# Analyse de signaux intracérébraux du sommeil à l'aide du modèle multifractal

par

# Justin CORBIN-LAPOINTE

## MÉMOIRE PRÉSENTÉ À L'ÉCOLE DE TECHNOLOGIE SUPÉRIEURE COMME EXIGENCE PARTIELLE À L'OBTENTION DE LA MAÎTRISE AVEC MÉMOIRE EN GÉNIE ÉLECTRIQUE M. Sc. A.

# MONTRÉAL, LE 23 NOVEMBRE 2023

## ÉCOLE DE TECHNOLOGIE SUPÉRIEURE UNIVERSITÉ DU QUÉBEC

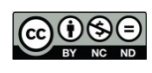

COOSE Justin Corbin-Lapointe, 2023

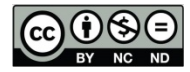

Cette licence Creative Commons signifie qu'il est permis de diffuser, d'imprimer ou de sauvegarder sur un autre support une partie ou la totalité de cette œuvre à condition de mentionner l'auteur, que ces utilisations soient faites à des fins non commerciales et que le contenu de l'œuvre n'ait pas été modifié.

## **PRÉSENTATION DU JURY**

## CE MÉMOIRE A ÉTÉ ÉVALUÉ

## PAR UN JURY COMPOSÉ DE :

M. Jean-Marc Lina, directeur de mémoire Département de génie électrique à l'École de technologie supérieure

Mme Rachel Bouserhal, présidente du jury Département de génie électrique à l'École de technologie supérieure

Mme Rita Noumeir, membre du jury Département de génie électrique à l'École de technologie supérieure

## IL A FAIT L'OBJET D'UNE SOUTENANCE DEVANT JURY ET PUBLIC

#### LE 20 OCTOBRE 2023

À L'ÉCOLE DE TECHNOLOGIE SUPÉRIEURE

### **Analyse de signaux intracérébraux du sommeil à l'aide du modèle multifractal**

#### Justin CORBIN-LAPOINTE

## **RÉSUMÉ**

L'analyse de l'arythmicité du signal électrophysiologique est de plus en plus étudiée dans le cadre des signaux cérébraux. Cette composante, qui comporte une information à large bande spectrale, se distingue des composantes rythmiques de l'activité cérébrale. Ce travail porte sur l'application du modèle multifractal développé par Jaffard, Wendt et Abry dans le contexte des signaux intracérébraux mesurés pendant le sommeil. Le but de ce travail est de trouver un biomarqueur pertinent pour caractériser l'épilepsie pharmacorésistante dans l'aide à la décision préchirurgicale d'un patient et au succès de cette chirurgie. À l'aide de signaux enregistrés dans des régions spécifiques chez le patient, ces biomarqueurs seront capables de distinguer différents types de régions vis-à-vis de la maladie. Nous évaluons d'abord le modèle chez l'animal (le sommeil chez la souris). Nous montrons ensuite que ce modèle permet de distinguer différentes régions cérébrales chez l'humain. Ce résultat permet finalement d'identifier les régions pathologiques chez les patients épileptiques.

**Mots clés :** Wavelet Leaders, Analyse multifractale, Signaux cérébraux, Sommeil, Épilepsie

### **Analysis of intracerebral signals with the multifractal model during sleep**

#### Justin CORBIN-LAPOINTE

## **ABSTRACT**

The analysis of the arrhythmicity of the electrophysiological signal is increasingly being studied in the context of brain signals. This component, which contains broad spectral band information, is distinct from the rhythmic components of cerebral activity This work concerns the application of the multifractal model developed by Jaffard, Wendt and Abry in the context of intracerebral signals measured during sleep. The goal of this work is to find a relevant biomarker to characterize pharmacoresistant epilepsy to assist in the pre-surgical decision-making process for a patient and the success of the surgery. Using signals recorded in specific regions in the patient, these biomarkers will be able to distinguish different types of regions with respect to the disease. We first evaluate the model in animals (mouse sleep). We then show that this model can distinguish between different brain regions in humans. This result ultimately helps to identify pathological regions in epileptic patients.

**Keywords :** Wavelet Leaders, Multifractal Analysis, Brain signals, Sleep, Epilepsy

## **TABLE DES MATIÈRES**

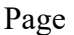

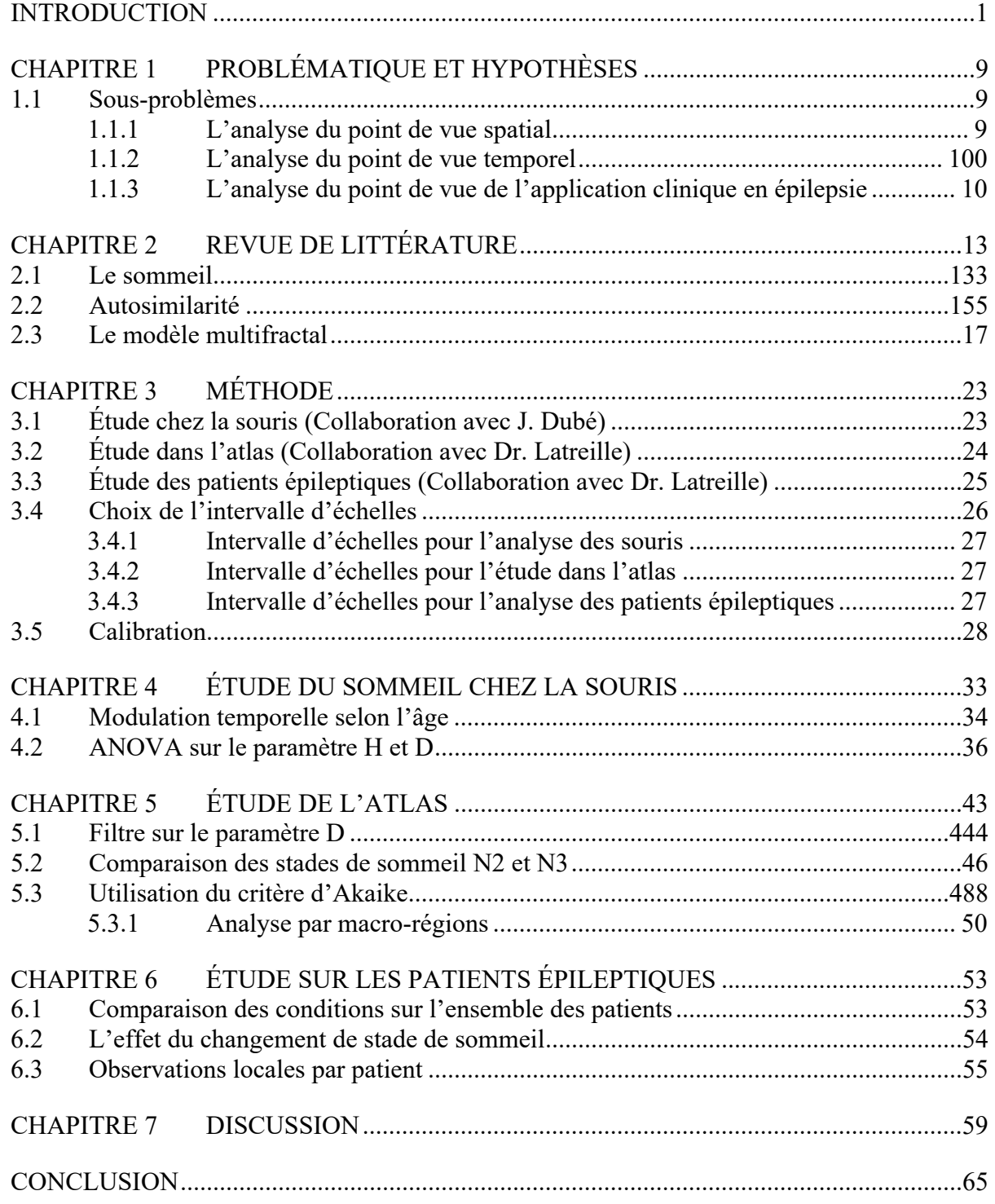

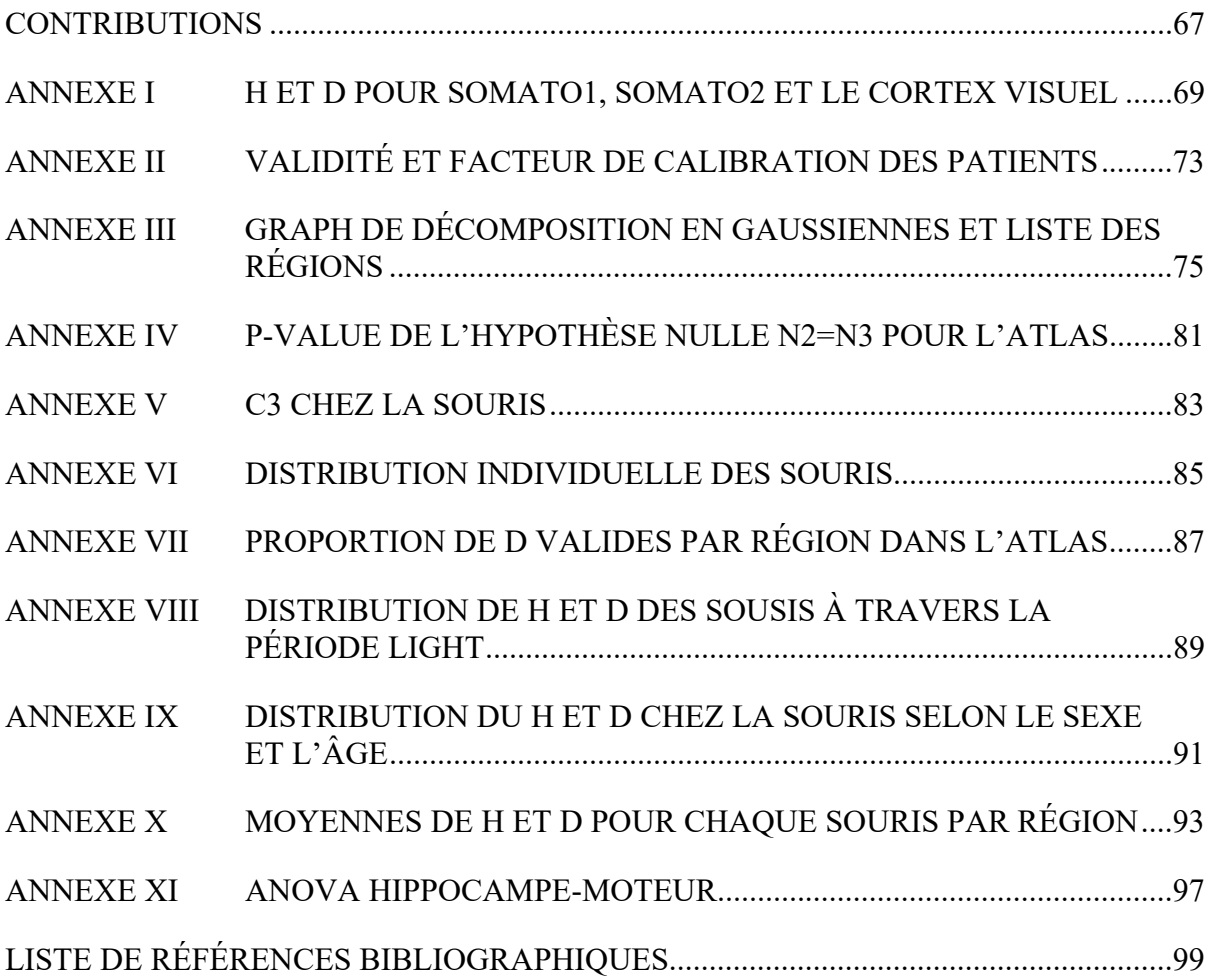

X

## **LISTE DES TABLEAUX**

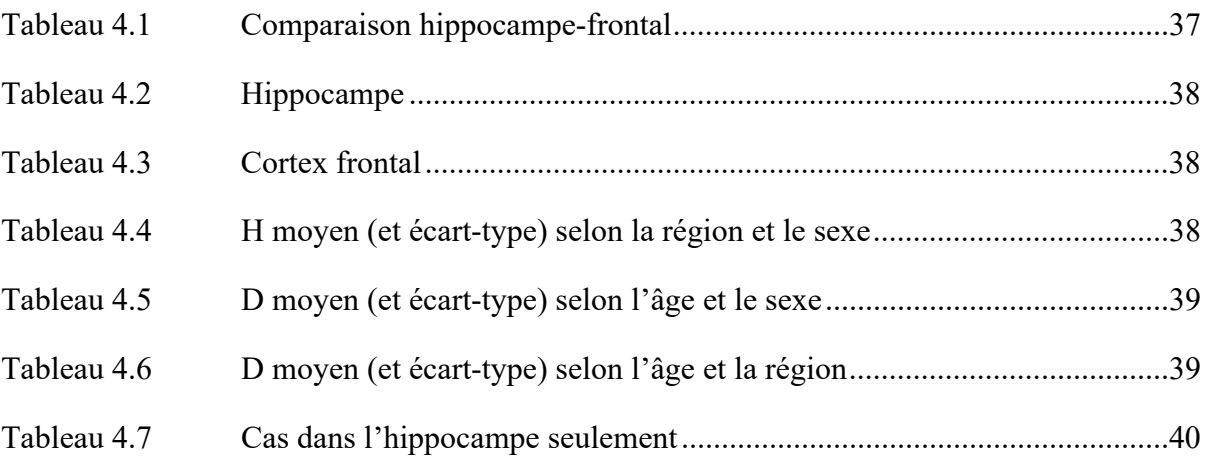

## **LISTE DES FIGURES**

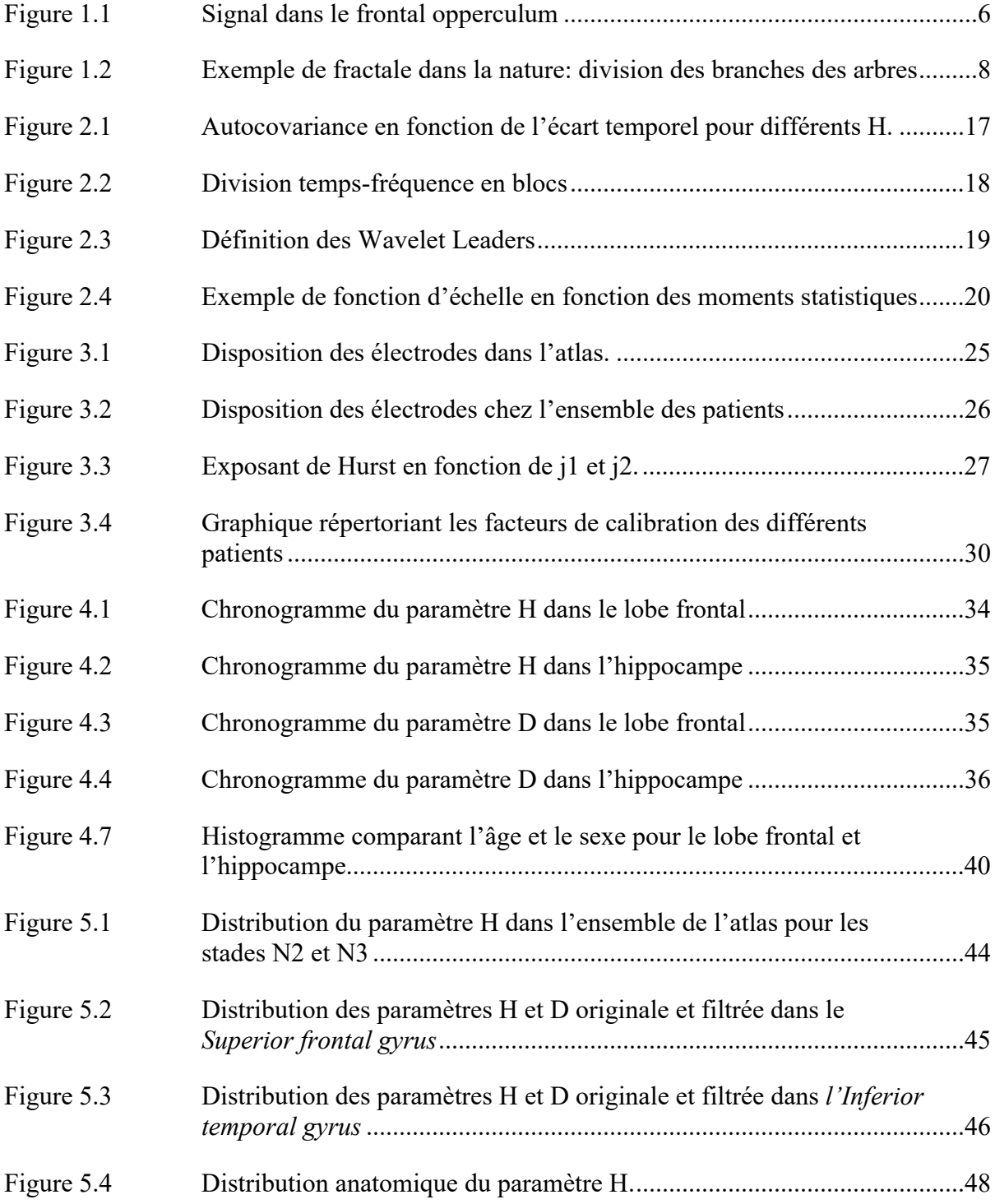

## XIV

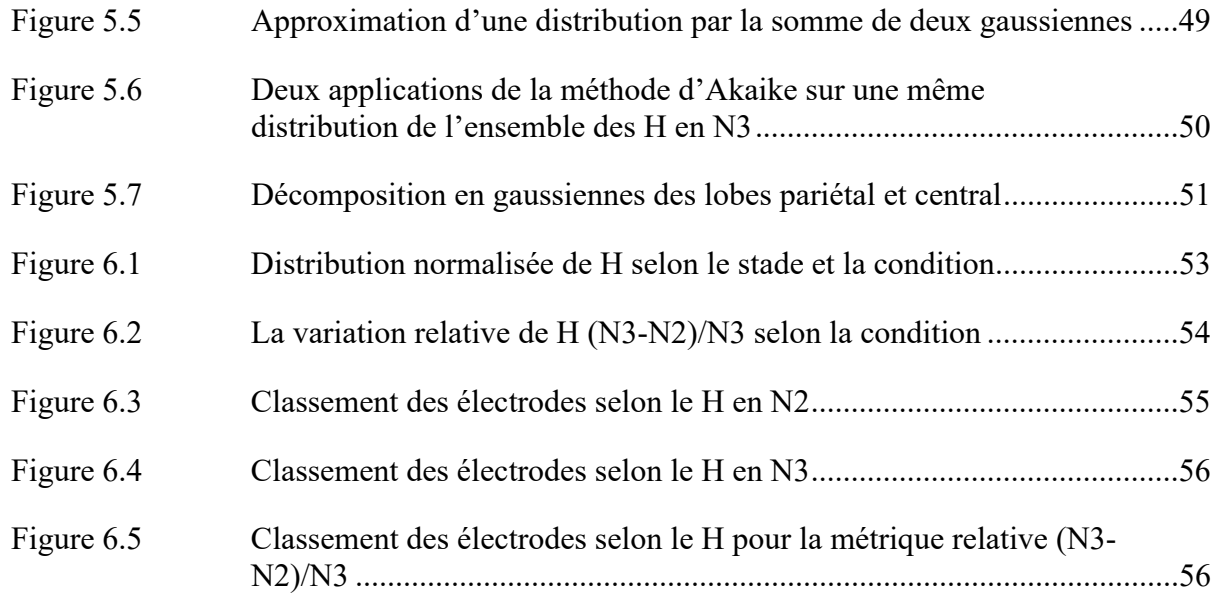

## **LISTE DES ABRÉVIATIONS, SIGLES ET ACRONYMES**

- ANOVA Analysis of Variance
- ECOG Électrocorticographie
- EEG Électroencéphalographie
- fMRI BOLD Functional magnetic resonance imaging blood-oxygen-level-dependent
- HFO High frequency ocsillations
- LFP Local field potential
- LTD Long term depression
- LTP Long term potentiation
- MNI Montreal neurological institute
- MEG Magnéto-encéphalographie
- NREM Non-rapid eye movement
- REM Rapid eye movement
- SOZ Seizure onset zone

# LISTE DES SYMBOLES ET UNITÉS DE MESURE

UNITÉS DE TEMPS

heure  $h$ 

seconde  $S$ 

UNITÉS DE FRÉQUENCE  $Hz$ Hertz

#### **INTRODUCTION**

Le sommeil est essentiel pour que l'être humain soit efficace dans la vie de tous les jours. Il s'agit d'une période pendant laquelle le cerveau fonctionne 'pour lui-même' sans être stimulé par le monde extérieur. C'est donc le moment idéal pour observer l'activité spontanée du cerveau dans des conditions qu'on pourrait appeler 'écologiques'. Cette activité, mesurable à travers le potentiel électrique déployé sur le scalp, est le résultat de plusieurs processus sousjacents. On peut donc profiter de ce 'laboratoire' pour étudier ces processus, détecter et évaluer certaines pathologies neurodégénératives chez l'humain telles que la maladie de Parkinson, l'Alzheimer et l'épilepsie. Cette dernière maladie fait d'ailleurs l'objet d'une partie du travail consigné dans ce mémoire.

L'épilepsie est une maladie que nous ne savons pas guérir. Ceci est dû en partie à la grande variété de la symptomatologie chez les patients. En dépit d'une trentaine de médicaments présents sur le marché pour traiter la maladie, près du tiers des patients n'en ressentent plus de bénéfice au bout d'un certain temps de traitement: on parle alors de patients pharmacorésistants (*Epilepsy Society* 2022). Pour les patients lourdement handicapés par leurs symptômes, la chirurgie est une dernière option. Pendant la phase préparatoire de cette chirurgie, une exploration invasive peut être envisagée dans les cas complexes pour lesquels la télémétrie ne suffit pas pour prendre une décision sur l'intervention chirurgicale. Des électrodes intracrâniennes sont alors installées à des endroits spécifiques dans le cerveau du patient afin d'enregistrer du signal électrophysiologique local et d'en tirer une évaluation des régions possiblement malades. Les signaux obtenus sont analysés (souvent visuellement) par un(e) épileptologue qui s'efforcera de définir le foyer des crises (*seizure onset zone* ou SOZ) ou des zones impliquées dans l'épilepsie du patient (zones irritatives) sans en être directement l'origine. Le neurochirurgien évaluera finalement la région cérébrale à réséquer afin d'éliminer les crises sans compromettre les fonctions essentielles du patient. En plus d'être complexe, la chirurgie en épilepsie ne s'avère être un succès que pour environ la moitié des cas. Même si ce succès soulage le patient de ses symptômes, les crises peuvent revenir après quelques années après la chirurgie. Il n'est pas clair que la 'cible chirurgicale'

ait été définie avec précision ou que la plasticité fonctionnelle du cerveau soit en cause. Il y a donc certainement place à aider la prise de décision des cliniciens en leur fournissant de nouveaux outils d'analyse des signaux électrophysiologiques. Ces outils numériques doivent mettre en évidence des informations à valeur clinique, que les cliniciens ne pourraient pas facilement identifier dans le signal.

Les signaux dont il est question ici sont mesurés avec des électrodes utilisées dans l'exploration préopératoire. Elles mesurent des variations de potentiel à l'endroit où elles sont placées sur le cuir chevelu (EEG de scalp) ou positionnées dans le cerveau (EEG intracrânien) dans le cas de l'épilepsie. Les signaux enregistrés simultanément à différents endroits dans le cerveau résultent d'une différence de potentiel entre chaque électrode et une référence choisie. Ce type de mesure se nomme électroencéphalographie (EEG). L'EEG est une des mesures physiologiques parmi les plus importantes dans le domaine clinique.

Afin de distinguer l'origine des crises épileptiques, il est essentiel de bien choisir les moments à observer. Pendant les périodes de crise, aussi appelées 'périodes ictales', des signaux 'anormaux' sont généralement produits dans un ou quelques endroits du cerveau puis se propagent dans pratiquement tout le cerveau du patient. La complexité des signaux ictaux rend l'identification de l'origine des crises particulièrement ardue. Pour cette raison, nous nous intéressons plutôt à la période interictale, celle entre les crises<sup>1</sup>. Durant cette période, il est possible d'analyser le signal pour en détecter les anomalies.

Observer le patient dans le contexte du sommeil permet de s'affranchir des stimuli externes qui pourraient confondre les résultats. Nous mesurons plutôt l'activité spontanée du cerveau durant cette période qui est toujours très active. En particulier, le sommeil donne lieu à des processus importants tels que les mécanismes de consolidation des apprentissages et de la mémoire. Lors du sommeil, des bouffées d'oscillations transitoires observables en EEG sont

<sup>1</sup> Il y a également une période préictale de très courte durée (d'environ 20 secondes à une minute). Durant cette période, il y a déjà un signal anormal mais il ne s'est pas encore propagé dans le cerveau.

caractéristiques de ces processus. Par exemple, les fuseaux de sommeils (sleep spindle) sont des oscillations autour de 12 Hz d'une durée d'un peu plus d'une demi-seconde. Les fuseaux font partie de ce qu'on appelle 'graphoéléments' distinguables sur les tracés d'EEG. Ces graphoéléments sont généralement des événements oscillatoires avec une bande spectrale étroite, correspondant à une échelle de temps caractéristique. D'autres types de graphoéléments peuvent être identifiés dans l'enregistrement EEG du sommeil: les highfrequency oscillations (HFO, 120Hz) et les ondes lentes (1-4Hz). Dans le cas particulier des patients épileptiques, l'EEG montre également des graphoéléments pathologiques: les pointes épileptiques.

En général, les graphoéléments sont détectés et notés à la main par des spécialistes, mais des méthodes de détection automatique sont de plus en plus disponibles. Baser son analyse sur les graphoéléments a pour inconvénients de difficilement comparer de faibles quantités d'événements. De longues périodes d'observations sont donc nécessaires afin d'avoir une puissance statistique suffisante pour effectuer ces comparaisons. Ces longues périodes d'observation rendent donc le signal plus propice à évoluer au cours de la nuit selon certains phénomènes telle l'homéostasie<sup>2</sup>. Les graphoéléments sont particulièrement liés à des échelles de temps spécifiques, ce qui correspond à des bandes de fréquences étroites. Ces bandes de fréquences peuvent être observées plus en détail avec l'analyse spectrale. Dans ce genre d'analyse, le spectre est divisé en plusieurs bandes de fréquences qui sont observées individuellement et comparées les unes avec les autres. Les bandes normalement observées sont le delta (1-4 Hz), thêta (4-8 Hz), alpha (8-12 Hz), bêta (13-30 Hz), bas-gamma (30-70 Hz) et haut-gamma (70-150 Hz) (Baldauf & Desimone 2014). Typiquement, les puissances spectrale de ces bandes sont par la suite comparées à travers le temps ou différentes régions.

Bien que ces méthodes aient une utilité indéniable, nous proposons dans le contexte de ce mémoire de maîtrise une nouvelle méthode d'analyse basée sur l'arythmicité. Nous nous

<sup>2</sup> En biologie, l'homéostasie est un processus de régulation ramenant l'organisme à l'équilibre afin d'obtenir un fonctionnement optimal.

intéressons ici à l'organisation de la puissance dans l'ensemble du spectre (large bande) en opposition à une analyse rythmique qui s'intéresse à des fréquences particulières (bande étroite). La notion d'arythmicité a déjà été étudiée en électrophysiologie, elle a été mise en relation avec des propriétés spécifiques de l'activité cérébrale dans les cas de l'état de vigilance (He, 2014) et de l'épilepsie (Gadhoumi, Gotman & Lina, 2015). Cette métrique est similaire au « ralentissement spectral », une métrique utilisée dans l'analyse spectrale habituelle et qui porte sur le ratio entre les hautes et les basses fréquences des signaux électroencéphalographiques pendant le sommeil.

Tout d'abord, nous voulons établir la validité de la méthode avec une expérience contrôlée où nous utilisons des électrodes au même endroit dans le cerveau. Comme il n'est pas possible d'implanter des électrodes intracérébrales chez un humain en bonne santé, nous utiliserons des données collectées dans un modèle animal.

Dans les analyses de Lina, O'Callaghan & Mongrain (2018), le modèle animal de la souris s'est avéré être un modèle intéressant pour l'analyse de l'arythmicité du signal cérébral mesuré sur la surface corticale. Ici, nous utiliserons des signaux plus locaux avec des mesures intracrâniennes chez la souris *wild type* (sans altération génétique). Nous aurons ainsi une analyse spatiale de l'arythmicité de l'activité cérébrale pendant le sommeil. À cette fin, chaque souris a une série d'électrodes implantées dans des endroits précis du cortex (frontal, moteur, somato-sensoriel et visuel) et une électrode plus profonde dans l'hippocampe.

Nous confirmerons ensuite la méthode chez l'humain en utilisant un atlas de signaux intracérébraux. Cet atlas est composé d'un agrégat de données acquises chez des patients épileptiques dans des zones dites « normales », qui ne présentent aucune activité épileptogène visible. Cet atlas sera notre modèle de « cerveau sain » et pourra servir de référence dans nos analyses.

Ces expériences nous permettront de mieux définir dans quelle mesure l'arythmicité peut être utilisée comme biomarqueur à des fins cliniques. Dans cette perspective, nous analyserons

finalement les signaux cérébraux de 33 patients épileptiques de l'institut neurologique de Montréal (le Neuro). Ces patients font partie d'une cohorte de sujets qui sont dans une phase d'évaluation préchirurgicale et pour lesquels des électrodes ont été implantées d'une façon spécifique pour mieux comprendre l'épilepsie du patient. Chacune des électrodes des patients a été catégorisée par une épileptologue dans l'une des trois conditions: SOZ, irritative ou normale. La condition SOZ (seizure onset zone) désigne les zones comportant beaucoup d'activité épileptogène (pointes épileptiques). Ces zones sont à l'origine des crises épileptiques chez les patients. La condition irritative rassemble des zones caractérisées par la présence occasionnelle de pointes épileptiques. Ces zones pourraient participer à la pathologie du patient. La condition normale correspond aux zones telles que définies dans l'atlas (aucune activité épileptogène).

Une des questions posées dans ce mémoire porte sur la distinction de ces trois conditions à partir de l'arythmicité des signaux électrophysiologiques qui y sont mesurés. La notion d'arythmicité est illustrée dans la figure 1.1a. Celle-ci montre l'irrégularité du signal intracérébral spontané. Comme le montre le spectre en 1.1b, cette irrégularité se manifeste dans un spectre où les basses fréquences dominent dans une organisation spectrale en organisation en 1/f.

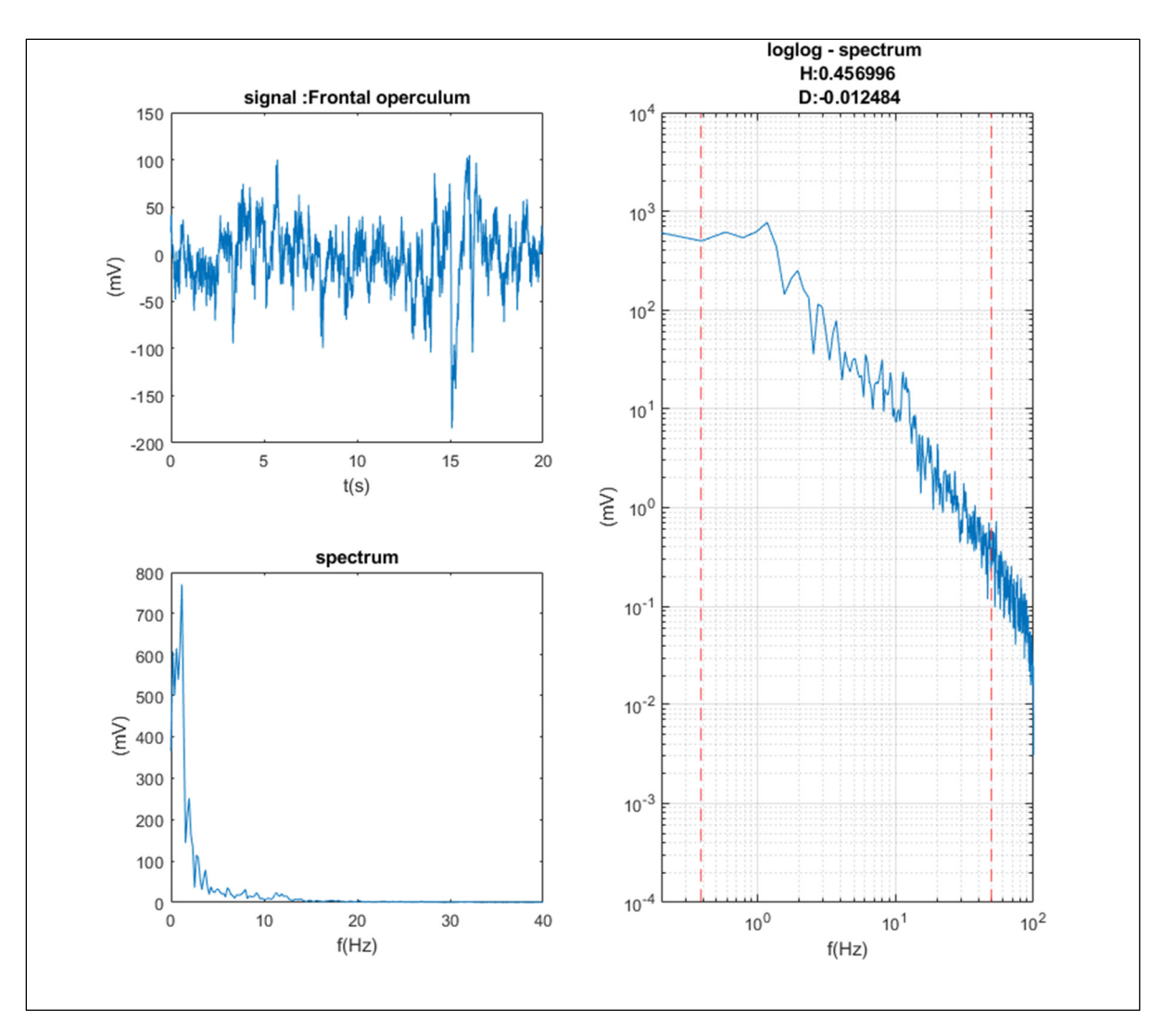

Figure 1.1 Signal dans le frontal operculum. En haut à gauche, signal cérébral (normal) de 20 secondes pris dans le frontal operculum. En bas à gauche, spectre généré avec pwelsh utilisant des fenêtres de 4 secondes. À droite, spectre représenté sur des axes log-log

En effet, en représentant le spectre sur une échelle log-log (figure 1.1c), le comportement en 1/f se manifeste par l'allure linéaire de la puissance spectrale. Celle-ci peut se produire sur une bande spectrale bornée. Toutefois, même approximative, cette relation linéaire ne favorise pas de fréquence particulière. Cette combinaison d'oscillations recrutées dans ce type de spectre 'large bande' ne démontre aucune échelle de temps caractéristique. On parle d'un processus invariant d'échelle temporel (*scale-free*).

Les signaux temporels invariants d'échelle peuvent être caractérisés avec la notion de persistance. La persistance est la propriété d'un signal qui conserve sa dynamique à travers le temps et qui est mesurable dans la fonction d'autocorrélation temporelle. Autrement dit, si le signal augmente, il est plus probable que cette tendance persiste par la suite. Au contraire, l'antipersistance est une tendance à s'opposer aux fluctuations de la dynamique. Dans ce cas, l'autocorrélation est négative. Une persistance élevée donne une allure plus lisse au signal tandis que l'antipersistance donne des signaux plus irréguliers (rugueux). Le point milieu correspond à une indépendance entre les variations d'un signal dans le temps. L'exemple typique de cette indépendance est le *fractional brownian motion*.

L'étude des processus invariants d'échelle n'est pas récente, c'est un domaine déjà bien établi dans l'étude des géométries fractales. Les fractales sont ces patrons qui se répètent sur un grand nombre d'échelles. Ils sont présents autant dans la nature que dans le résultat d'algorithmes itératifs. Quelques exemples numériques communs sont l'ensemble de Mandelbrot, le triangle de Sierpinsky et l'ensemble de Cantor. Des exemples naturels de fractales sont la turbulence, la surface des nuages, la morphologie des arbres et les frontières littorales. D'une façon ou d'une autre, tous ces systèmes optimisent leur interaction avec leur environnement. En pratique, les fractales ne se répètent pas à l'infini, mais sur une gamme d'échelles limitée. Nous pouvons illustrer l'étendue des échelles d'intérêt avec la croissance d'un arbre comme celui de la figure 1.2. Dans ce processus optimisant la surface couverte par les feuilles, on observe que les branches se subdivisent en d'autres branches qui à leur tour se subdivisent. Ce processus itératif a cependant des limites: le tronc et les feuilles. Dans notre étude du fonctionnement cérébral, nous nous intéressons également à faire une analyse du signal sur un domaine d'échelles fini.

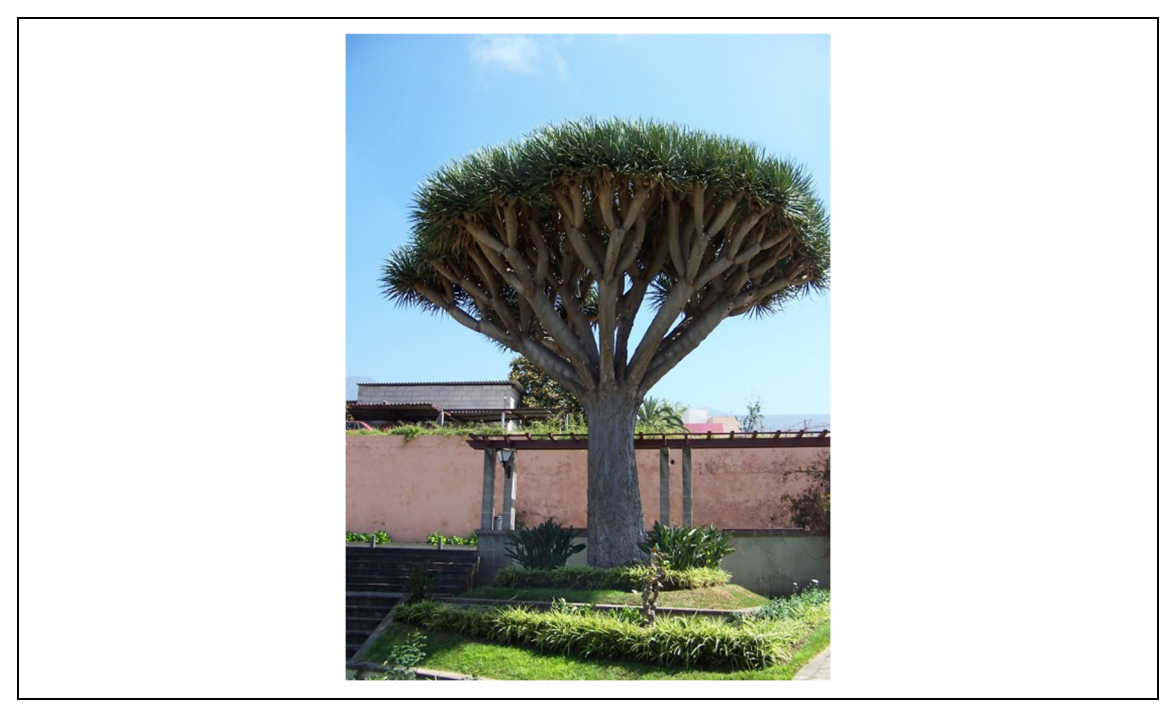

Figure 1.2 Exemple de fractale dans la nature: division des branches des arbres. Dragonnier photographié par Alain Esculier à Tenerife

Nous utiliserons le modèle multifractal pour analyser le signal cérébral. Il s'agit d'un modèle qui utilise les concepts mathématiques des fractales pour quantifier l'irrégularité d'un signal. Ainsi, ce modèle permet de généraliser l'arythmicité, l'invariance d'échelle ou l'autosimilarité avec deux paramètres : un exposant de Hurst (H) dominant ainsi qu'un paramètre de dispersion (D) qui est pour décrire le domaine de cet exposant.

Dans la première partie de ce document, nous adoptons le modèle multifractal pour caractériser le signal arythmique mesuré dans le cerveau de la souris qui dort. Le principal résultat porte sur la dépendance de l'arythmicité en fonction de la localisation dans le cerveau, pendant le sommeil. Dans la seconde partie, nous retrouverons chez l'humain cette correspondance entre la position dans le cerveau et la propriété d'arythmicité. Cela ne peut être fait que dans le contexte de l'épilepsie qui donne l'occasion unique d'enregistrer l'activité intracérébrale chez des patients dits pharmacorésistants en évaluation préchirurgicale. Nous nous poserons donc la question: l'arythmicité peut-elle servir à définir un biomarqueur local de l'épilepsie? Dans la dernière partie, nous discuterons de la contribution de ce biomarqueur dans l'évaluation préchirurgicale du patient épileptique.

## **CHAPITRE 1**

## **PROBLÉMATIQUE ET HYPOTHÈSES**

Nous nous intéressons particulièrement au signal intracrânien pendant le sommeil. Dans un premier temps, nous voulons savoir si la caractéristique de l'arythmicité du signal physiologique est une propriété locale. Dans un second temps, nous vérifierons dans quelle mesure cette caractéristique locale permet de définir un biomarqueur clinique de l'épilepsie chez l'humain.

Nous faisons l'hypothèse que le « modèle multifractal » développé par Wendt (section 2.3) permet de décrire l'invariance d'échelle temporelle dans le signal intracrânien chez la souris et chez l'humain. Rappelons que le modèle multifractal est un modèle qui traite de l'autosimilarité des objets ou des signaux. L'autosimilarité est le fait que l'irrégularité du signal se reproduit (statistiquement) à différentes échelles. Cette autosimilarité peut s'adresser à un seul schéma (cas monofractal) ou plusieurs schémas (cas multifractal) se reproduisant à plusieurs échelles. Le modèle multifractal donne une façon de traiter ces systèmes basés sur cette propriété d'autosimilarité.

#### **1.1 Sous-problèmes**

Nous énumérons ici quelques questions qui seront au cœur de ce travail.

#### **1.1.1 L'analyse du point de vue spatial**

Comment certaines régions du cerveau se distinguent-elles par leur composante arythmique?

Nous croyons que l'hippocampe aura un comportement arythmique distinct étant donné son rôle particulier au cours du sommeil. Nous pourrons tester cette hypothèse dans le modèle animal.

Nous faisons aussi l'hypothèse qu'il y a une relation entre l'anatomie du cerveau et les fonctions qui y sont déployées. Toutefois, dans l'atlas du cerveau humain, nous ne pouvons pas établir une correspondance entre les fonctions et l'arythmicité. Nous testerons cependant l'hypothèse que l'arythmicité est une propriété du signal physiologique qui dépend de la position dans le cerveau.

## **1.1.2 L'analyse du point de vue temporel**

Comment l'activité cérébrale évolue-t-elle au cours de la nuit? Est-il possible de distinguer l'arythmicité du signal intracrânien dans les deux stades de sommeil lent (N2 et N3) chez l'humain? Comment l'homéostasie module-t-elle l'arythmicité du signal physiologique chez la souris?

Nous faisons l'hypothèse que l'arythmicité est localement modulée au cours du temps pendant le sommeil.

## **1.1.3 L'analyse du point de vue de l'application clinique en épilepsie**

L'arythmicité analysée à l'aide du modèle multifractal peut-elle définir une métrique qui sert à identifier un dysfonctionnement cérébral local tel que l'épilepsie?

Nous faisons l'hypothèse que les régions SOZ (*seizure onset zone*, c'est-à-dire où les crises démarrent) ont une arythmicité distincte dans le cerveau qui permet d'identifier des régions épileptogènes chez le patient.

Nous disposons d'un atlas de données aussi considérées comme "normales". Il est important de noter que ces régions dites "normales" sont définies selon des critères cliniques. Bien que les enregistrements dans ces régions proviennent de patients épileptiques, elles ne présentent pas de signes de la maladie.

Nous faisons l'hypothèse que nous pouvons utiliser cet atlas comme référence (*baseline*) pour normaliser les paramètres obtenus chez les patients épileptiques. Cela permet de réduire la variabilité inter-patient et donc de mieux caractériser l'arythmie pour les conditions irritatives et SOZ.

## **CHAPITRE 2**

## **REVUE DE LITTÉRATURE**

### **2.1 Le sommeil**

Le sommeil est caractérisé par une paralysie musculaire et une absence de réponse consciente aux stimuli. L'activité cérébrale dans le sommeil est spontanée, à l'opposé de l'activité évoquée par un stimulus durant l'éveil. Pendant le sommeil, un grand nombre de processus se mettent en œuvre pour garantir un maximum d'efficacité cérébrale pendant l'éveil à court, moyen et long terme. En particulier, le sommeil est un état de conscience intimement lié à la consolidation de la mémoire et à l'apprentissage (Poe, Walsh & Bjorness, 2010). Alors que l'hippocampe permet l'entreposage d'informations à court terme, celles-ci sont ensuite redistribuées dans le néocortex au cours du sommeil. Encore mal connu dans ses détails, ce processus d'encodage à long terme de la mémoire est appelé le *long term potentiation* (LTP) (Bliss and Lomo, 1973). Le processus inverse, le *long term depression* (LTD) est également observé au cours du sommeil. Il est nécessaire au filtrage des apprentissages et permet au cerveau de désapprendre des informations probablement moins pertinentes pour le bon fonctionnement à venir. De plus, il contribue probablement à optimiser l'organisation de l'information.

Ces processus sont associés à de l'activité thêta (Buzsaki et al.,1983; Fox et al., 1986). Le LTP est associé avec des synapses synchronisées avec le maximum de l'activité thêta et le LTD avec le minimum. Ces processus sont induits à l'éveil et se manifestent pendant le sommeil paradoxal ou REM (Bramham and Srebro, 1989). En effet, le sommeil est organisé selon deux principaux stades: le REM et le non-REM qui se succèdent dans une séquence de cycles au cours de la nuit.

Le REM (*Rapid Eye Movement*) ou sommeil paradoxal est une période où une activité particulièrement intense est observée au niveau des muscles oculaires. C'est principalement dans ce stade de sommeil que les rêves se produisent. Ce stade permet un remodelage

synaptique du complexe hippocampique, ce qui est essentiel à l'apprentissage et la cognition (Poe et al., 2010). En effet, on peut observer une augmentation de la durée du REM suite à un apprentissage intense, le tout est suivi d'une augmentation en performance (Lucero, 1970; Hennevin et al., 1974; Fishbein et al., 1974; Smith et al., 1980; Portell-Cortes et al., 1989; Smith and Wong, 1991; Bramham et al., 1994; Smith and Rose, 1996). L'exposant de Hurst H observé en REM est typiquement plus élevé que celui observé à l'éveil (Lina et al., 2018).

Le non-REM (ou NREM), qui sont les périodes de sommeil d'atonie musculaire plus profonde qui se subdivisent en 3 stades: N1, N2 et N3. Dans la microarchitecture du NREM, il y a la présence d'oscillations transitoires caractéristiques (des graphoéléments) : les fuseaux (*spindle*, dans la bande sigma) et les ondes lentes (*slow waves*, oscillations dans la bande delta). En dehors de ces oscillations caractéristiques, il y a aussi toute une organisation spectrale d'oscillation qui est l'objet principal d'intérêt de cette étude. Le paramètre H observé en NREM est typiquement encore plus élevé que celui observé en REM (Lina et al. 2018).

N3 est le stade de sommeil profond, il est aussi appelé *Delta sleep* ou *Slow-wave sleep*. Il s'agit du stade ayant la plus grande proportion d'ondes lentes. N2 est un stade intermédiaire, le sommeil lent. Dans ce stade, « le néocortex est également particulièrement plastique » (traduction libre, Poe et al., 2010). Le N2 est caractérisé par une grande présence de fuseaux et une activité hippocampique thêta prononcée (chez les rongeurs). La connexion entre le cortex préfrontal et l'hippocampe est maximale dans cet état de sommeil. N1 est l'endormissement ainsi que le sommeil intermédiaire qui est un état de transition court entre l'éveil (ou le REM) et le stade N2 du sommeil lent. Étant plus difficile à isoler, le stade N1 est rarement étudié.

Nous voulons caractériser le « fond spectral », donc tout ce qui est étranger à l'activité rythmique des oscillations propres du sommeil (ondes lentes, fuseaux, etc.). Cette caractérisation pourrait fournir une information pertinente de la physiologie locale et du stade de sommeil.

Dans une étude chez la souris, Lina, O'Callaghan & Mongrain (2018) montrait une distinction claire de la persistance entre l'éveil, le REM et NREM en utilisant du potentiel ECOG (directement mesuré sur le cortex de l'animal). Dans cette étude, la métrique de persistance H était plus faible en éveil, intermédiaire en REM et élevé en NREM. Dans une étude utilisant du fMRI BOLD chez l'humain, Tagliazucchi (2013) obtient les résultats inverses. Le H le plus élevé correspond à l'éveil et décroit à travers le N1, N2 jusqu'au minimum en N3. Récemment, Lendner et al. (2022) ont observé la pente du spectre (un analogue au H) sur le scalp humain (EEG). Ils ont trouvé une pente du spectre plus abrupte pour le REM (équivalent un H plus élevé) avec une pente intermédiaire pour le NREM et plus plane (H plus faible) pour l'éveil. Bref, ces différentes études établissent différentes relations entre H et les différents stades de sommeil. Ces résultats partiellement inconsistants suggèrent de considérer la question de l'invariance d'échelle en utilisant un modèle solide (autosimilarité et multifractal). Il est d'autant plus intéressant d'observer si le H est bien une propriété de l'endroit où il est mesuré.

#### **2.2 Autosimilarité**

Une fréquence étant caractérisée par une échelle de temps: la période. Il est naturel d'aller chercher l'autosimilarité sous l'angle de l'invariance d'échelle (temporelle). L'autosimilarité se manifeste par des processus qui sont invariants statistiquement à une transformation d'échelle. Un signal autosimilaire peut être défini selon la propriété suivante:

$$
x(t) \approx a^H x(t/a) \tag{2.1}
$$

En considérant un facteur d'échelle temporelle « *a* », un facteur arbitraire modifiant l'échelle de temps. Le symbole «  $\approx$  » est utilisé pour signifier que l'égalité n'existe pas au niveau des signaux eux-mêmes, mais au niveau du processus et de ses propriétés statistiques. Bref, un sous-ensemble  $x(t/a)$  du signal sera similaire à l'échelle originale (à un coefficient modifiant l'amplitude près). Le H est l'exposant de Hurst, il caractérise un processus autosimilaire.

Comme ces processus ne sont généralement pas stationnaires, la plupart des outils numériques ne peuvent pas être utilisés. Toutefois, il est possible de contourner ce problème en considérant le signal comme étant quasi-stationnaire pour de courts intervalles de temps. En considérant un bref délai  $\theta$ , des incréments stationnaires sont définis comme:

$$
x_{\theta}(t) = x(t + \theta) - x(t) \tag{2.2}
$$

Avec  $x_{\theta}(t) \approx x_{\theta}(0)$ .

L'autocovariance décrit comment un signal covarie avec lui-même à un délai  $(\tau)$  près. Puisque le processus est stochastique, et que seules les fonctions sont dérivables, les variations sont plutôt décrites à l'aide d'incréments  $x_{\theta}$ . L'estimation de l'autocovariance des incréments donne l'équation suivante (Wendt, 2008):

$$
E[x_{\theta}(t-\tau)x_{\theta}(t)] \sim H\gamma \theta^2 |\tau|^{\gamma-1}
$$
\n(2.3)

Où  $\gamma = 2H - 1$  et E représente l'espérance. Pour différentes valeurs de H, on peut voir comment l'autocovariance se comporte en fonction de  $\tau$  et H dans la figure 2.1. On remarque qu'il n'y a pas de périodicité, comme celle qui aurait été produite par des ondulations dans l'autocovariance à travers le temps.

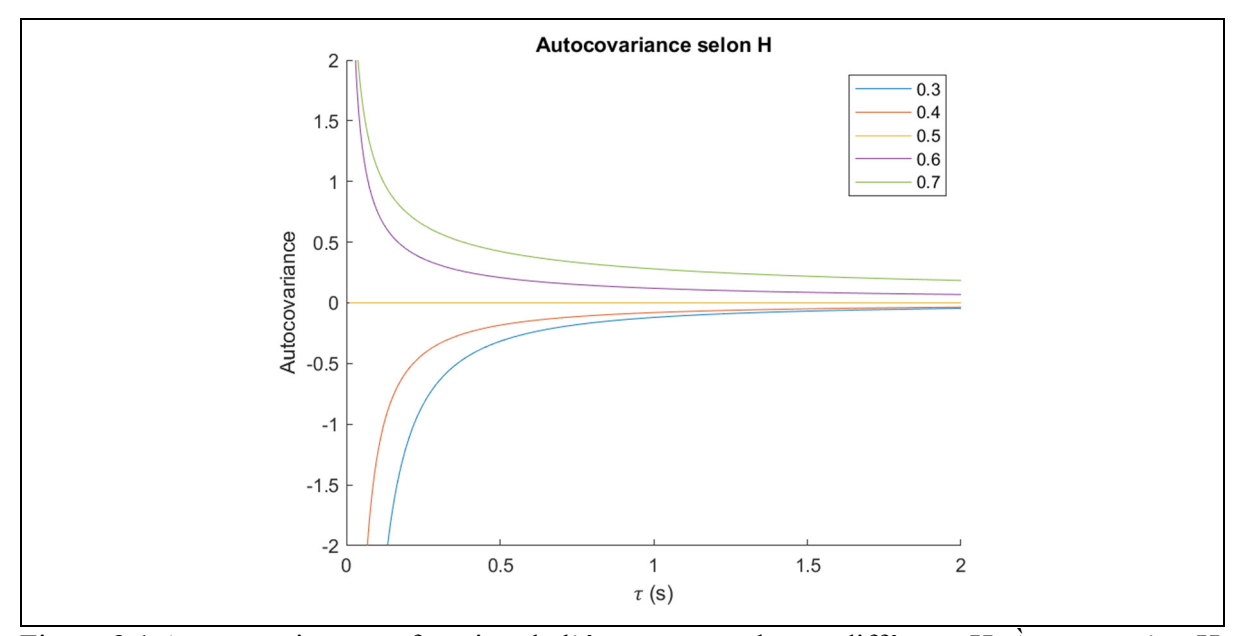

Figure 2.1 Autocovariance en fonction de l'écart temporel pour différents H. À noter qu'un H de 0.5 (ligne jaune) montre une indépendance des variations à travers le temps. Une autocovariance positive est caractéristique de persistance. À l'inverse, une autocovariance négative est associée à une anti-persistance. Comme le terme  $\theta^2$  donne une constante positive, la valeur de 1 a été choisie pour l'illustration

On considère ici qu'il y a un H unique, autrement dit qu'il s'agit d'un signal monofractal. Cependant, dans la réalité, il y a beaucoup plus de complexité et ce paramètre n'est pas unique. Le modèle multifractal permet de caractériser ces situations où il y a une dispersion du paramètre d'autosimilarité.

### **2.3 Le modèle multifractal**

Le modèle multifractal permet de caractériser la persistance (composante asynchrone) d'un signal. Cette information est typiquement encapsulée dans l'exposant de Hurst (H) également appelé l'exposant de Hölder. Ce modèle va un peu plus loin dans cette étape de quantification que les modèles pour lesquels il n'existe qu'un seul exposant  $\alpha$  du spectre  $1/(f^{\alpha})$ . En effet, le modèle multifractal fait l'inventaire des variations de  $\alpha$  au cours du temps avec une série de coefficients de multifractalité. L'obtention de ces coefficients à partir d'un signal est faite au cours de plusieurs étapes.

La première étape consiste à faire une représentation temps-fréquence du signal en utilisant la transformée en ondelette discrète (ici, la transformée en ondelette de Daubechie). La représentation temps-fréquence discrète est ainsi divisée en blocs (figure 2.2) où chaque bloc couvre un intervalle de fréquences pendant une durée finie. Un filtre passe-bande est utilisé pour déterminer la puissance d'une échelle pendant un intervalle de temps particulier.

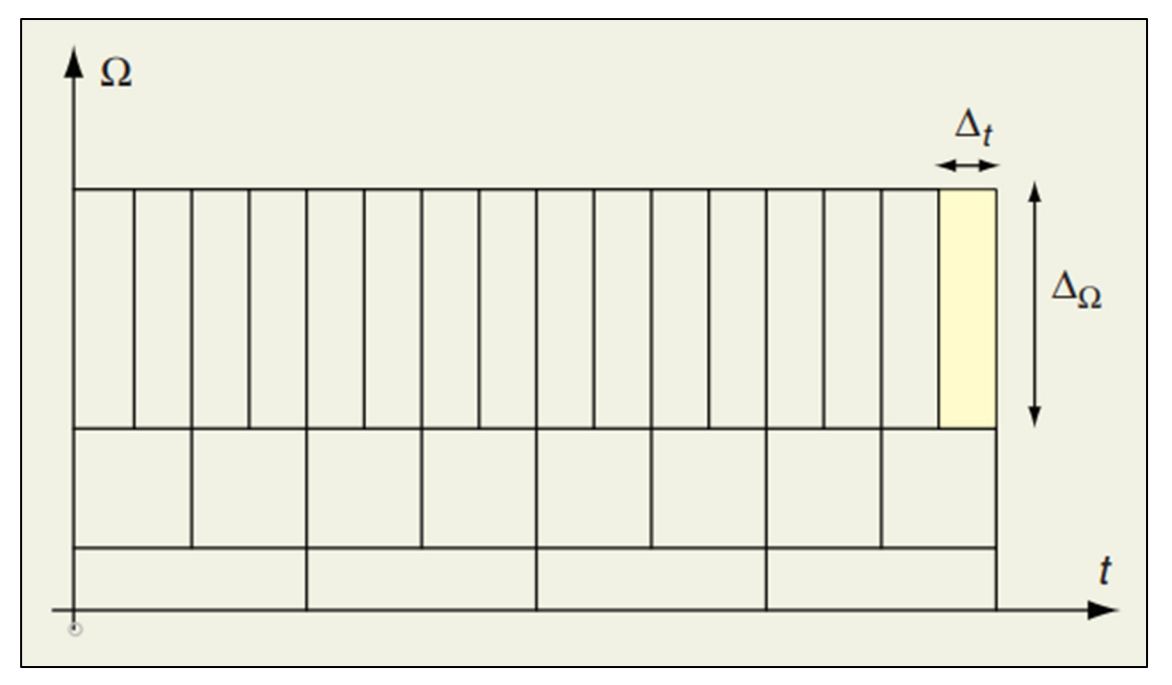

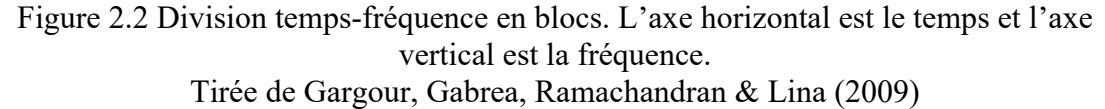

Les échelles sont définies comme  $a = 2<sup>j</sup>$  (*j* étant un entier positif). Ce "a" représente le nombre d'échantillons contigus pris pour estimer les coefficients d'ondelette  $d<sub>X</sub>(j, k)$  (où k est un indice temporel,  $k = 1, 2, ..., 2^{j}$ . À cause du principe d'incertitude d'Heisenberg (Gargour et al., 2009), la largeur des bandes de fréquences prises est inversement proportionnelle à "a". La fréquence correspondante à chaque échelle peut être évaluée avec la fréquence d'échantillonnage (fs) comme  $f_j = fs/(2^j)$ . Il est à noter qu'il y a une loi de puissance en 1/f similaire pour un intervalle d'échelles  $\in [a_m, a_M]$ .

La deuxième étape est l'utilisation de la méthode des *Wavelet Leaders* (voir Jaffard, Lapidus & Van Frankenhuijsen, 2004, pour plus de contexte). Cette méthode modifie les résultats de
la transformée en ondelette. Elle a pour objectif d'augmenter la stabilité des coefficients subséquents. La méthode consiste à évaluer les suprema locaux  $L_X(j, k)$  en considérant les coefficients d'ondelettes adjacents pour la même échelle et toutes les échelles inférieures (figure 2.3).

Ceci a pour effet de toujours s'assurer que les coefficients d'ondelettes pour les échelles plus larges (basses fréquences) sont plus élevés que ceux des plus fines (hautes fréquences).

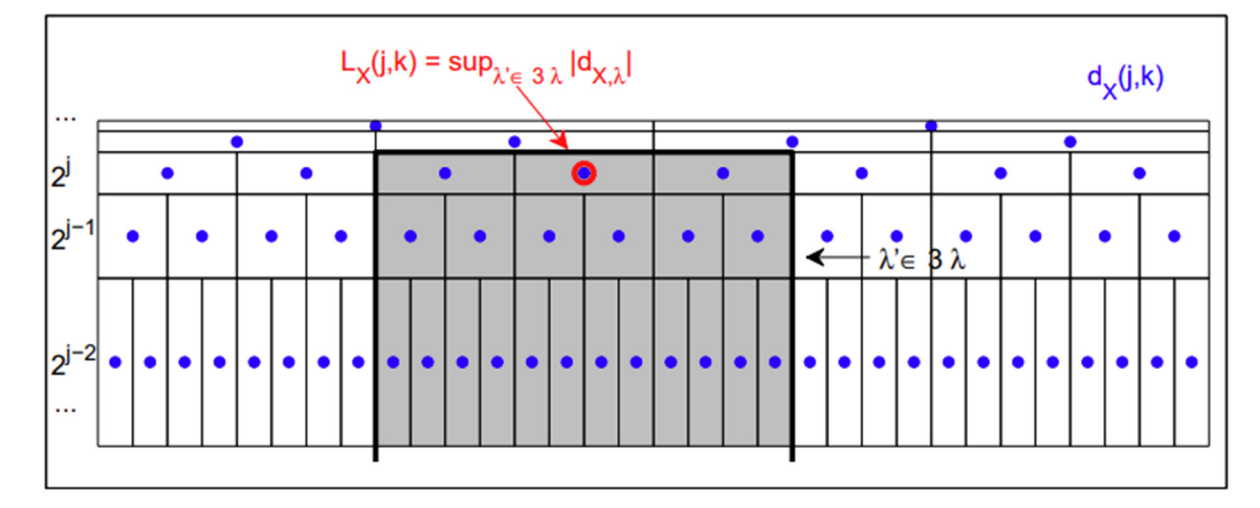

Figure 2.3 Définition des Wavelet Leaders. L'axe horizontal est le temps et l'axe vertical est l'échelle qui correspond à l'inverse de la fréquence. "Le Wavelet Leader LX(j,k) ('O') est défini comme le plus grand coefficient  $dX(\cdot, \cdot)$  ( $\cdot \cdot$ ) dans le voisinage temporel 3 $\lambda$ j, k pour toutes les échelles plus fines 2j'<2j (surface en gris, tronquée aux petites échelles)". Tirée de Wendt (2008), p.26

La troisième étape est l'évaluation de la fonction d'échelle  $\zeta(q)$  où  $q \in \mathbb{R}^*$ ) représente les moments qui permettent de définir la loi statistique du processus. Dans les systèmes invariants d'échelle, nous avons le résultat suivant:

$$
\frac{1}{n_a} \sum_{k=1}^{n_a} |T_X(a, k)|^q \simeq c_q a^{\zeta(q)} \tag{2.4}
$$

Les coefficients d'ondelettes se comportent comme une loi de puissance de l'échelle "a". L'exposant de cette loi de puissance dépend de l'ordre du moment. Le paramètre "a" décrit des échelles dyadiques (on rappelle de la forme  $a = 2<sup>j</sup>$ ). En utilisant la statistique précédente définie avec les *Wavelet Leaders*, on obtient:

$$
\frac{1}{n_j} \sum_{k=1}^{n_j} L_X(j,k)^q = F_q 2^{j\zeta(q)} \tag{2.5}
$$

En effectuant une régression linéaire pour différentes échelles  $j$ , il est possible de déterminer une pente  $\zeta$  pour chaque puissance q. Pour un processus monofractal,  $\zeta(q) = qH$ .

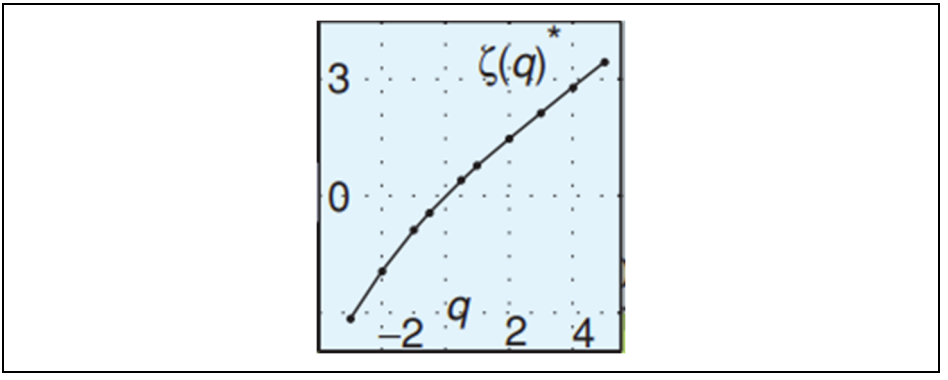

Figure 2.4 Exemple de fonction d'échelle en fonction des moments statistiques. À noter que  $\zeta(q)$  n'est pas défini pour q=0 Tirée de Wendt (2008)

Il est possible d'exprimer  $\zeta(q)$  comme une somme polynomiale (série de Maclaurin) :

$$
\zeta(q) = \sum_{p=1}^{\infty} c_p \left(\frac{q^p}{p!}\right) = c_1 q + c_2 \frac{q^2}{2} + c_3 \frac{q^3}{6} + \dots \tag{2.6}
$$

Nous nous intéresserons donc principalement aux deux premiers coefficients de ce développement:  $c_1$  et  $c_2$ .  $c_1q$  correspond au cas monofractal, il est donc facile de faire la correspondance  $c_1 = H$ . Comme un paramètre  $c_2$  augmente la dispersion de H, nous utilisons la lettre D. Cependant,  $\zeta(q)$  doit être concave, nous nous attendons donc à un  $c_2$  négatif. Pour garder la dispersion positive, nous établissons donc  $D = -c_2$ . Après substitution, on obtient:

$$
\zeta(q) = Hq - D\frac{q^2}{2} \tag{2.7}
$$

Le cas où la fonction  $\zeta(q)$  est linéaire correspond à un système monofractal. Le paramètre D est très proche de zéro dans cette situation.

Le modèle multifractal ne peut pas interpréter les situations à plusieurs maximums locaux. Dans ce genre de situation où la distribution est convexe, le modèle ne s'applique pas et le D calculé est négatif. En effet, rien n'indique que le modèle multifractal devrait s'appliquer en tout temps. Pour cette raison, nous exclurons des analyses les époques où le D est négatif.

À noter que le paramètre  $c_3$  caractérise l'asymétrie de la distribution de H selon son signe. Plus son amplitude est élevée, plus l'asymétrie de la dispersion des H est importante.

Afin de permettre un calcul aisé de ces paramètres, Wendt (s. d.) a rendu disponible une *toolbox* MATLAB que nous utiliserons dans nos analyses.

#### **CHAPITRE 3**

#### **MÉTHODE**

Le mémoire porte sur trois types de mesures intracérébrales pendant le sommeil. La première est un modèle animal avec des électrodes intracrâniennes qui permettra de tester le modèle multifractal à des endroits précis du cerveau et sur les différents stades de sommeil. La deuxième est une étude utilisant un atlas de signaux intracrâniens du sommeil chez l'humain. La troisième étude porte finalement sur l'analyse multifractale comme outil d'aide au diagnostic d'un patient épileptique en télémétrie. Nous supposons que les signaux intracérébraux sont stationnaires sur de petits intervalles de temps (souvent appelés 'époques'). Cette hypothèse est nécessaire pour utiliser le modèle multifractal.

## **3.1 Étude chez la souris (Collaboration avec J. Dubé)**

Des données intracérébrales chez les souris ont été obtenues en partenariat avec le centre d'études avancées en médecine du sommeil (CÉAMS). Cette étude utilise six électrodes intracérébrales corticales et sous-corticales. Les électrodes sont faites sur mesure de fils d'acier inoxydable de 125 µm de diamètre isolé au perfluoroalkoxy (PFA). Elles mesurent le potentiel local (*local field potential* (LFP)) à une profondeur de 600 µm à cinq endroits dans le cortex : frontal, moteur, somato-sensoriel primaire et secondaire et visuel. Une sixième électrode est implantée dans l'hippocampe (CA1). L'électrode de référence est une vis située sur le cervelet droit. Cette disposition des électrodes permet une analyse spatiale de l'activité cérébrale de l'animal pendant de longue durée.

Les souris sont séparées en deux groupes: dix jeunes (âge moyen: 7.5 mois) et dix vieilles (âge moyen: 15.5 mois). Elles ont été observées dans des cages de Faraday dans des périodes de lumière et d'obscurité contrôlées. Le signal est échantillonné à 3.052 kHz et filtré à l'aide d'un filtre passe-bas à 800 Hz et d'un filtre passe-haut à 0.1 Hz. L'enregistrement a été effectué d'une façon continue pendant presque une semaine. Par la suite, une période de 24h (12h de lumière, 12h d'obscurité) a été sélectionnée. Durant cette période, ont été identifiés

les deux stades de sommeil REM et NREM, qui sont subdivisés en époques de 4s exemptes d'artéfacts.

# **3.2 Étude dans l'atlas (Collaboration avec Dr Latreille)**

L'atlas a été construit dans le but d'avoir une banque de données de signaux électrophysiologiques du 'cerveau humain en bonne santé' durant le sommeil (von Ellenrieder, 2020). C'est à cette fin que le Neuro a monté une grande collaboration avec plusieurs centres de recherche dans le monde [liste]. Ensemble, ces hôpitaux ont assemblé une très grande base de données de signaux intracérébraux répertoriant ainsi l'activité physiologique à travers 38 régions corticales (liste complète en annexe III). Ces données proviennent de régions jugées saines chez des patients épileptiques qui ont subi, pour des raisons cliniques, une exploration préopératoire invasive. Cette base de données a fait consensus des critères de classifications des stades et conditions des neurologues (notre étude ne portera que sur des époques de non-REM N2 et N3). 91 patients ont participé à la création de cette base de données et chacun contribue partiellement aux 38 régions.

Pour faire nos analyses, nous n'avons conservé que les données provenant des électrodes *Dixi intracerebral electrodes* (D) et *homemade MNI intracerebral electrodes* (M). Ces électrodes ont une morphologie et des propriétés très similaires selon la neuro-clinicienne Dr Latreille. En effet, dans les deux cas, il s'agit de fines tiges comportant une série de points de mesure sur leur longueur. En faisant la différence de tension entre chaque paire de points de mesure contiguë, nous obtenons des canaux (signaux) en mode bipolaire. Les données ont été ramenées sur un seul hémisphère pour simplifier les analyses et permettre une meilleure puissance statistique.

Lors de la création de l'atlas, tous les signaux ont été rééchantillonnés à 200 Hz après l'application d'un filtre passe-bas anti-aliasing à 80Hz. Les artéfacts ont été visuellement identifiés et retirés par un neurophysiologiste expérimenté pour définir des segments de signaux 'propres'. Ces segments de signaux sont ensuite centrés autour de zéro en

soustrayant la moyenne; ils sont finalement sous-divisés en époques de 20 secondes. Ainsi, l'atlas de notre étude comporte un total de 1175 points de mesure dans le cerveau obtenus à partir de 76 patients.

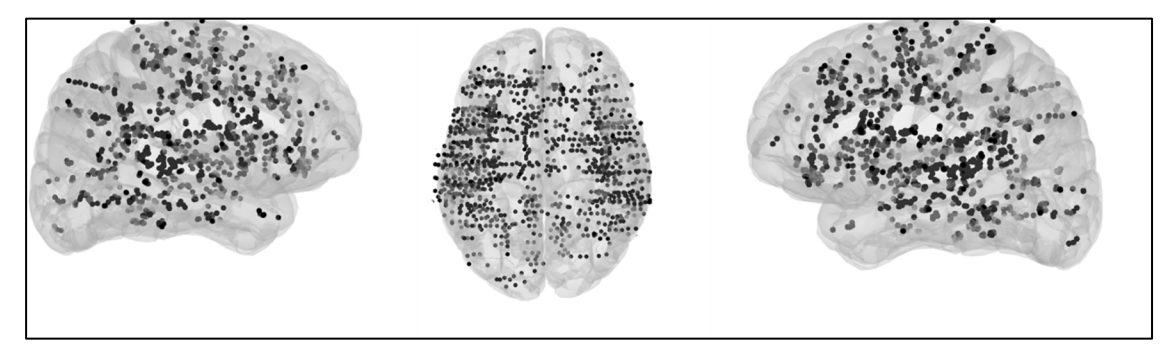

Figure 3.1 Disposition des électrodes dans l'atlas. La face sagittale droite (à gauche), la vue axiale (au centre) et la face sagittale gauche (à droite)

#### **3.3 Étude des patients épileptiques (Collaboration avec Dr Latreille)**

Les données des patients épileptiques utilisées ont été acquises à l'Institut-hôpital neurologique de Montréal (le Neuro) et font partie de l'étude clinique du Dr Latreille. Les enregistrements ont été effectués chez 33 patients utilisant des électrodes de type M pour 13 d'entre eux et D pour les 20 autres. L'âge moyen des patients est de  $34.9 \pm 10.7$  ans, l'étendue complète est entre 18 et 61 ans. 18 femmes et 15 hommes ont participé à cette étude approuvée par le *Montreal Neurological Institute's Research Ethics Board*.

Les enregistrements acquis pendant le sommeil sont divisés en stades N2 et N3 (on ne considère que le premier cycle de sommeil). Tout comme l'Atlas, les données sont répertoriées selon les 38 régions. De plus, les deux hémisphères sont ramenés sur un seul en assimilant ensemble les régions homologues. Le signal intracérébral a été échantillonné à 2 kHz avec un filtre passe-haut à 0.1 Hz et un filtre passe-bas à 500Hz. Chaque époque dure 20 secondes. Puisque nous cherchons un biomarqueur clinique d'intérêt, nous ne considèrerons que le signal interictal afin de définir les régions où se déclenchent les crises.

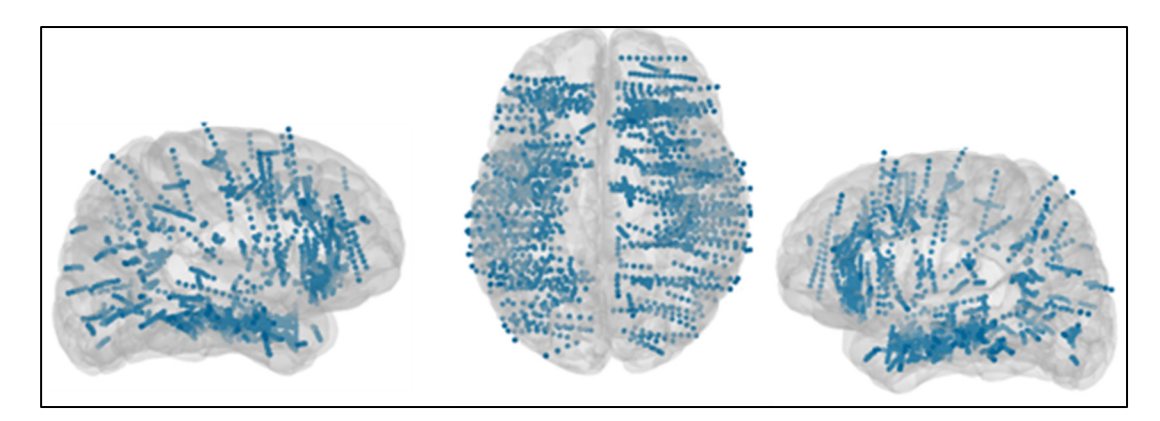

Figure 3.2 Disposition des électrodes chez l'ensemble des patients. La face sagittale droite (à gauche), la vue axiale (au centre) et la face sagittale gauche (à droite)

# **3.4 Choix de l'intervalle d'échelles**

En pratique, l'invariance d'échelle, qui fait l'objet de ce mémoire, n'est vraie que sur une bande de fréquence limitée. Cependant, il y a une grande variété de variables expérimentales dans les études : les diverses méthodes d'acquisition (EEG, ECOG, MEG, etc.), le type d'électrode utilisée (et si l'analyse est par référence ou bipolaire), la position de ces électrodes varie (intracrânien, corticales, sur le cuir chevelu, etc.) et le type de sujet varie également (modèle humain ou animal). Toutes ces variables peuvent potentiellement affecter les résultats obtenus. Il n'y a donc pas vraiment de bande de fréquence valide définie dans le domaine. Malgré une grande variété de bandes de fréquences observées dans la littérature, celles-ci tournent autour de 1-200Hz. Nos filtres analogiques utilisés dans la prise de données sont également dans ces environs. Nous limiterons donc principalement nos bandes de fréquences observées en fonction de ces filtres analogiques.

Le modèle mathématique de Wendt est défini en fonction d'échelles plutôt que de fréquences. L'échelle la plus petite est la fréquence d'échantillonnage (*fs*) et chaque autres échelle *j* correspond à une fréquence de  $fs \cdot 2^{-j}$  où *j* est un entier relatif. L'échelle la plus petite observée (fréquence la plus élevée) est associée au paramètre *j1* et la plus grande échelle observée (la plus basse fréquence) est associée à *j2*.

#### **3.4.1 Intervalle d'échelles pour l'analyse des souris**

Les filtres analogiques passe-haut (0.1Hz) et passe-bas (800Hz) limitent les fréquences analysées et donc nos échelles limites *j1* et *j2*. Les échelles que nous pouvons observer se trouvent donc entre 3052 ⋅ (2<sup>-2</sup>) ≈ 760Hz et 3052 ⋅ (2<sup>-13</sup>) ≈ 0.37Hz. Pour éviter tout *aliasing*, nous choisissons une fréquence maximale de  $3052 \cdot (2^{-4}) \approx 190$  Hz. Nous n'observons pas d'échelles *i* en dehors de cet intervalle  $i = 4$  et  $i = 213$ .

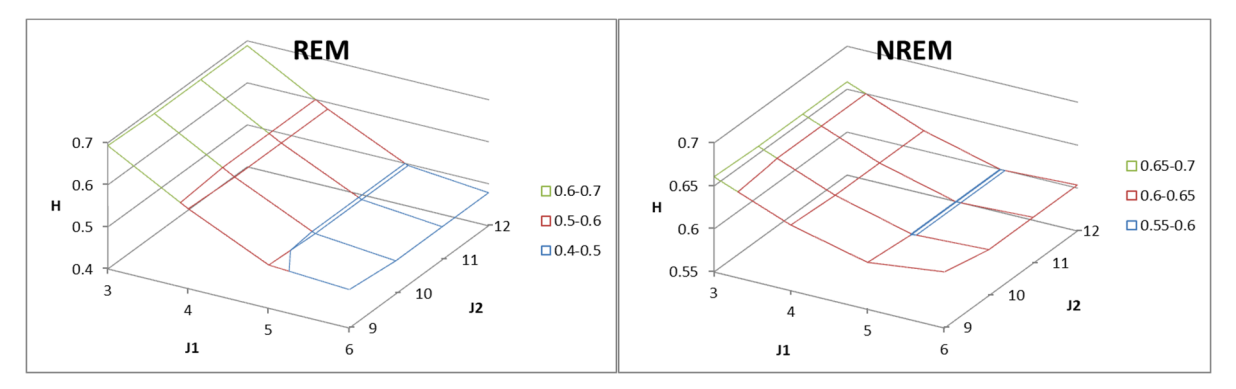

Figure 3.3 Exposant de Hurst en fonction de j1 et j2. Le choix de j2 passé un certain point ne crée pas de différences dans les résultats. Il s'agit d'un patron récurrent pour les autres études

#### **3.4.2 Intervalle d'échelles pour l'étude dans l'atlas**

Comme les époques sont de 20 secondes à 200 Hz, il y a 40000 échantillons. L'échelle maximale théorique pour j2 est donc de 15 ( $2^{15}$  = 32 768). Pour être à une échelle maximale similaire à celle utilisé pour les patients, nous choisissons  $i2 = 10$ , ce qui donne 200 ∙ (2ିଵ) ≈ 0.2. Comme un filtre digital *antialiasing* passe-bas à 80 Hz est utilisé, nous devons utiliser j $1 = 2$  (200*Hz* · (2<sup>-2</sup>) = 50*Hz*) au minimum. Pour éviter les effets du filtre, nous avons choisi un j1 plus strict de 3 (donc 25Hz).

#### **3.4.3 Intervalle d'échelles pour l'analyse des patients épileptiques**

Les patients épileptiques ont des filtres analogiques passe-haut à 0.1 Hz et passe-bas à 500Hz. Cependant, nous choisissons un j1 plus proche de celui sélectionné pour l'atlas :  $j1 =$ 

6 → 2000 ⋅ (2<sup>-6</sup>) ≈ 31 Hz. Le j2 selon notre fréquence maximale : j2 = 13 → 2000 ⋅  $(2^{-13}) \approx 0.24$  Hz.

# **3.5 Calibration**

Bien que nous cherchions un biomarqueur qui va contribuer à prendre une décision pour un patient, nous nous intéressons aussi à comment l'épilepsie s'exprime via ce biomarqueur à travers chacune des régions dans le cerveau chez l'humain. Un problème récurrent dans l'analyse de données biomédicales est la variabilité inter-patient. Afin de réduire cette variabilité dans le paramètre H, il est primordial d'avoir une référence considérée comme normale (*baseline*). Nous devons normaliser les données du patient de façon à caractériser la pathologie et non pas la pathologie du patient. Si l'on veut s'attaquer à ce qui est anormal, il faut d'abord calibrer par rapport à ce qui est normal. Nous utiliserons un atlas (régions sans traces de pathologie) afin de calibrer nos mesures pour ne retenir que ce qui appartient à l'épilepsie.

Il est important de ne pas confondre les patients du Neuro avec ceux qui ont participé à la construction de l'atlas. À cette fin, nous garderons la nomenclature « patient » pour ceux du Neuro et parlerons des « sujets de l'atlas » pour le reste de ce document.

Nous faisons l'hypothèse que chaque patient a des régions normales (exemptes d'activité épileptique). Nous poursuivons avec l'hypothèse que pour ces régions, si le H est différent par rapport à la norme, cette différence sera maintenue pour toutes les autres régions du patient.

Nous utilisons une méthode originale pour cette calibration:

1. Pour un patient "p" donné et une région normale "r", l'espérance de H est obtenue en moyennant les valeurs obtenues pour chaque capteur dans cette région.

$$
H_{p,r} = mean_i(H_{p,r,i})
$$
\n(3.1)

L'indice i désigne les points de mesure dans la région normale r pour le patient p.

2. De la même façon, dans l'atlas, on moyenne les valeurs de H mesurées pour chaque combinaison sujet "s" et région "r". Puis on calcule la moyenne à travers les sujets qui ont contribué à cette région.

$$
h_r = mean_s \left( mean_i \left( h_{s,r,i} \right) \right) \tag{3.2}
$$

On dénotera l'exposant de Holder pour les patients de l'atlas par la lettre h. L'indice i désigne une mesure de H (sur un capteur pour une époque particulière) dans la région r pour le sujet s.

3. On estime le facteur de calibration de la région par le rapport des H de cette même région entre l'atlas et le patient. On détermine le facteur de calibration typique du patient (k) comme étant la médiane des facteurs de calibration de chaque région r normale.

$$
k_{p^{-1}} = \text{median}(h_r / H_{p,r})
$$
\n(3.3)

Le facteur  $k_{p^{-1}}$  va permettre de normaliser pour s'affranchir de l'information propre au patient.

4. L'estimation propre à un capteur "i" calibré par rapport à l'atlas pour une condition donnée est calculée selon la normalisation suivante :

$$
\widehat{H}_{r,i} = H_{p,r,i} \cdot k_{p^{-1}} \tag{3.4}
$$

Ce qui est normal chez un patient se doit d'être normal par rapport à notre groupe de référence. Ainsi, cette calibration du paramètre H permet d'uniformiser les valeurs médianes des zones « normales » pour chacun des patients. Utiliser le même facteur correctif pour les zones irritatives et SOZ également nous permettrait de mieux comparer les patients entre eux. Si les zones irritatives et SOZ se distinguaient des zones normales, elles devraient toujours s'en distinguer après la multiplication par le facteur de calibration. Nous supposons ici que l'utilisation d'une correction linéaire est valide tant que les facteurs de calibration par patient restent aux alentours d'un.

Les facteurs calculés ont pour moyenne 0.93 et sont situés entre 0.65 et 1.45 (la liste complète pour chaque patient est disponible en annexe II). Ce facteur de calibration a été calculé séparément pour N2 et N3. On observe cependant dans la plupart des cas une similarité entre ces deux facteurs de correction. La figure 3.4 illustre bien la présence d'une corrélation entre ces deux facteurs. Donc la calibration dépend de l'individu plutôt que de la période de sommeil.

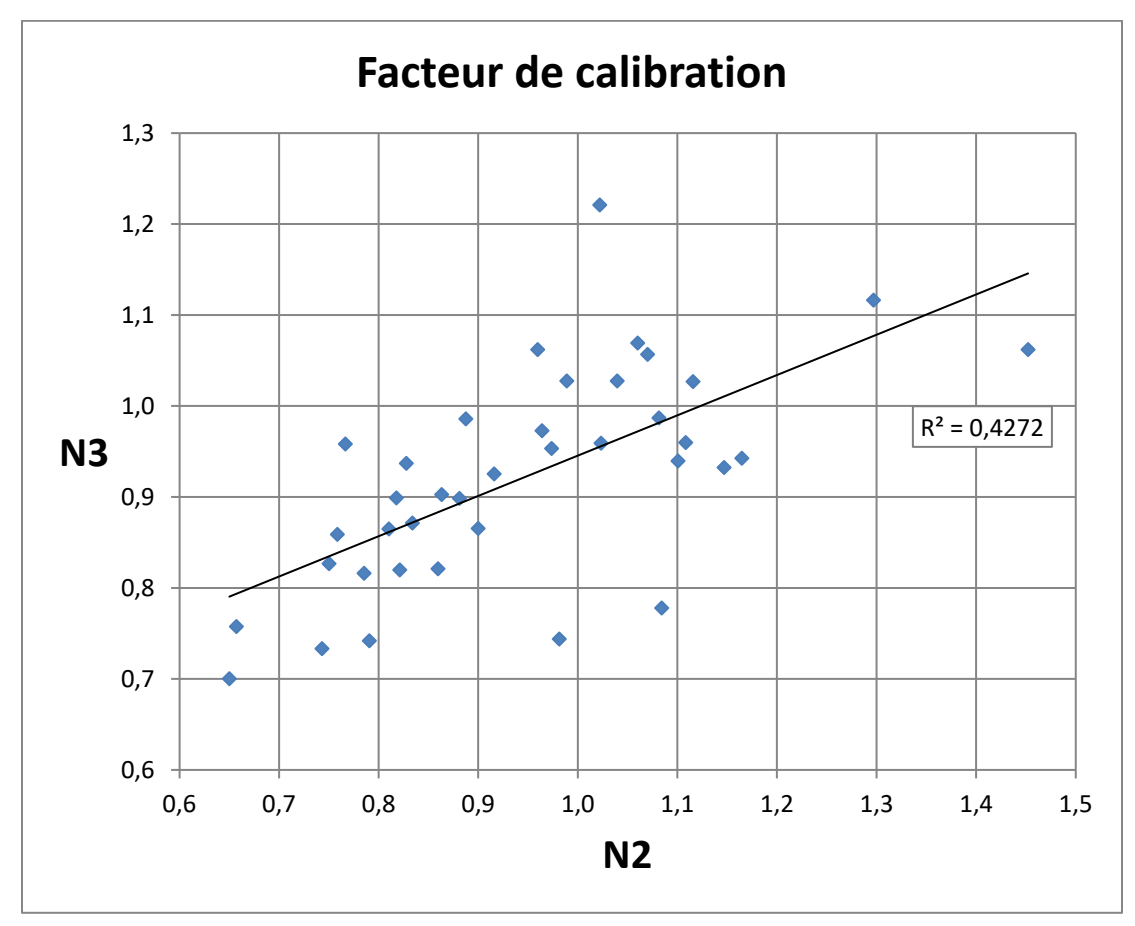

Figure 3.4 Graphique répertoriant les facteurs de calibration des différents patients. Chaque point représente un patient où la valeur en x est le facteur de calibration en N2 et en y est celui en N3

Remarque à propos des bandes d'échelles pour l'évaluation du H. La bande spectrale est de 0.2-25Hz pour les sujets de l'atlas et la bande spectrale est 0.24-31Hz pour les patients. Il y a un recouvrement de 92% d'écarts d'échelles<sup>3</sup>. Comme ces intervalles ont essentiellement la même bande spectrale, la comparaison du paramètre H est justifiée.

 ${}^{3}L$ 'échelle correspond au logarithme de la période, donc le recouvrement est donnée par :  $(ln(1/25)-ln(1/0.24))/(ln(1/31)-ln(1/0.2)).$ 

Remarque sur la validité du modèle multifractal. Le modèle multifractal ne peut être utilisé que si le modèle est valide et cette validité nécessite que le paramètre D soit positif. Nous allons donc exclure les époques pour lesquelles le D sera inférieur à -0.01. Ce seuil a été choisi arbitrairement pour laisser une certaine incertitude autour de la valeur zéro, qui correspond à un signal monofractal. Comme pour certaines époques, l'activité peut être dominée par des oscillations (graphoéléments), nous nous attendons à avoir des époques où le modèle n'est pas valide. Dans l'atlas, on s'attend cependant à conserver au moins la moitié des époques. Pour ce qui est des patients épileptiques, l'activité pathologique pourrait réduire davantage le nombre d'époques pour lequel le modèle est valide.

# **CHAPITRE 4**

# **ÉTUDE DU SOMMEIL CHEZ LA SOURIS**

Selon la littérature, l'hippocampe est une des régions parmi les plus actives durant le sommeil vu son rôle dans la consolidation des mémoires à long terme. Y observer une activité particulière d'un point de vue de l'arythmicité serait donc essentiel afin d'aider à lier ce nouveau genre d'analyse aux systèmes fonctionnels du cerveau. Nous utiliserons le modèle multifractal présenté dans la section 2.3 et en particulier les paramètres H et D qui, rappelons-le, caractérise l'arythmicité du signal. Le paramètre H représentera l'arythmicité dominante et le paramètre D caractérise la dispersion (ou complexité) liée à l'arythmicité.

Afin d'explorer des endroits spécifiques du cerveau que nous ne pouvons pas nous permettre d'échantillonner chez l'humain, nous utilisons un modèle animal: la souris. Lina et al. (2018) ont fait une étude similaire avec des électrodes corticales (sur la surface du cerveau). Nous voulons ici identifier les caractéristiques de cette composante arythmique en fonction d'endroits spécifiques explorés dans le cerveau de la souris. Nous en profiterons pour étudier la validité du modèle et quantifier la complexité du signal (voir si le signal est mono ou multifractal). Ceci nous permettra d'avoir accès à une propriété supplémentaire propre à ce modèle pour distinguer nos degrés de liberté.

Pour notre étude chez la souris, nous profitons du modèle animal pour faire une étude sur trois degrés de liberté : la dimension spatiale (cortex/hippocampe), l'âge (jeune/vieille) et le sexe. Pour la dimension spatiale, nous avons six électrodes distribuées dans six régions du cerveau de la souris et nous nous intéressons principalement à deux d'entre elles : l'hippocampe et frontale. L'hippocampe, une région sous-corticale, a un rôle essentiel dans la consolidation de la mémoire au cours du sommeil. Le cortex frontal est également impliqué dans la régulation du sommeil chez les mammifères et l'électrode frontale sera une électrode représentative de l'activité du cortex, les quatre autres régions ont été étudiées et sont disponibles à l'annexe I.

L'enregistrement a été effectué pendant 72h,<sup>4</sup> mais nous nous intéressons ici au sommeil NREM durant les 24 premières heures. Cette journée d'observation est séparée en deux périodes importantes de 12 heures: *light* et *dark*. Étant un animal nocturne, la souris dort principalement durant la période *light* mais aussi parfois durant la période *dark* où elle est plus active. Ces deux périodes seront subdivisées en intervalles: 12 en *light* et 6 en *dark*. Ces intervalles sont définis pour qu'ils contiennent à peu près le même nombre d'époques de sommeil (exemptes d'artéfacts).

#### **4.1 Modulation temporelle selon l'âge**

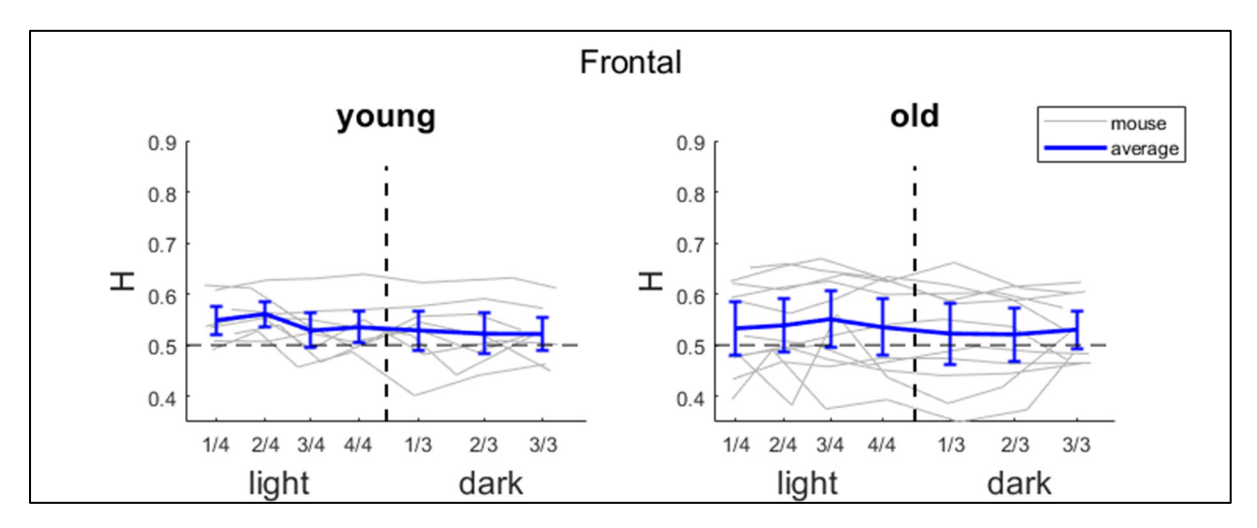

Figure 4.1 Chronogramme du paramètre H dans le lobe frontal. L'axe horizontal correspond au temps subdivisé en quatre périodes en *light* et trois en *dark*. En gris, chaque souris. En bleu, la tendance moyenne avec barres d'incertitudes pour l'intervalle de confiance à 95%

<sup>4</sup> Manipulation de Jonathan Dubé (Université de Montréal), en partenariat avec l'université Laval.

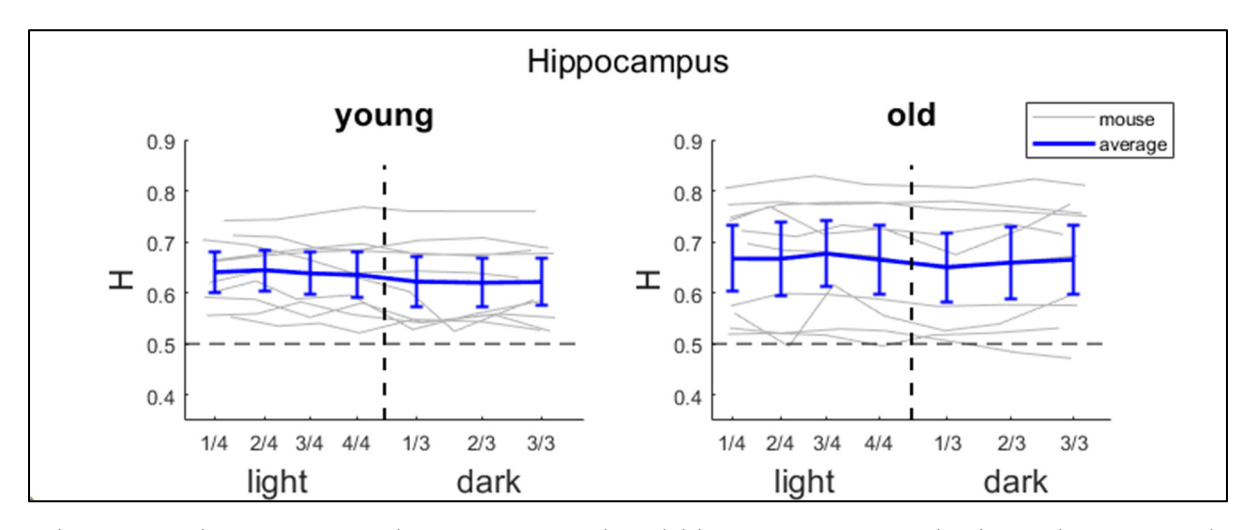

Figure 4.2 Chronogramme du paramètre H dans l'hippocampe. L'axe horizontal correspond au temps subdivisé en quatre périodes en *light* et trois en *dark*. En gris, chaque souris. En bleu, la tendance moyenne avec barres d'incertitudes pour l'intervalle de confiance à 95%

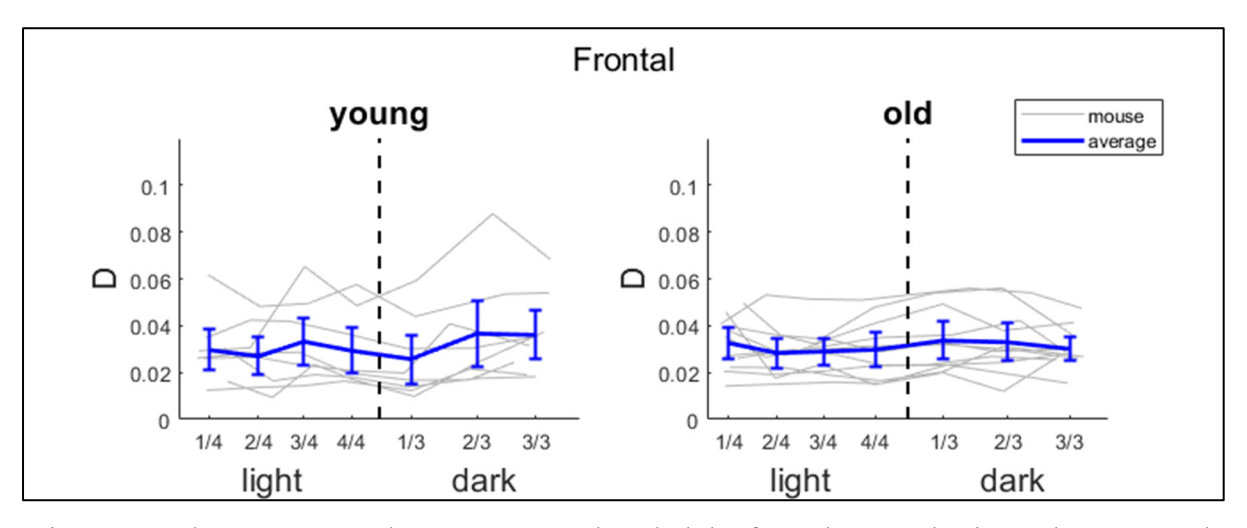

Figure 4.3 Chronogramme du paramètre D dans le lobe frontal. L'axe horizontal correspond au temps subdivisé en quatre périodes en *light* et trois en *dark*. En gris, chaque souris. En bleu, la tendance moyenne avec barres d'incertitudes pour l'intervalle de confiance à 95%

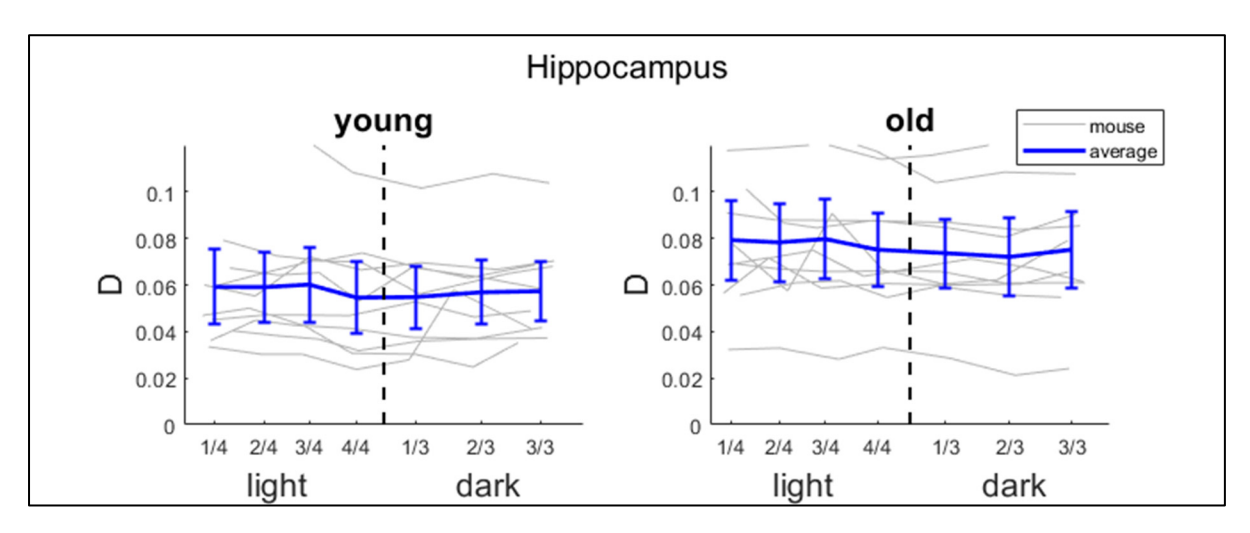

Figure 4.4 Chronogramme du paramètre D dans l'hippocampe. L'axe horizontal correspond au temps subdivisé en quatre périodes en *light* et trois en *dark*. En gris, chaque souris. En bleu, la tendance moyenne avec barres d'incertitudes pour l'intervalle de confiance à 95%

Les figures 4.1 à 4.4, montrent des chronogrammes de l'évolution des paramètres H et D durant le sommeil pour les périodes d'illumination *light* et *dark*. Nos résultats ne montrent pas de modulation significative en fonction du temps pour chacune des périodes. Les processus d'homéostasie sont souvent responsables de modulations importantes au cours du sommeil, mais semblent ici peu liés avec les paramètres H et D.

### **4.2 ANOVA sur le paramètre H et D**

Nous voulons observer les souris selon trois dimensions : spatiale, âge et sexe. Pour ce faire, nous utiliserons la fonction d'*Analysis of Variance* (plus communément connu sous le nom d'ANOVA). Cette fonction permet d'observer la variance expliquée par chacun de nos degrés de liberté (âge, sexe et région). Cette fonction permet aussi de considérer les interactions, soit les combinaisons de plusieurs degrés de liberté. Par exemple, si l'hippocampe se distingue du reste du cortex seulement chez les souris âgées, il s'agit d'une interaction âge\*région. Nous faisons ici deux ANOVA, une pour chacun de nos paramètres H et D. Pour notre dimension spatiale, nous avons choisi de comparer la région frontale à l'hippocampe (une comparaison entre la région motrice et l'hippocampe est également disponible en annexes XI). La significativité des résultats reposera sur la valeur de p (ou Prob>F) et nous considérons une valeur de p<0.05 comme étant significative.

| <b>ANOVA</b>   |              |    | н       |       |        |              |    | D       |       |        |
|----------------|--------------|----|---------|-------|--------|--------------|----|---------|-------|--------|
| Source         | Sum Sq. d.f. |    | Mean Sg | F     | Prob>F | Sum Sq. d.f. |    | Mean Sg | F     | Prob>F |
| age            | 0.00217      |    | 0.00217 | 0.36  | 0.5555 | 0.00188      |    | 0.00188 | 5.88  | 0.0215 |
| sex            | 0.00807      | 1  | 0.00807 | 1.32  | 0.2596 | 0.00165      | 1  | 0.00165 | 5.16  | 0.0305 |
| region         | 0.13239      | 1  | 0.13239 | 21.65 | 0.0001 | 0.01444      | 1  | 0.01444 | 45.06 | 0      |
| age*sex        | 0.00214      | 1  | 0.00214 | 0.35  | 0.5589 | 0.00142      | 1  | 0.00142 | 4.44  | 0.0437 |
| age*region     | 0.00311      | 1  | 0.00311 | 0.51  | 0.4813 | 0.00189      | 1  | 0.00189 | 5.89  | 0.0214 |
| sex*region     | 0.02487      | 1  | 0.02487 | 4.07  | 0.0527 | 0.00029      | 1  | 0.00029 | 0.92  | 0.3459 |
| age*sex*region | 0.00204      | 1  | 0.00204 | 0.33  | 0.5677 | 0.00001      | 1  | 0.00001 | 0.03  | 0.8748 |
| Error          | 0.18342      | 30 | 0.00611 |       |        | 0.00962      | 30 | 0.00032 |       |        |
| Total          | 0.36606      | 37 |         |       |        | 0.03135      | 37 |         |       |        |

Tableau 4.1 Comparaison hippocampe-frontal

Le Tableau 4.1 montre un effet de région pour le paramètre H ainsi qu'une tendance pour une interaction sexe-région. Cela signifie que cette différence régionale dépendra du sexe du mammifère. Pour le paramètre D, les distinctions significatives sont plus nombreuses. En plus d'un effet de région présent, il y a également un effet d'âge et de sexe. On notera aussi une interaction âge-sexe et âge-région pour ce paramètre.

Comme l'effet de région est fort, il devient pertinent de l'isoler de nos observations. À cette fin, nous pouvons recalculer les ANOVA dans chacune des régions. Dans les tableaux 4.2 et 4.3, on peut observer que l'effet de sexe pour le paramètre H n'est présent que dans l'hippocampe. Pour le paramètre D, on observe que l'effet d'âge est propre à l'hippocampe et l'interaction âge-sexe est propre au lobe frontal.

Tableau 4.2 ANOVA dans l'Hippocampe

| <b>ANOVA</b> |             |              | н                                                      |  |                       |      |         |      |             |
|--------------|-------------|--------------|--------------------------------------------------------|--|-----------------------|------|---------|------|-------------|
| Source       |             |              | Sum Sq. d.f. Mean Sq. F Prob>F Sum Sq. d.f. Mean Sq. F |  |                       |      |         |      | Prob>F      |
| age          | 0.00524     | $\mathbf{1}$ | 0.00524                                                |  |                       |      | 0.00377 |      | 7.09 0.0177 |
| sex          | 0.03064     | $\mathbf{1}$ | 0.03064                                                |  | 4.62 0.0483 0.00167 1 |      | 0.00167 |      | 3.14 0.0968 |
| age*sex      | $0.00418$ 1 |              |                                                        |  |                       |      | 0.00082 | 1.54 | 0.233       |
| Error        | 0.09948     | 15           | 0.00663                                                |  | 0.00799               | 15   | 0.00053 |      |             |
| Total        | 0.14308     | -18          |                                                        |  | 0.01354               | - 18 |         |      |             |

Tableau 4.3 ANOVA dans le cortex frontal

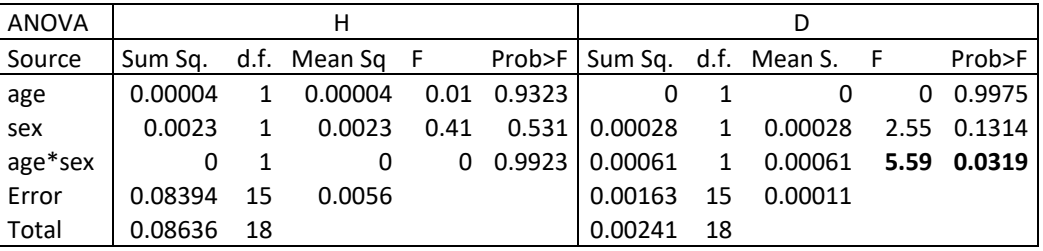

Avant d'interpréter les effets d'âge, de sexe ou de région, il est important de faire une analyse plus détaillée des interactions que ces facteurs ont entre eux. Pour le H, le test ANOVA du tableau 4.1 montre une tendance pour une interaction sexe-région. Il y a également une différence significative entre les résultats de l'hippocampe et ceux du cortex frontal ainsi qu'une tendance pour un effet de sexe. Nous avons donc séparé les résultats dans le tableau suivant:

Tableau 4.4 H moyen (et écart-type) selon la région et le sexe

|          | Hippocampe   | Cortex frontal |
|----------|--------------|----------------|
| Mâles    | 0.620(0.086) | 0.552(0.081)   |
| Femelles | 0.705(0.072) | 0.530(0.058)   |

À l'aide de tests statistiques (ttest2 de MATLAB), on peut caractériser plus en détail l'interaction entre le sexe et la région pour le paramètre H : pour la dimension spatiale, une différence significative (p= 4.63e-05) est en effet obtenue entre l'hippocampe et le cortex. Ce sont les souris femelles qui portent cette différence (p= 1.90e-05) alors que les mâles ne montrent qu'une faible tendance  $(p= 0.0979)$ . Pour la dimension de sexe, aucune différence n'est visible entre les mâles et les femelles (p=0.4445). Cependant, si l'on considère

l'hippocampe, les souris femelles se distinguent par un H plus élevé (p=0.0327). Par contre, ce résultat n'est pas observé dans le cortex frontal (p=0.4971).

En ce qui concerne le paramètre D, le tableau 4.1 rapporte des interactions âge-sexe et âgerégion ainsi que des effets d'âge, de sexe et de région. Les valeurs pertinentes pour ces interactions sont rapportées dans les tableaux 4.5 et 4.6.

Tableau 4.5 D moyen (et écart-type) selon l'âge et le sexe

|          | Jeunes       | Vieilles     |
|----------|--------------|--------------|
| Mâles    | 0.059(0.027) | 0.054(0.035) |
| Femelles | 0.030(0.012) | 0.054(0.032) |

L'interaction âge-sexe montre une distinction entre les sexes pour les jeunes souris (p=0.0117) qui disparait avec l'âge (p=0.998 chez les vieilles).

Tableau 4.6 D moyen (et écart-type) selon l'âge et la région

| D moyen (écart-type) | Jeunes       | Vieilles     |
|----------------------|--------------|--------------|
| Hippocampe           | 0.058(0.026) | 0.083(0.024) |
| Cortex frontal       | 0.030(0.014) | 0.030(0.010) |

Pour l'interaction âge-région, on observe que l'hippocampe devient plus multifractal avec le vieillissement ( $p= 0.043$ ) alors que le cortex frontal reste inchangé ( $p=0.978$ ) de ce point de vue.

Comme il y a une tendance pour une interaction triple, on peut observer précisément dans l'hippocampe :

Tableau 4.7 Cas dans l'hippocampe seulement

| D moyen (écart-type) | Jeunes       | Vieilles     |
|----------------------|--------------|--------------|
| Mâles                | 0.071(0.026) | 0.086(0.023) |
| Femelles             | 0.039(0.007) | 0.081(0.026) |

Dans l'hippocampe, on observe un effet d'âge chez les femelles (p=0.018) qui est absent chez les mâles (p=0.375).

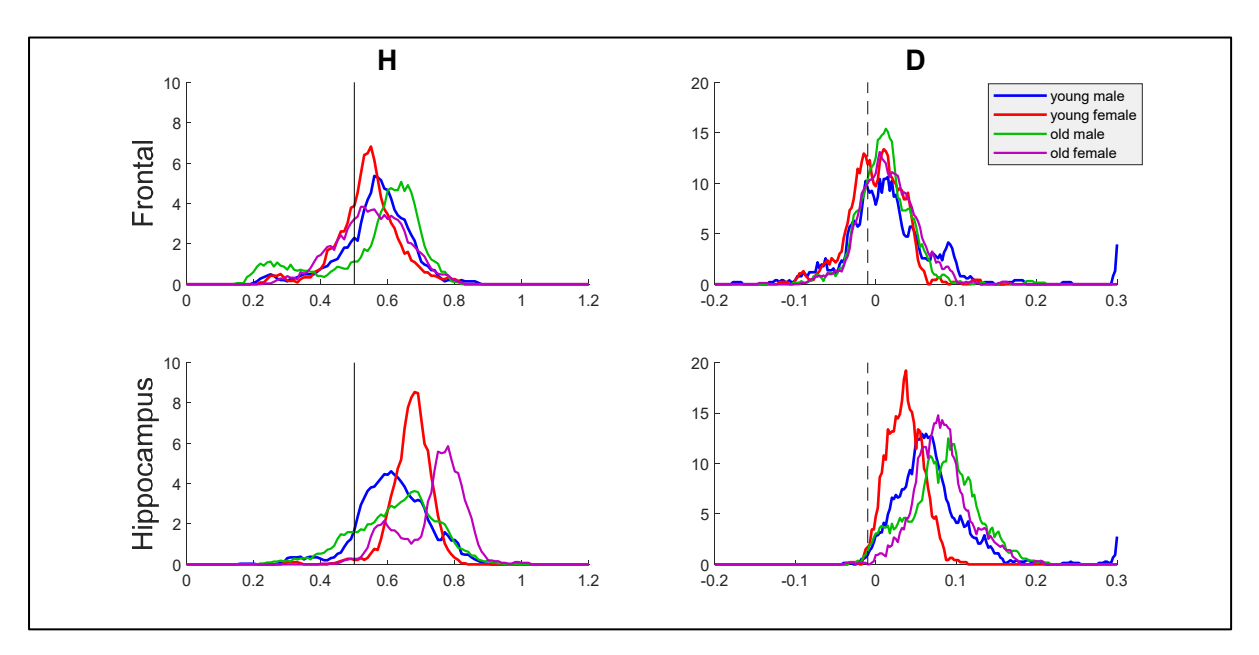

Figure 4.5 Histogramme comparant l'âge et le sexe pour le lobe frontal et l'hippocampe. Une figure contenant l'ensemble des régions est disponible en annexe IX

Afin de visualiser ces différences, nous avons fait la figure 4.7. Celle-ci illustre les distributions de H et D selon nos dimensions d'intérêt. Dans l'observation du paramètre H, on peut voir que les distributions sont similaires pour les sous-groupes (jeunes mâles, jeunes femelles, vieux mâles, vieilles femelles) dans le cortex frontal. Alors que dans l'hippocampe, la distribution des H est nettement plus élevée chez les femelles. Pour le paramètre D, les distributions des sous-groupes restent encore une fois assez similaires pour le cortex frontal alors que dans l'hippocampe, le signal est distinctement multifractal, particulièrement chez les souris âgées.

En annexe VIII, on trouvera des figures similaires déclinées selon trois intervalles de temps. Aucune différence n'est cependant visible. C'est donc une distribution propre au sommeil plutôt que la période durant laquelle on regarde le sommeil.

En conclusion, dans l'analyse de l'électrocorticographie (ECoG), Lina et al. (2018) n'observaient pas de différence entre les périodes *light* et *dark*. De même, nos résultats ne montrent pas de différence significative pour le paramètre H dans ces deux périodes. Le paramètre de dispersion D permet de distinguer l'hippocampe du reste du cortex. Ce paramètre est en effet plus élevé dans l'hippocampe, révélant donc une multifractalité plus élevée dans cette région du cerveau. De plus, la multifractalité y augmente avec le vieillissement (p= 0.0431). L'analyse multifractale donc permet d'obtenir un marqueur du vieillissement dans une région particulière du cerveau chez l'animal.

#### **CHAPITRE 5**

# **ÉTUDE DE L'ATLAS**

L'utilisation d'un atlas d'enregistrements intracrâniens chez l'humain a deux principales raisons. En premier lieu, l'atlas permet d'avoir l'image fonctionnelle la plus exhaustive du « cerveau sain » pour permettre une exploration spatiale de l'activité cérébrale. En second lieu, il sert de référence afin d'établir une 'hypothèse nulle' (absence de pathologie) dans les régions d'intérêts chez un patient épileptique. Le tout en prenant en considération les différents stades de sommeil NREM inclus dans l'atlas : N2 et N3. Dans cette section, nous utiliserons également le modèle multifractal présenté dans la section 2.3 pour caractériser l'arythmicité à l'aide des paramètres H (arythmicité dominante) et D (dispersion de l'arythmicité).

Tout d'abord, nous considérons les deux stades de NREM dans l'atlas. La figure 5.1 illustre la distribution de l'ensemble des H en N2 et en N3. Chaque distribution regroupe environ 33000 valeurs de H obtenus à partir d'époque de 20 secondes. En comparant ces distributions du paramètre H pour N2 et N3, on observe un glissement du H à travers les stades de sommeil. Ce paramètre est donc sensible aux différences entre le sommeil lent et le sommeil profond. Cette différence est intéressante pour justifier, plus tard, la définition d'un biomarqueur à partir de cette différence entre les deux stades.

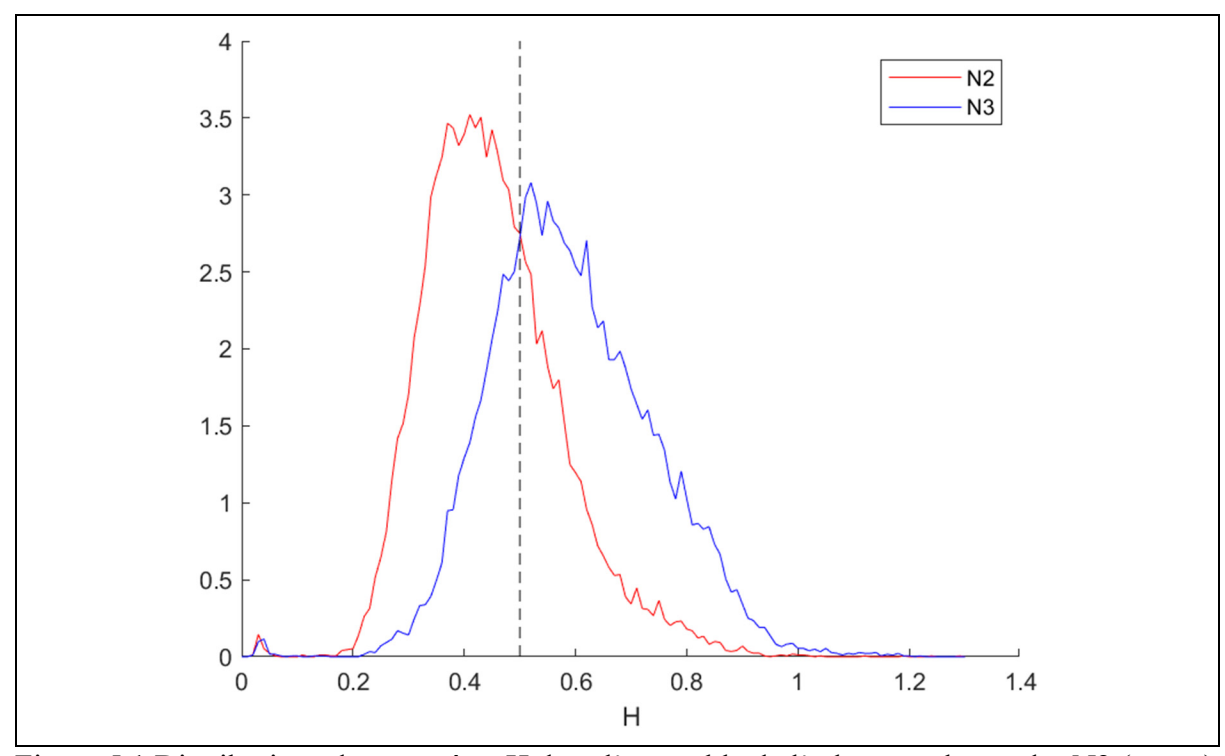

Figure 5.1 Distributions du paramètre H dans l'ensemble de l'atlas pour les stades N2 (rouge) et N3 (bleu).  $H = 0.5$  (ligne pointillée) est la frontière entre la persistance et l'antipersistance

#### **5.1 Filtre sur le paramètre D**

Bien que nous puissions toujours appliquer le modèle multifractal numériquement, il n'est pas toujours valide. En effet, les résultats du paramètre H ne sont légitimes que lorsque le paramètre D n'est pas négatif. Nous avons choisi un seuil de D plus grand que -0.01 afin de permettre une certaine marge autour de zéro (le cas monofractal).

La figure 5.2 montre que la contrainte sur D peut avoir un impact important sur la distribution du paramètre H. On peut observer que pour N2 il n'y a pratiquement aucune correction sur la distribution du paramètre H car D est en grande majorité au-dessus du seuil. Par contre, en N3, le filtre sur le D retranche une bonne partie de la distribution de H et met en évidence deux modes (en rouge) beaucoup plus clairement que dans la distribution originale (pointillé noir).

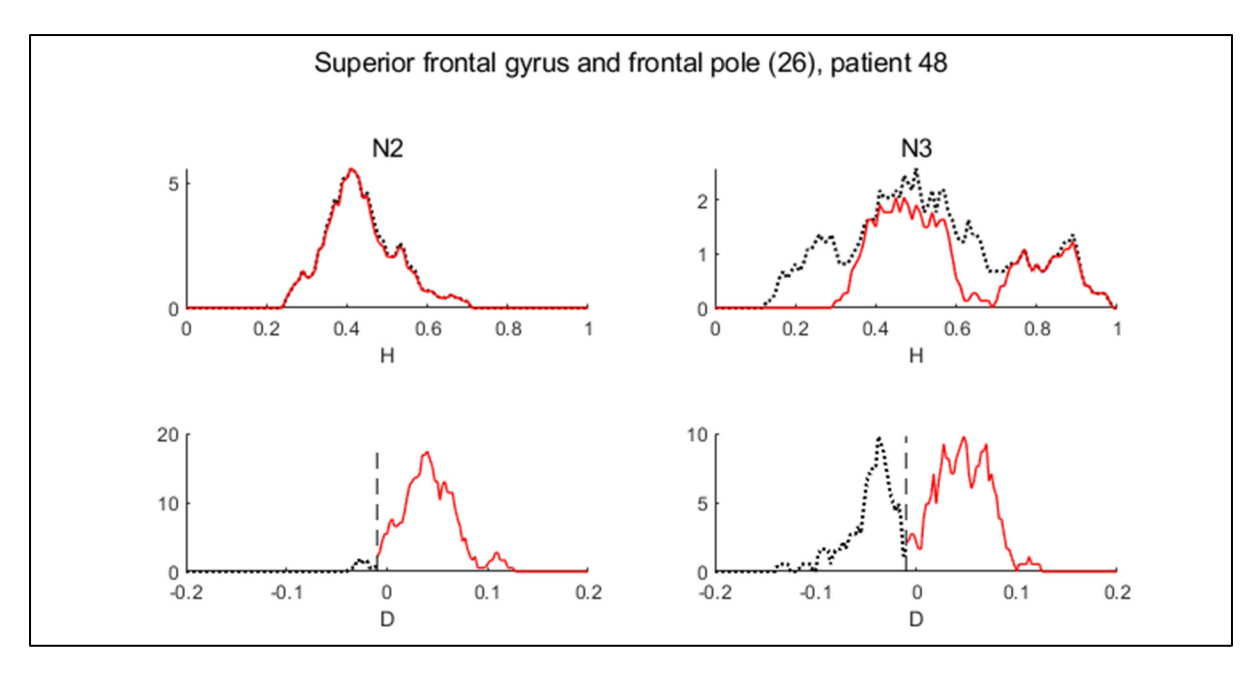

Figure 5.2 Distribution des paramètres H et D originale (pointillé noir) et filtrée (ligne rouge). La colonne de gauche représente le stade N2 et celle de droite le stade N3. Le filtrage élimine les contributions où le paramètre D était négatif, les distributions en rouge résultent de ce filtrage

Dans cet autre exemple (figure 5.3), filtrer selon la validité permet d'exclure des modes non pertinents des analyses. Trois modes clairement distincts sont présents en N3 pour les données originales. Filtrer les données pour quand le modèle multifractal est valide met en évidence un seul de ces modes.

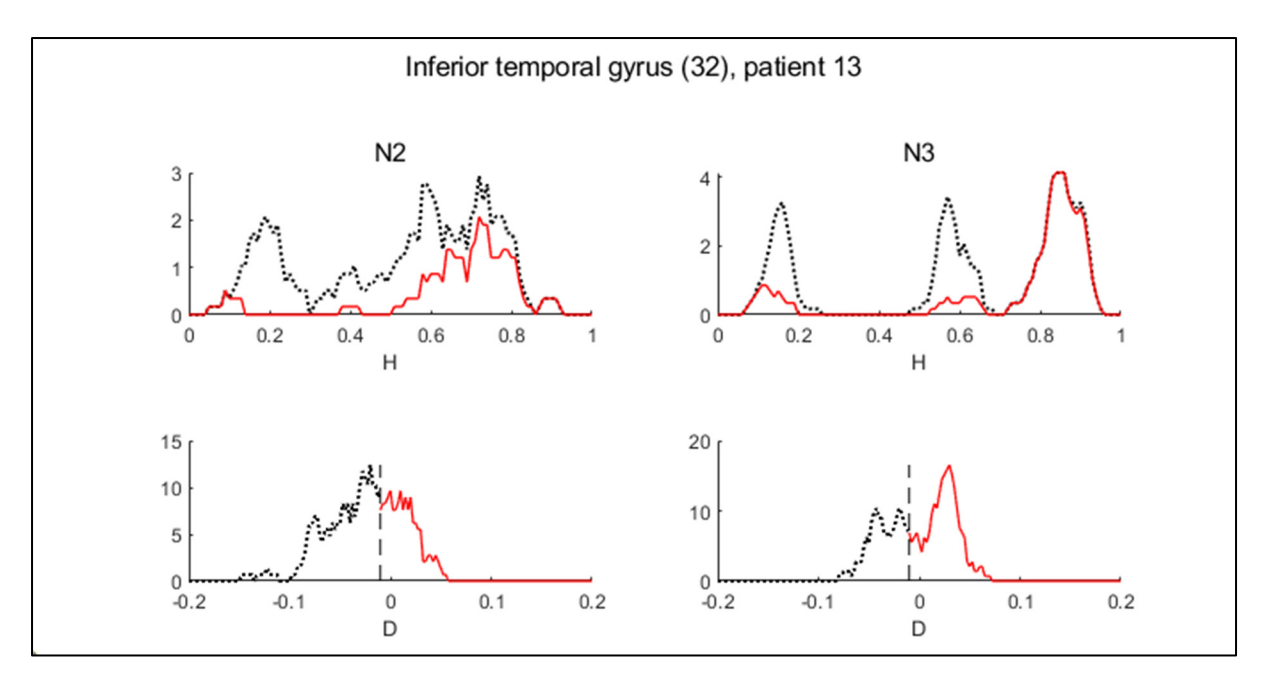

Figure 5.3 Distribution des paramètres H et D originale (pointillé noir) et filtrée (ligne rouge). La colonne de gauche représente le stade N2 et celle de droite le stade N3. Le filtrage élimine les contributions où le paramètre D était négatif, les distributions en rouge résultent de ce filtrage

Après l'action du filtre sur le paramètre D, nous conservons 87% des résultats aussi bien en N2 qu'en N3. Dans une très grande proportion de l'activité cérébrale pendant le sommeil, le modèle multifractal a donc permis de quantifier l'arythmicité du signal : l'utilisation du modèle multifractal est donc légitime dans l'analyse de signaux électrophysiologiques pendant le sommeil.

# **5.2 Comparaison des stades de sommeil N2 et N3**

La première comparaison à effectuer dans le contexte de ce mémoire est la différence entre les stades de sommeil N2 et N3. Nous avons d'abord utilisé des tests statistiques de *Student* (fonction ttest2 de MATLAB) afin de distinguer les stades de sommeil. En considérant toutes les régions confondues, nous obtenons une différence très significative (p=0) pour le paramètre H entre ces deux stades de sommeil.

Plutôt que de se restreindre à un point de vue global, l'atlas nous permet d'avoir une exploration locale de ce paramètre H dans chacune des 38 régions. Pour tenir compte des comparaisons multiples, nous devons adapter notre seuil de significativité standard de 5%. En utilisant la méthode de Bonferroni, le seuil de significativité devient 38 fois plus faible à  $0.13%$ .

Pour la métrique H, toutes les régions sauf deux (Cunéus et Calcarine Cortex) présentent une différence significative entre N2 et N3 ( $p < 10^{-10}$ ). Pour les régions faisant exception, le Cunéus montre une tendance ( $p = 0.0046$ ). La région occipitale Calcarine Cortex ( $p = 0.55$ ) présente peu de différences entre les stades de sommeil, laissant penser que cette région est potentiellement peu investie dans le sommeil.

Pour la métrique de dispersion D, on observe l'inverse. La plupart des régions ne présentent pas de différence significative entre les stades de sommeil. Il n'y a qu'une seule exception: la région de l'insula postérieure avec un p de 1.313 ⋅ 10<sup>-5</sup>. (voir l'annexe IV pour le tableau complet)

Cette différence sur le paramètre H entre les différents stades de sommeil est facile à illustrer. En effet, dans la figure 5.4, on remarque des valeurs plus faibles en N2 (proche du vert) et plus élevées en N3 (proche du bleu-violet). On observe également que la position dans le cerveau affecte la mesure du signal asynchrone effectuée. Les régions occipitales ont un H plus élevé.

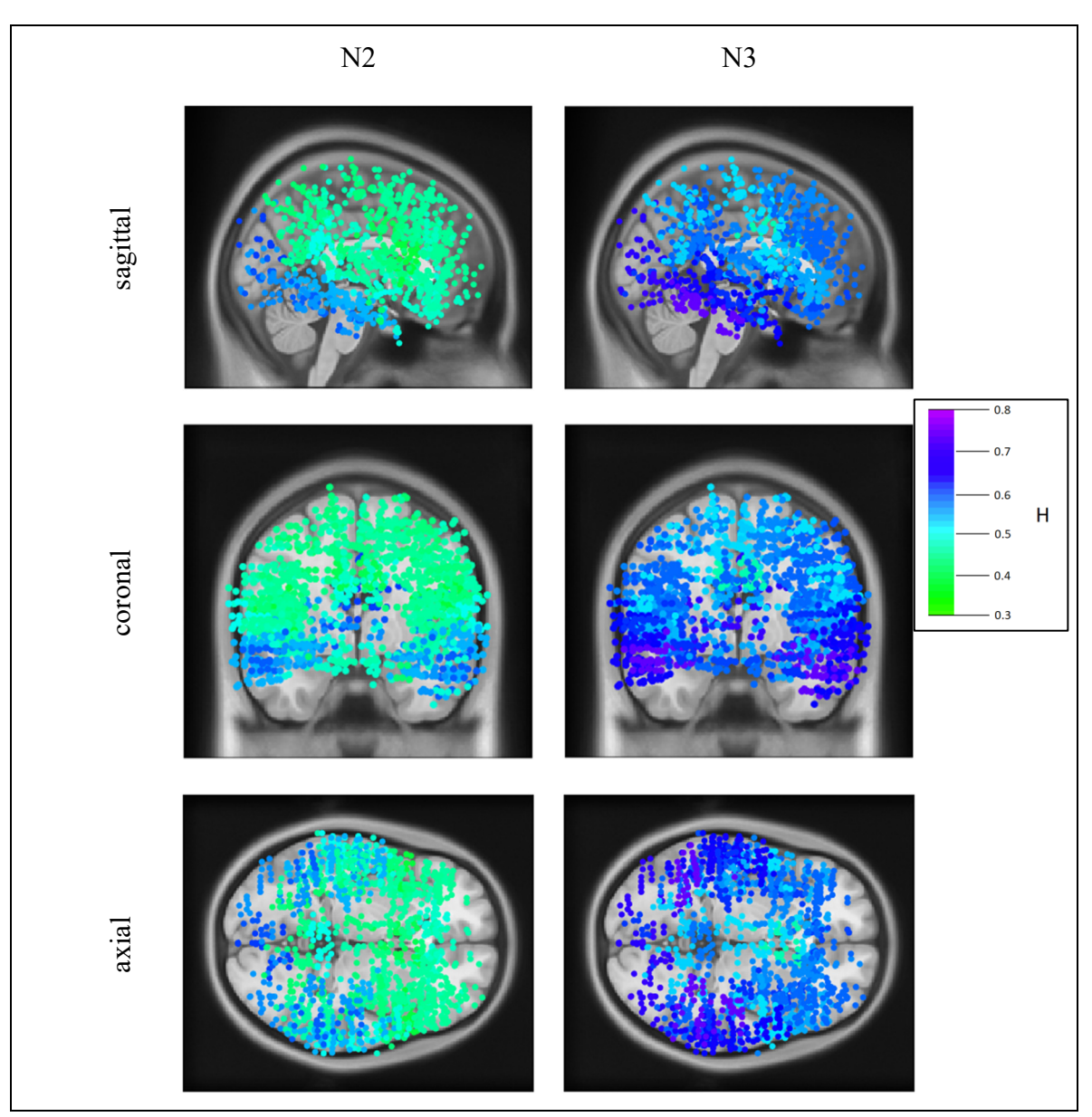

Figure 5.4 Distribution anatomique du paramètre H. Vues de sagittales, coronales et axiales en fonction du stade de sommeil

# **5.3 Utilisation du critère d'Akaike**

Comme la distribution du paramètre H ne correspond pas à une loi normale symétrique, elle est plutôt asymétrique. Nous proposons une analyse à l'aide du critère d'Akaike qui permet de modéliser une distribution par une somme de lois normales. Cette décomposition est intéressante puisse qu'elle permet de relier la distribution empirique avec différents processus sous-jacents qui seraient associés à chacune des composantes du mélange de gaussiennes. Un exemple de cette décomposition est illustré à la figure 5.5. Il s'agit de la distribution du paramètre H pour N2 déjà illustré à la figure 5.1 (en rouge).

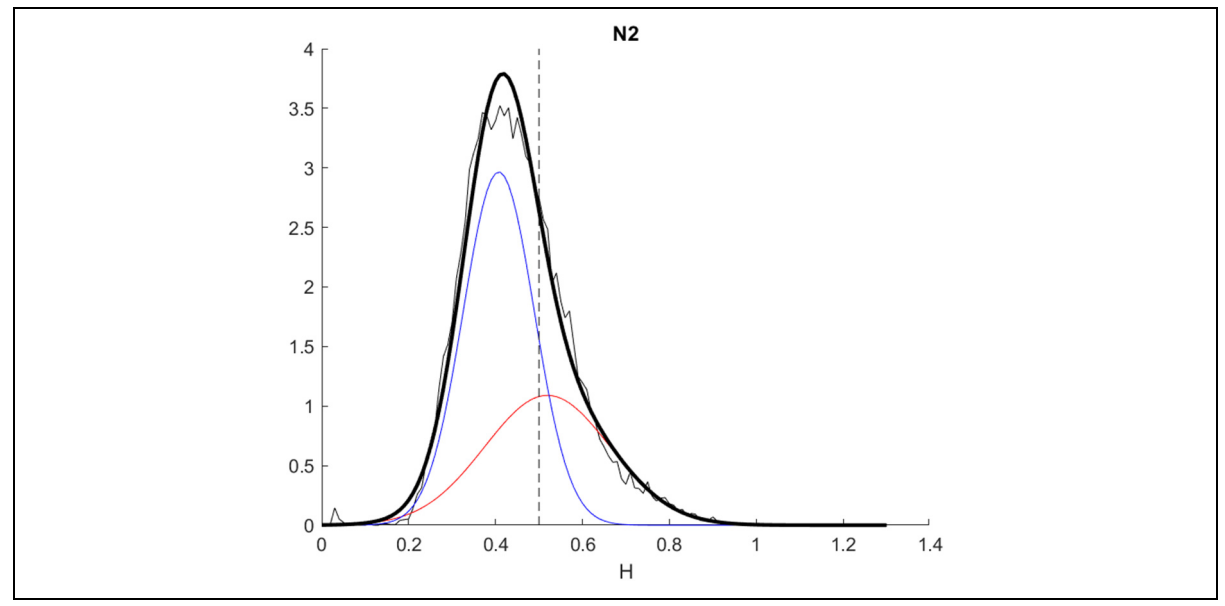

Figure 5.5 Approximation d'une distribution par la somme de deux gaussiennes. La distribution empirique est tracée en noir (mince), les deux gaussiennes (rouge et bleu) représentent le mélange dont la somme (noir gras) permet d'approximer la distribution originale

L'algorithme évalue itérativement différentes solutions à l'aide d'une méthode de 'pointage' afin de converger vers une distribution répliquant la distribution originale. Comme cet algorithme utilise des situations initiales aléatoires, les résultats peuvent varier d'une exécution à l'autre. Comme l'illustre la figure 5.6, différentes sommes (gras noir) de combinaisons de gaussiennes (rouge et bleu) offrent une approximation similaire de la distribution originale (noir mince). Les résultats dans le reste de cette section sont les combinaisons de gaussiennes apparaissant le plus souvent lors d'exécutions multiples de l'algorithme. Il est à noter que ce genre de situation apparaît principalement quand la distribution est sous forme de gaussienne déformée. Au contraire, les distributions où deux gaussiennes sont faciles à distinguer offrent des solutions beaucoup plus stables.

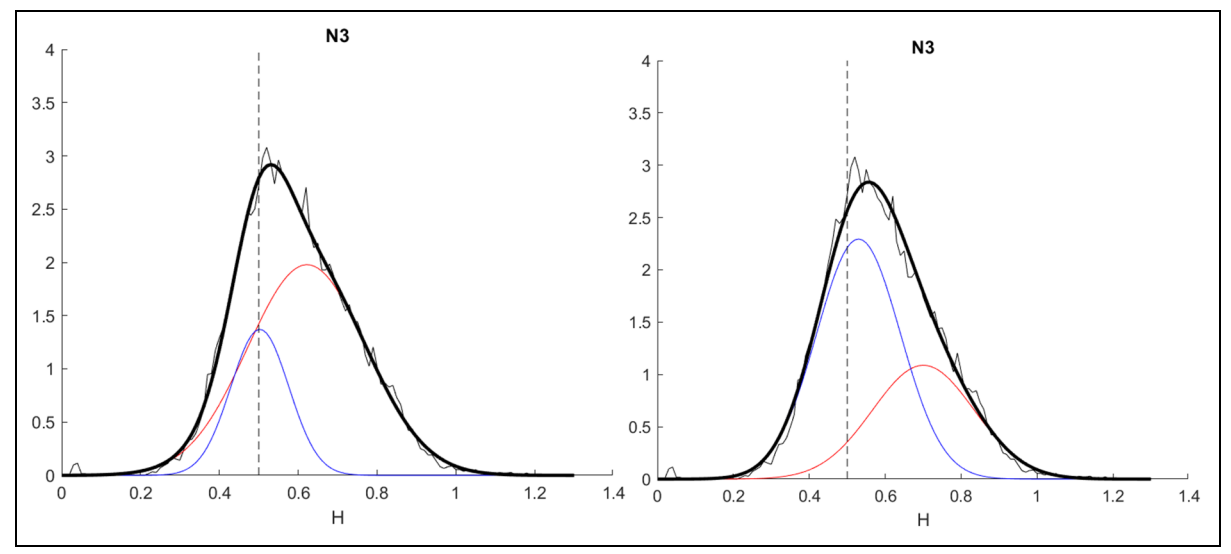

Figure 5.6 Deux applications de la méthode d'Akaike sur une même distribution de l'ensemble des H en N3. Les résultats sont modélisés par deux paires de gaussiennes différentes

# **5.3.1 Analyse par macro-régions**

Pour comparer l'ensemble des régions, nous les regroupons en 8 macro-régions correspondant aux lobes (voir annexe III pour le regroupement des régions en lobes). Cette échelle d'observation spatiale a été choisie afin d'avoir des regroupements assez importants pour avoir des distributions plus lisses.

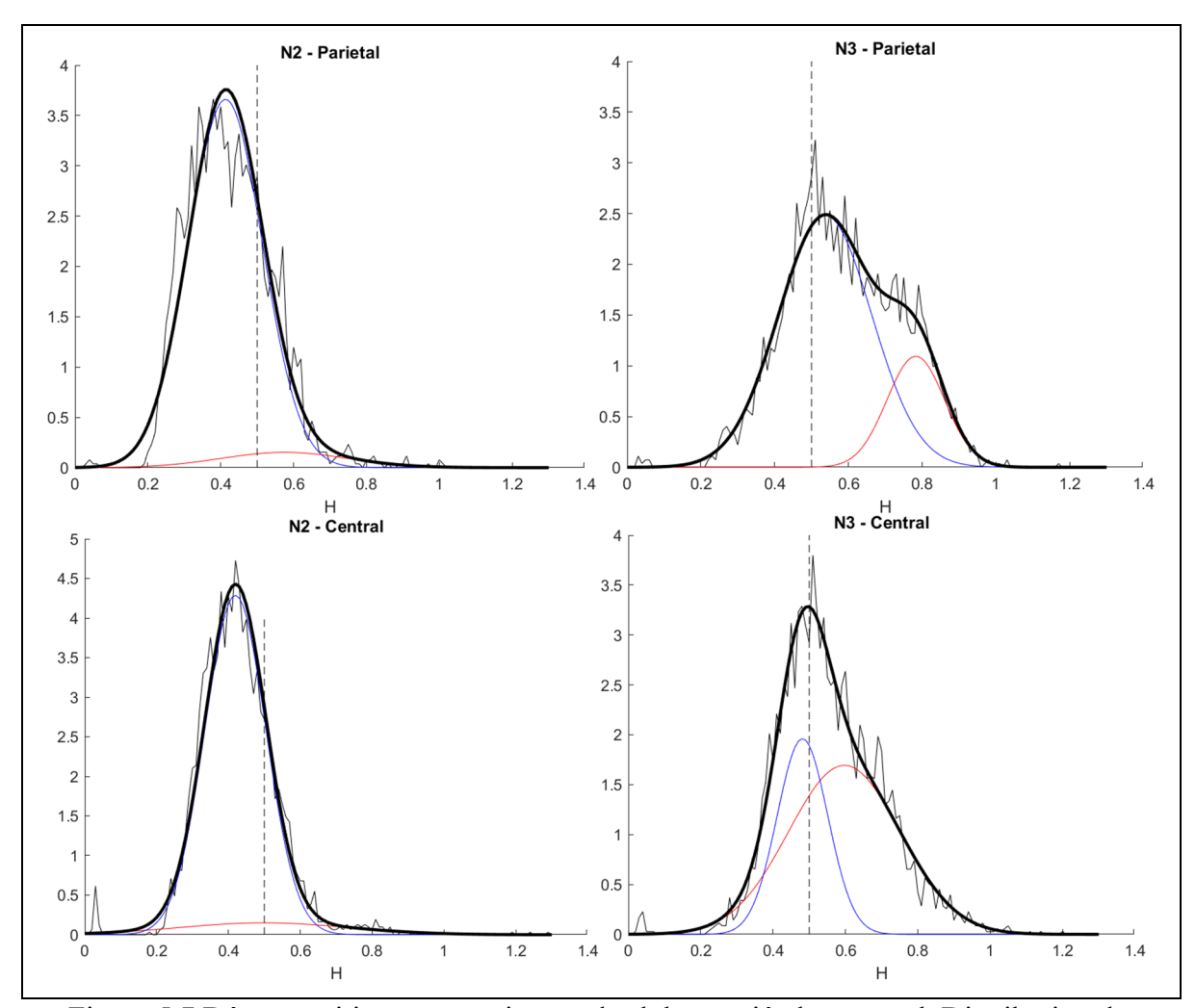

Figure 5.7 Décomposition en gaussiennes des lobes pariétal et central. Distribution du paramètre H selon le lobe et le stade de sommeil (ligne fine noire). Utilisation de deux gaussiennes (bleu et rouge) dont leur somme (ligne grasse noire) approxime la distribution. Les figures des autres lobes sont également disponibles dans l'annexe III

Certains lobes comme le lobe frontal ont peu de différence entre N2 et N3 alors que d'autres comme le lobe pariétal démontrent une différence importante. La bimodalité est ici plus évidente en N3 qu'en N2 pour tous les lobes sauf l'insula, ce qui pourrait être lié à l'unique fonctionnement de cette partie du cerveau. On peut voir ici que le paramètre H est une propriété locale du cerveau.

# **CHAPITRE 6**

# **ÉTUDE SUR LES PATIENTS ÉPILEPTIQUES**

Alors que dans l'atlas précédent, la proportion des époques valide était de l'ordre de 87% d'époques respectant le modèle multifractal, cette légitimité est moins omniprésente chez les patients épileptiques. Cette proportion varie davantage (entre 48% et 98%) et elle est en moyenne plus faible à 78%. L'activité pathogène oscillatoire chez le patient épileptique peut effectivement contrarier le modèle multifractal. La liste complète de ces proportions est disponible à l'annexe II.

#### **6.1 Comparaison des conditions sur l'ensemble des patients**

Chez les patients épileptiques, contrairement à l'atlas, les signaux sont dans des régions catégorisées : normale, irritative et SOZ. La première analyse consiste à regarder la distribution de H en fonction de cette condition chez l'ensemble des patients, pour les deux stades N2 et N3.

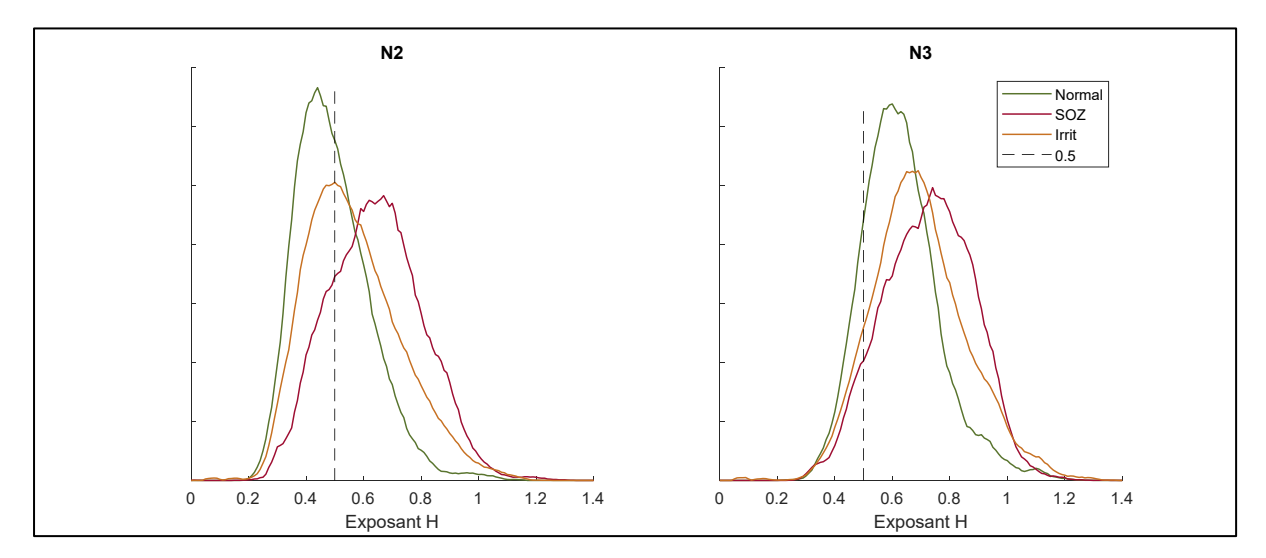

Figure 6.1 Distribution normalisée de H selon le stade et la condition. On distingue les régions normales (vert), irritatives (jaune) et SOZ (rouge)

La figure 6.1 montre avant tout que les distributions du paramètre H sont différentes en fonction de la condition normale, irritative et SOZ. Ce paramètre H sait quelque chose de la condition SOZ chez un patient. De plus, on note un « glissement » des distributions dans la transition du stade N2 vers le stade N3. Ces observations anticipent qu'on puisse trouver un biomarqueur caractérisant la pathologie en fonction de la condition en épilepsie.

#### **6.2 L'effet du changement de stade de sommeil**

Pour chaque patient, nous considérons la différence relative du paramètre H entre les deux stades. Une analyse ANOVA (effectuée par Dr Véronique Latreille) permet d'obtenir des différences significatives dans la variation de H entre les différents stades de sommeil pour chaque condition. En effet, la variation relative du paramètre H entre N2 et N3 est significativement plus grande dans les régions normales que dans les régions SOZ et irritative.

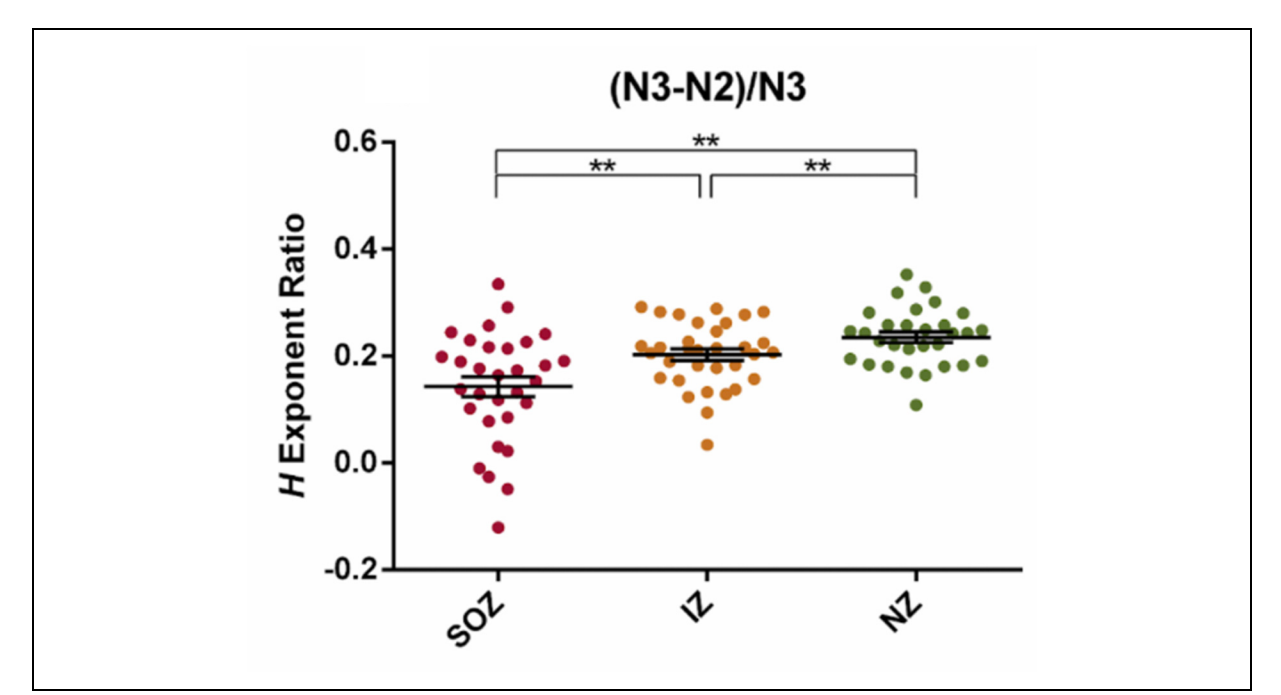

Figure 6.2 La variation relative de H (N3-N2)/N3 selon la condition. La variation relative est définie selon la différence des moyennes du paramètre H entre les stades de sommeil (N2 et N3), le tout normalisé par la valeur moyenne du paramètre H en N3. Chaque point représente un patient dans chaque condition
#### **6.3 Observations locales par patient**

Les métriques définies dans la section précédente (dans N2, N3 ainsi que la variation relative (N3-N2)/N3) peuvent être rapportées pour chaque patient, sur chaque électrode implantée. L'objectif est ici de mettre en évidence l'existence d'un biomarqueur local de l'épilepsie du patient défini par le paramètre H. Dans les figures 6.3 à 6.5, chaque ligne représente un patient et chaque point représente une électrode bipolaire implantée chez ce patient. La couleur indique la condition : normale (vert), irritative (orange) ou SOZ (rouge).

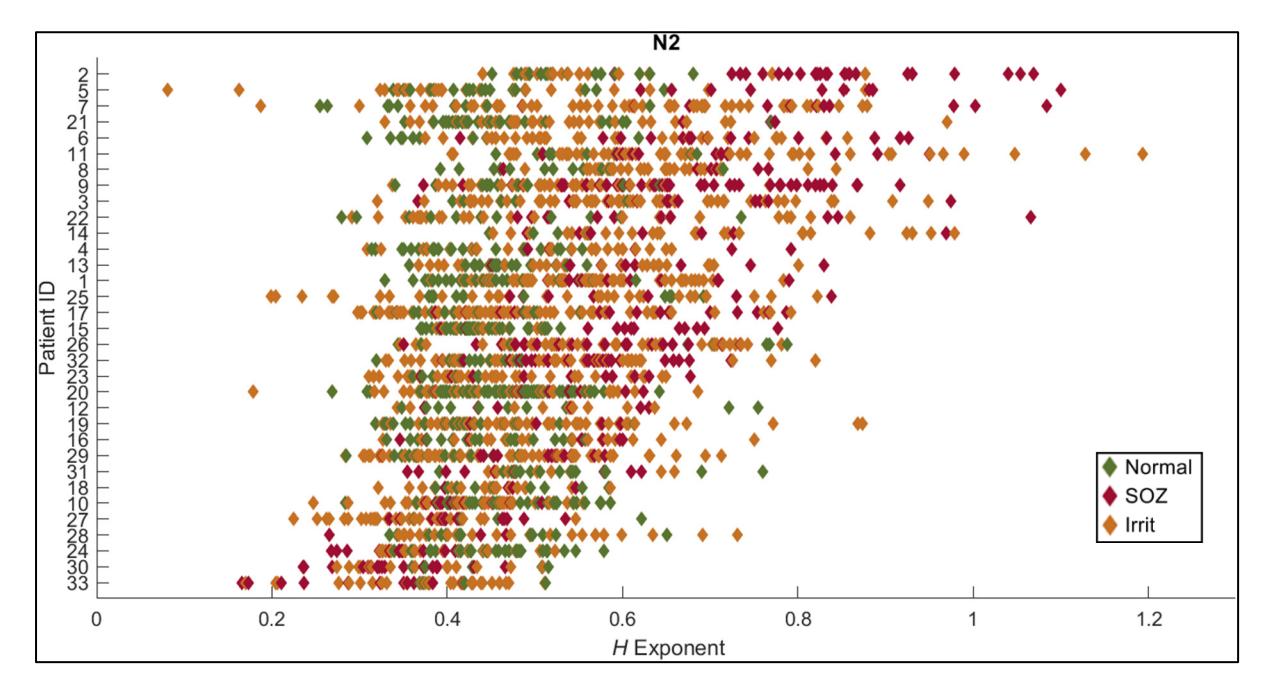

Figure 6.3 Classement des électrodes selon le paramètre H en N2

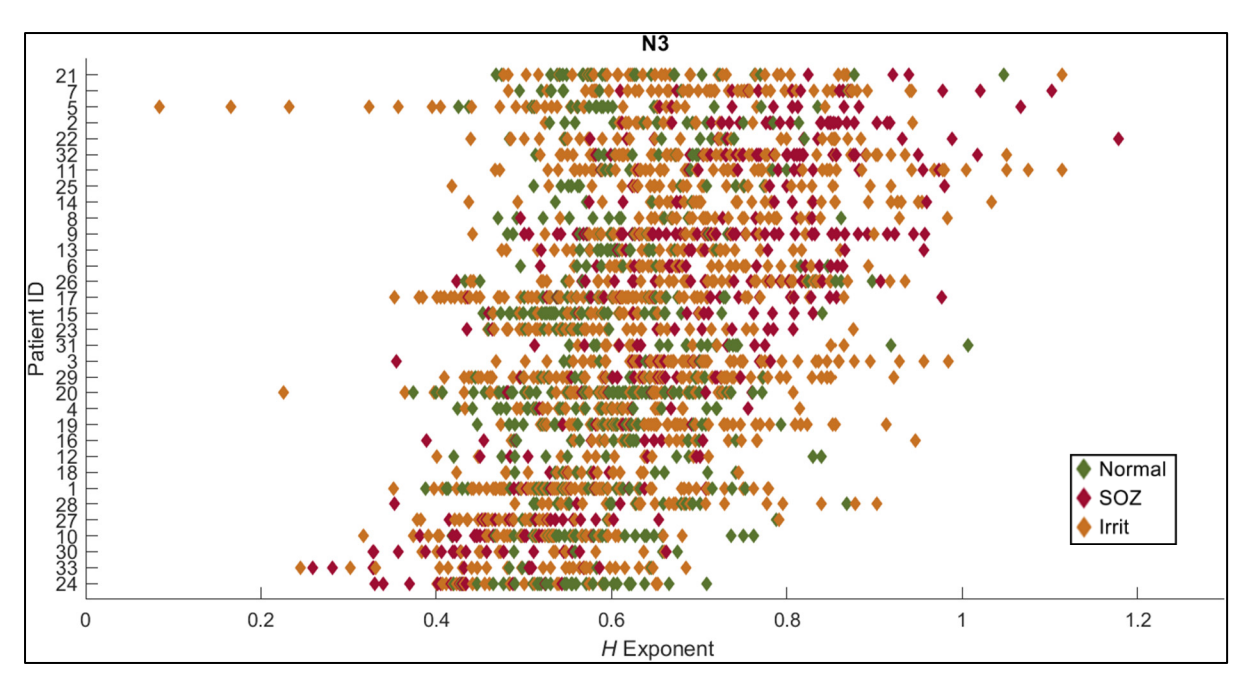

Figure 6.4 Classement des électrodes selon le paramètre H en N3

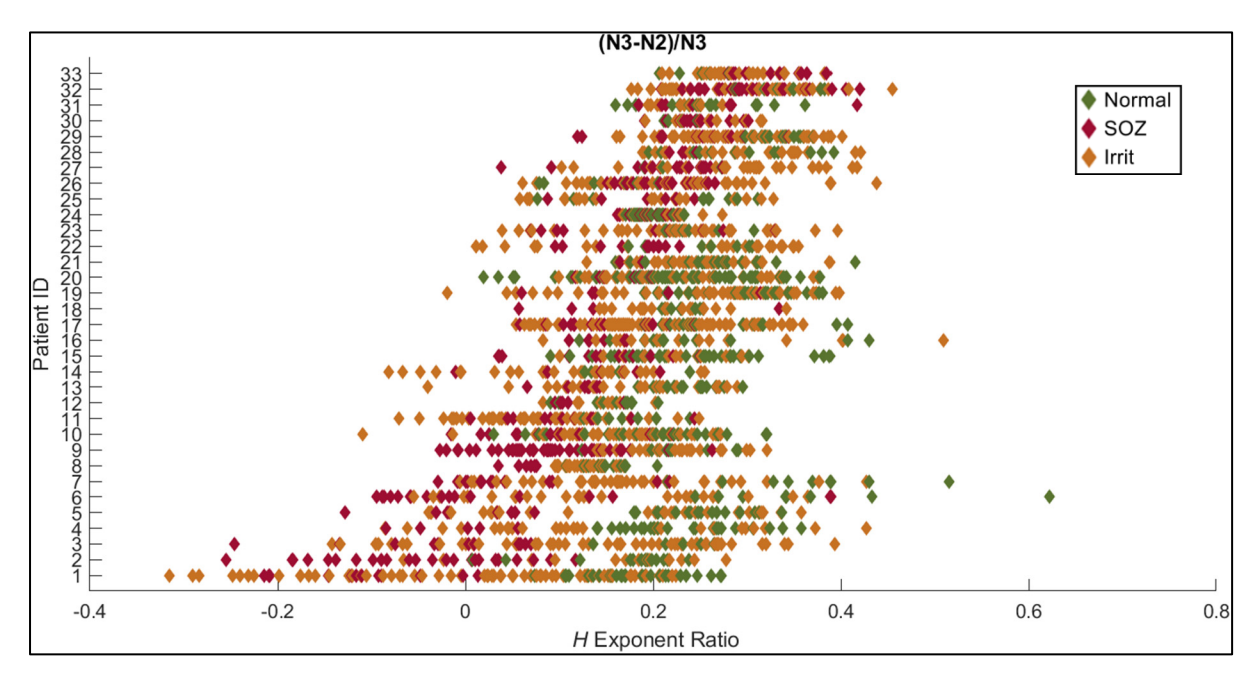

Figure 6.5 Classement des électrodes selon la variation relative du paramètre H

Dans les figures 6.3 à 6.5, on peut d'abord noter que les électrodes normales (vertes) se regroupent approximativement en une colonne. Tel qu'attendu, ceci résulte de l'étape de

normalisation qui rapporte la médiane des électrodes normales à être la même que dans l'atlas.

La métrique relative (N3-N2)/N3 est particulièrement intéressante puisqu'elle permet de distinguer, à la résolution spatiale des capteurs des électrodes implantées, la nature pathologique (SOZ, irritative) du tissu cérébral où se trouve le capteur. En effet, plus cette métrique est petite, voire négative, plus grande est la probabilité d'avoir un capteur dans une région SOZ. Ce résultat original est particulièrement important puisqu'il hiérarchise les capteurs des électrodes implantées à partir de l'arythmicité du signal mesuré.

#### **CHAPITRE 7**

#### **DISCUSSION**

Notre objectif était de caractériser la propriété d'invariance d'échelle dans les signaux électrophysiologiques intracrâniens pendant le sommeil. Dans ce contexte, nous nous sommes intéressés à l'effet du vieillissement dans un modèle animal ainsi que l'effet d'une pathologie chez l'humain (l'épilepsie). Nous nous intéressons également à l'aspect topographique en observant différentes régions de façon spécifique pour les souris (chapitre 4), puis par lobes chez l'humain (chapitre 5). Une variation topographique des caractéristiques multifractales significatives impliquerait que l'invariance d'échelle serait une propriété locale du cerveau.

Dans le cadre de notre étude, nous retrouvons des distributions en 1/f observées dans des études connexes (He, 2014). Des études corticales chez l'animal (Lina et al., 2018) sont également compatibles avec nos résultats. L'utilisation du modèle multifractal est donc appropriée dans la majorité des cas avec un taux de 83% chez la souris, 85% dans l'atlas et 78% chez les patients épileptiques.

Pour ce qui concerne notre étude chez la souris, l'étude la plus proche effectuée précédemment est celle de Lina et al. (2018). Il est cependant important de noter que dans cette étude, les données proviennent d'électrodes corticales (en surface du cerveau) et intègrent donc l'activité physiologique sur une plus grande partie du cerveau et peut donner une différence entre les résultats. Une analyse de scalp apporterait des résultats encore plus différents puisque les électrodes sont plus éloignées des sources. La validité du modèle multifractal observé en intracrânien ne peut garantir la validité de ce modèle sur le scalp.

Nous observons ici que l'hippocampe a un comportement multifractal différent de celui du cortex. Le rôle de l'hippocampe est très important pour le « stockage » temporaire des mémoires qui sont ensuite « redirigées » vers les régions corticales au cours du sommeil.

L'hippocampe est associé à la mémoire et à certains processus cognitifs. Nous avons utilisé l'électrode placée dans le cortex frontal pour faire nos comparaisons et nous obtenons que les paramètres d'invariance d'échelle soient significativement plus élevés dans l'hippocampe que dans le cortex frontal. Les analyses ont également été effectuées avec le cortex moteur et des résultats similaires ont été observés (annexe XI).

Pour le paramètre H, seul un effet de région est significatif en excluant un effet d'âge. Le H particulièrement élevé dans l'hippocampe nous montre qu'il y a une forte persistance, ou une mémoire dans le signal. Cette persistance pourrait être due au fait que l'hippocampe est un relais, un « hub », entre plusieurs régions corticales. La persistance aiderait à orchestrer cette communication entre les différentes régions. On note une tendance dans une interaction sexerégion. En effet, si l'on se limite à l'hippocampe, on constate que les souris femelles ont un signal plus persistant que les souris mâles. Cette observation n'est plus vraie dans le cortex frontal. Toutefois, dû au nombre limité de souris, la puissance statistique n'est pas au rendezvous dans plusieurs résultats. Des études avec un plus grand nombre d'individus<sup>5</sup> pourraient aider à confirmer ces tendances.

Pour le paramètre de « dispersion multifractale » D, l'effet le plus important porte sur les régions. En effet, l'hippocampe est significativement plus multifractal que le cortex frontal. L'observation d'une complexité plus élevée dans l'hippocampe suggère que cette partie du cerveau pourrait avoir le rôle de hub pendant le sommeil. Un modèle approximant la courbe en 1/f ne peut pas rendre compte d'une complexité inhérente à la multifractalité du signal réel. Il aurait sûrement matière à revoir les méthodes de régression actuelles pour aller chercher ce qui est au-delà de l'arythmicité, ce 1/f, pour tenir compte de cette dispersion du H, que le D nous révèle ici d'une façon claire et précise. Une interaction significative existe entre l'âge et la région. En effet, le paramètre D de l'hippocampe augmente avec l'âge alors que celui du cortex frontal ne change pas. Une interaction est également présente entre le sexe et l'âge. Un important effet de sexe entre les jeunes souris finit par s'effacer avec l'âge.

<sup>&</sup>lt;sup>5</sup> Les expériences compliquées reposent souvent sur un nombre limité de rongeurs.

Il faut faire attention à l'interprétation de ces résultats. La dispersion des H dans un système multifractal peut être attribuée à deux types de situations. Dans un cas, une variation à travers le temps d'une pente (H) unique de type  $f^{-\alpha}$  s'étendant sur notre bande de fréquence observée. Dans l'autre, différentes pentes (H) peuvent être observées dans la même époque, mais dans différentes sous-bandes de fréquences. Cette dernière situation serait perçue comme un coude dans le spectre, elle est plus sensible au choix de la bande de fréquence.

Cette étude se limitait à l'analyse des deux premiers paramètres de la distribution de  $\zeta(q)$ (équation 2.7). Il pourrait néanmoins y avoir des résultats intéressants sur les ordres supérieurs du développement. Une brève exploration de la distribution a également été effectuée sur le troisième paramètre du modèle ( $c<sub>3</sub>$  dans l'équation 2.6) qui correspond au paramètre d'asymétrie. Cette exploration, disponible en annexe V, montre une légère asymétrie présente seulement dans l'hippocampe. Ce paramètre pourrait donc également apporter une information propre aux régions et pourrait potentiellement contribuer à développer un biomarqueur de l'épilepsie chez l'humain.

Dans la seconde partie du mémoire, nous avons considéré les signaux intracrâniens en épilepsie. C'est où nous voulons confirmer la présence de différences topographiques chez l'humain comme nous l'avons observé chez la souris. En effet, l'analyse par lobes nous montre une distribution de H distincte selon les régions. À noter que 85% des époques observées sont valide du point de vue de l'analyse multifractale (Annexe VII pour la liste détaillée).

L'atlas peut servir à effectuer deux types de calibrations : une normalisation par patient et une normalisation par région. La calibration par patient, décrite en détail dans la **section 3.5**, minimise la variation inter-patient. Ceci permet de faire une analyse de cohorte telle que celle faite dans la **section 6.2**. Une calibration par région pourrait être effectuée conjointement à la calibration par patient que nous avons effectuée ici. Cette calibration par région pourrait améliorer la distinction des différentes conditions chez un patient en réduisant la variabilité

associée à la région. Par exemple, comme le H semble plus élevé dans le lobe occipital que dans le frontal, la segmentation effectuée à la **section 6.3** est probablement affectée par un biais propre à la région. Ce type de calibration pourrait donc participer à établir un biomarqueur robuste de l'épilepsie indépendant de la région observée. Nous suggérons le calcul du facteur-correcteur par région  $f_{r-1}$  défini par le ratio de la moyenne dans cette région  $h_r$  et la médiane de toutes les régions  $h_m = \text{median}(h_r)$ .  $f_{r^{-1}} = h_m/h_r$ 

Dans la **section 5.1**, on observe que la sélection des époques en filtrant par le paramètre D valide permet de mettre en évidence certains modes dans la distribution du paramètre H. Ceci représente potentiellement un avantage considérable du modèle par rapport à d'autres techniques approximant la distribution de la puissance spectrale en 1/f comme celle utilisée par Donegue et al (2022). Il serait important dans une étude future d'établir l'origine de ces différents modes pour mieux comprendre les mécanismes associés aux exposants H.

Le fait que ce paramètre d'échelle soit local et puisse changer d'une région à une autre dans le cerveau « sain » pourrait effectivement refléter la présence de réseaux fonctionnels. Au même titre qu'ils semblent associés à des réseaux fonctionnels canoniques à l'état d'éveil au repos (He 2014).

Toujours dans l'atlas, plusieurs lobes montrent un comportement monomodal en N2 et bimodal en N3. L'insula est la seule région montrant le phénomène inverse (annexe III). Ces différences pourraient être liées à différents processus fonctionnels pendant le sommeil profond. Chaque gaussienne pourrait être associée à différents groupes de régions dans ces lobes. Il serait intéressant d'effectuer une étude tentant d'associer des processus fonctionnels à des groupes de régions spécifiques en utilisant les l'analyse multifractale. Nous avons également montré avec la méthode d'Akaike que l'utilisation de deux gaussiennes est suffisante pour caractériser la multimodalité de la distribution. Cela peut être interprété comme la présence de deux processus sous-jacents créant leur propre distribution.

Comme nous l'avons vu dans notre étude de l'atlas, le paramètre H est plus élevé en N3 qu'en N2 et il varie selon l'endroit où il est mesuré. Maintenant, serait-il possible d'en faire un biomarqueur local du foyer épileptogène? C'est la question que nous avons abordée dans notre étude avec les patients du Neuro.

L'activité épileptogène (pointe épileptique, HFO, …) pourrait compromettre l'analyse multifractale. Néanmoins, le modèle persiste à être valide sur un nombre réduit d'époques, mais dans une proportion qui reste acceptable (78%). Cette proportion est similaire pour les trois conditions : normale (76%), irritative (77%) et SOZ (81%). Dans la **section 6.2**, nous montrons une différence significative du ratio  $(N3 - N2)/N3$  entre les différentes conditions. Il s'agit d'une différence significative propre au sommeil NREM du patient où la différence est maximale dans les régions « normales ». On peut faire l'hypothèse qu'une plus faible différence entre les stades de sommeil dans les zones pathologiques serait liée au maintien anormal de certains processus dans la transition N2-N3 dans les régions pathologiques. Dans la **section 6.3**, les régions pathologiques montrent une tendance à avoir un H plus élevé en NREM. Cette tendance est plus visible en N2 qu'en N3. On sait par ailleurs que N3 favorise l'occurrence d'ondes lentes (basse fréquence) qui peut contribuer à l'augmentation de ce paramètre. La figure du ratio montre quant à elle une forte séparation entre les zones pathologiques et normales pour environ la moitié des patients. En comparant l'ordre des patients, on observe que ceux ayant la plus grande variation N2-N3 sont ceux avec les valeurs de H en SOZ les plus élevés.

#### **CONCLUSION**

Cette étude établit des différences topographiques en ce qui concerne l'invariance d'échelle du signal intracérébral et propose un biomarqueur robuste de l'épilepsie. Dans le modèle animal, on poursuit le travail de Lina et al. (2018) en ajoutant la dimension topographique. Avec des répercussions cliniques plus immédiates, on met en évidence des biomarqueurs, obtenus à partir d'enregistrement de sommeil, qui seront essentiels pour la prise de décision d'une chirurgie en épilepsie. En effet, chez les patients épileptiques, l'analyse permet de distinguer les régions pathologiques SOZ des régions « normales ». Cette mesure pourrait donc être utilisée (de façon complémentaire) pour aider la prise de décision quant à la région cible pour une chirurgie. Ces contributions font l'objet de deux publications en cours de rédaction.

Ce qui pourrait amener une percée majeure serait de caractériser la multimodalité dans des spectres non-concaves. En observant la distribution du H des époques (Figure 5.1) on observe une bimodalité dans la distribution. Cette bimodalité reste à une échelle de temps supérieure à l'époque (20s) comme chaque époque ne contribue qu'à un H de cette distribution. En fait, le modèle actuel ne nous permet pas de savoir si une bimodalité est également présente à l'intérieur de ces époques.

Bien que nous ayons limité notre étude au NREM, le REM pourrait être aussi intéressant. En effet, les résultats sur la souris (Lina et al. ,2018) indiquent une variation de H entre NREM, REM et l'éveil. Sachant que le REM présente certaines similitudes avec l'éveil, on pourrait considérer le biomarqueur (REM-éveil)/éveil en complément de celui que nous avons introduit ici dans le NREM du patient.

Il serait important d'évaluer la validité du modèle multifractal à travers différents modes d'échantillonnage de l'activité cérébrale. Le modèle multifractal s'est montré valide dans une majorité du temps dans l'analyse intracérébrale faite dans le cas de cette étude (85% dans l'atlas). Il serait important de voir si le modèle reste pertinent avec des électrodes corticales

et idéalement avec électrode sur le scalp. La validité du modèle avec ces méthodes d'échantillonnages pourrait grandement augmenter l'accessibilité de ce genre d'analyse.

#### **CONTRIBUTIONS**

Dans le cadre de ce mémoire, nous avons montré que l'utilisation du modèle multifractal développé par Wendt (2008) permet d'analyser les signaux intracérébraux du sommeil. Cela nous permet de définir un biomarqueur d'arythmicité à valeur clinique en épilepsie. Ce travail donne lieu à la rédaction d'un publication : « Frauscher, B., Latreille, V., Corbin-Lapointe, J., Peter-Derex, L., Lina, J.-M. Oscillatory and Non-oscillatory Interictal Sleep EEG Biomarkers of The Epileptogenic Zone. »

Nous avons montré que cette arythmicité permet de distinguer différentes régions et des effets du vieillissement (particulièrement dans l'hippocampe) chez les souris.

Ce travail fait l'objet de la rédaction d'une publication: « Dubé, J. Corbin, J. Lina, J.-M., Mongrain, V., Timofeev, I., Carrier, J. Non-rapid eye movement sleep rhythmic and arrhythmic components in younger and older mice. »

#### **ANNEXE I**

### **H ET D POUR SOMATO1, SOMATO2 ET LE CORTEX VISUEL**

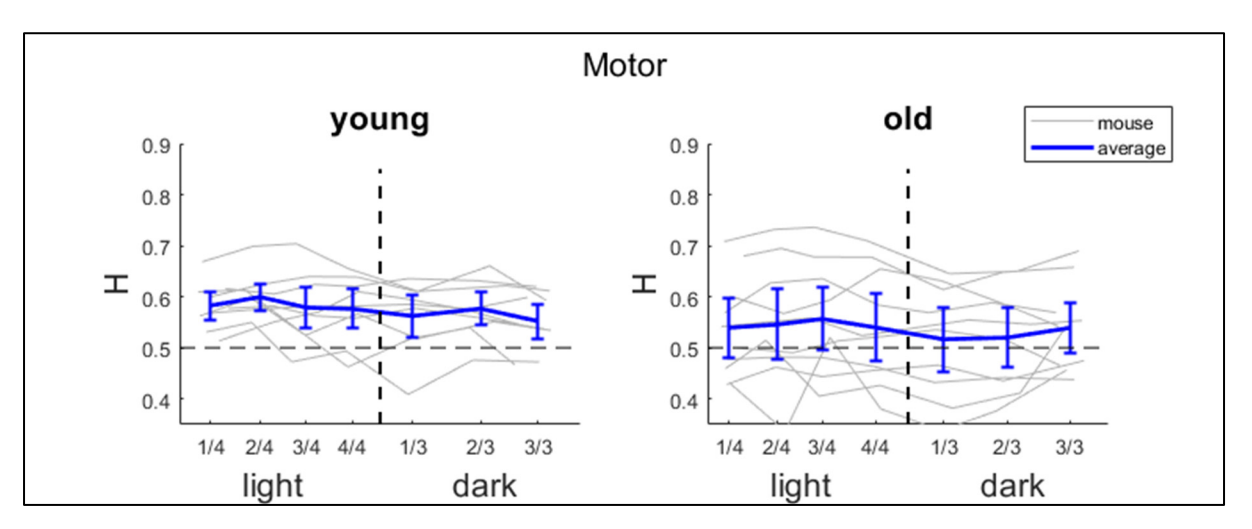

Figure-A I-1 Chronogramme du H dans le lobe moteur. L'axe horizontal correspond au temps subdivisé en quatre périodes en *light* et trois en *dark*. En gris chaque souris. En bleu la tendance moyenne avec barres d'incertitudes pour l'intervalle de confiance à 95%

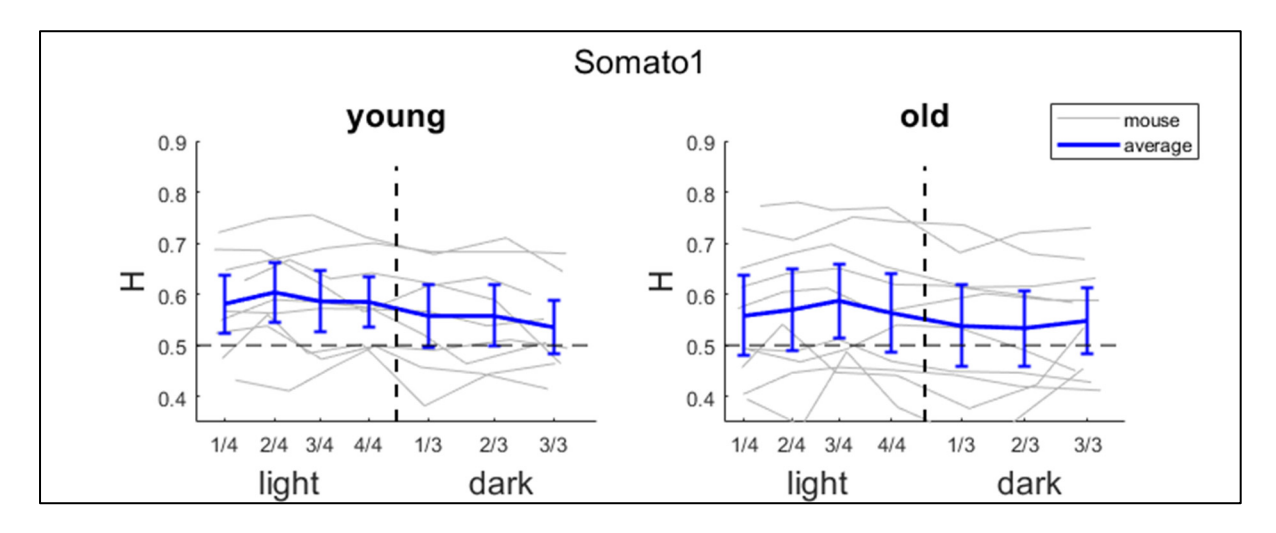

Figure-A I-2 Chronogramme du H dans la première position du lobe somato-sensoriel. L'axe horizontal correspond au temps subdivisé en quatre périodes en *light* et trois en *dark*. En gris chaque souris. En bleu la tendance moyenne avec barres d'incertitudes pour l'intervalle de confiance à 95%

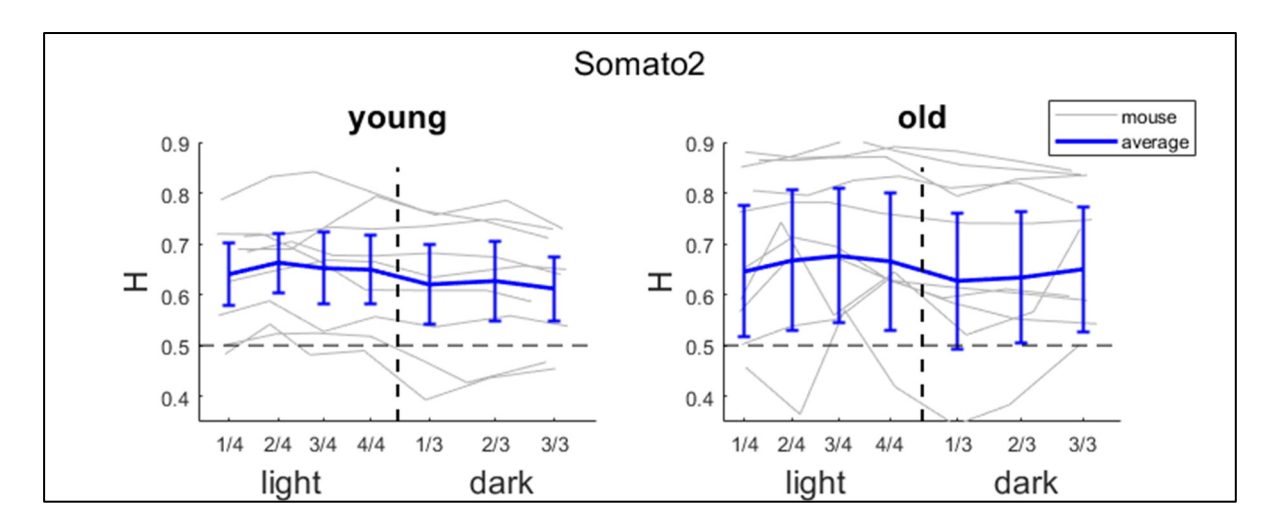

Figure-A I-3 Chronogramme du H dans la seconde position du lobe somato-sensoriel. L'axe horizontal correspond au temps subdivisé en quatre périodes en *light* et trois en *dark*. En gris chaque souris. En bleu la tendance moyenne avec barres d'incertitudes pour l'intervalle de confiance à 95%

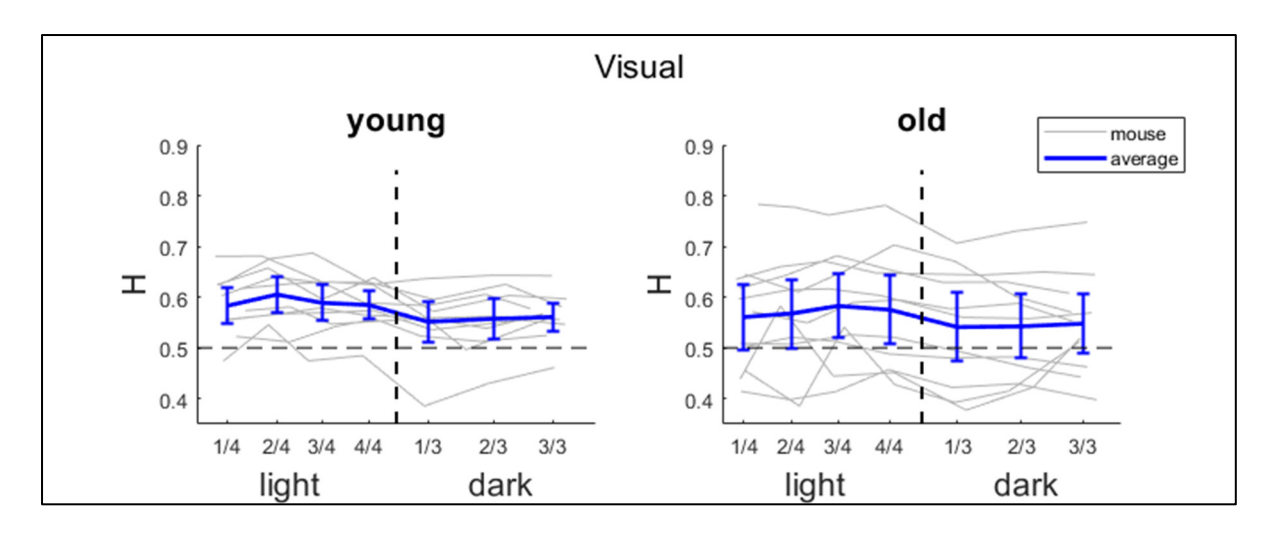

Figure-A I-4 Chronogramme du H dans le lobe visuel. L'axe horizontal correspond au temps subdivisé en quatre périodes en *light* et trois en *dark*. En gris chaque souris. En bleu la tendance moyenne avec barres d'incertitudes pour l'intervalle de confiance à 95%

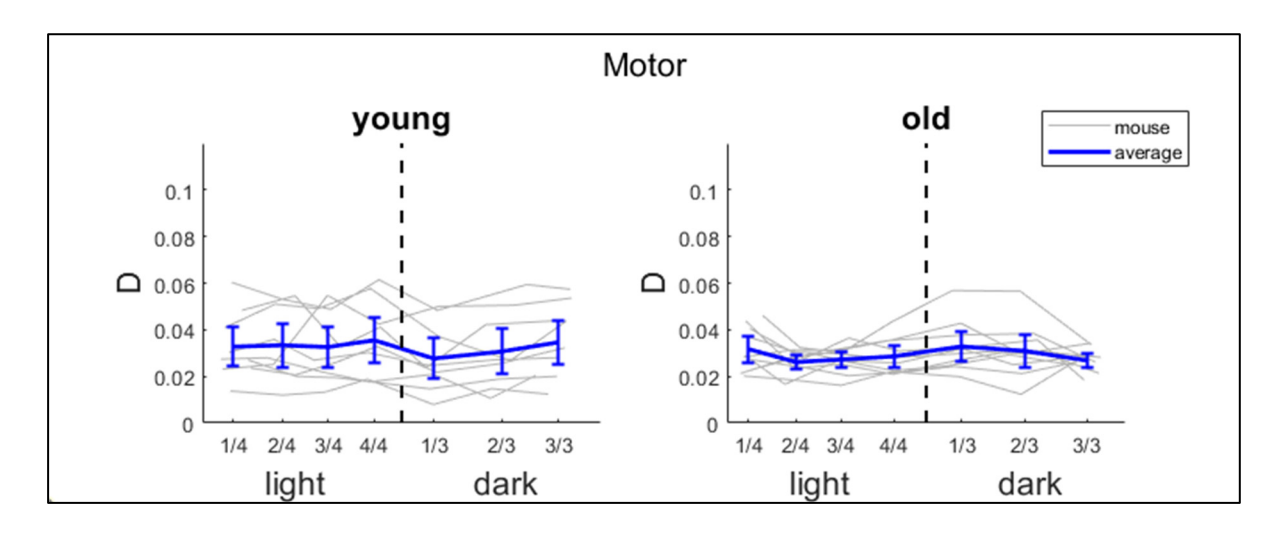

Figure-A I-5 Chronogramme du D dans le lobe moteur. L'axe horizontal correspond au temps subdivisé en quatre périodes en *light* et trois en *dark*. En gris chaque souris. En bleu la tendance moyenne avec barres d'incertitudes pour l'intervalle de confiance à 95%

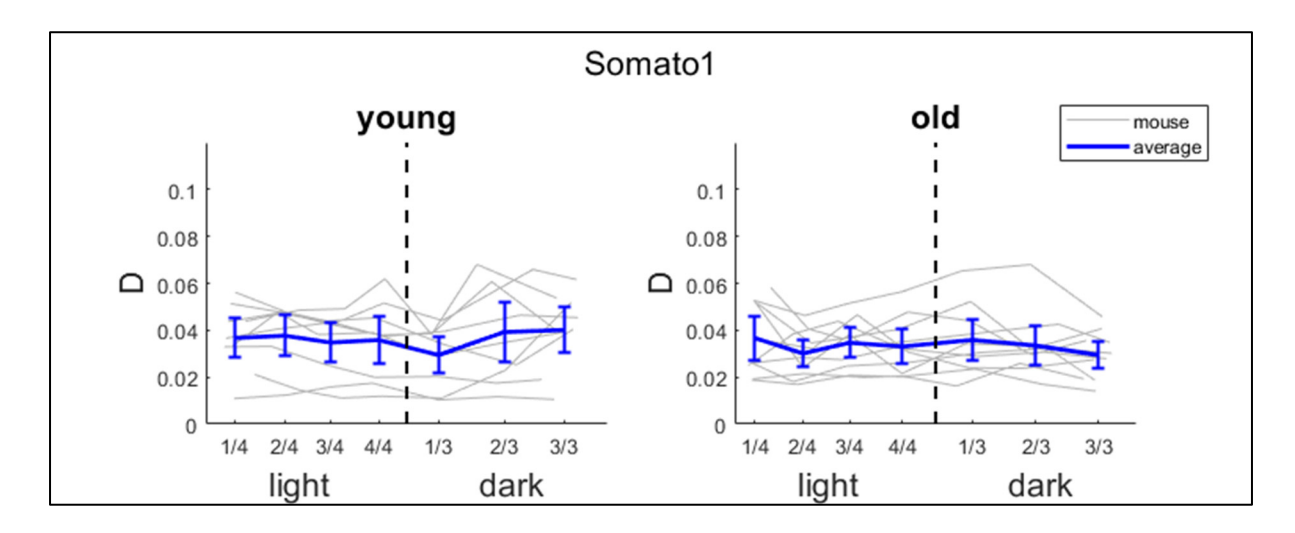

Figure-A I-6 Chronogramme du D dans la première position du lobe somato-sensoriel. L'axe horizontal correspond au temps subdivisé en quatre périodes en *light* et trois en *dark*. En gris chaque souris. En bleu la tendance moyenne avec barres d'incertitudes pour l'intervalle de confiance à 95%

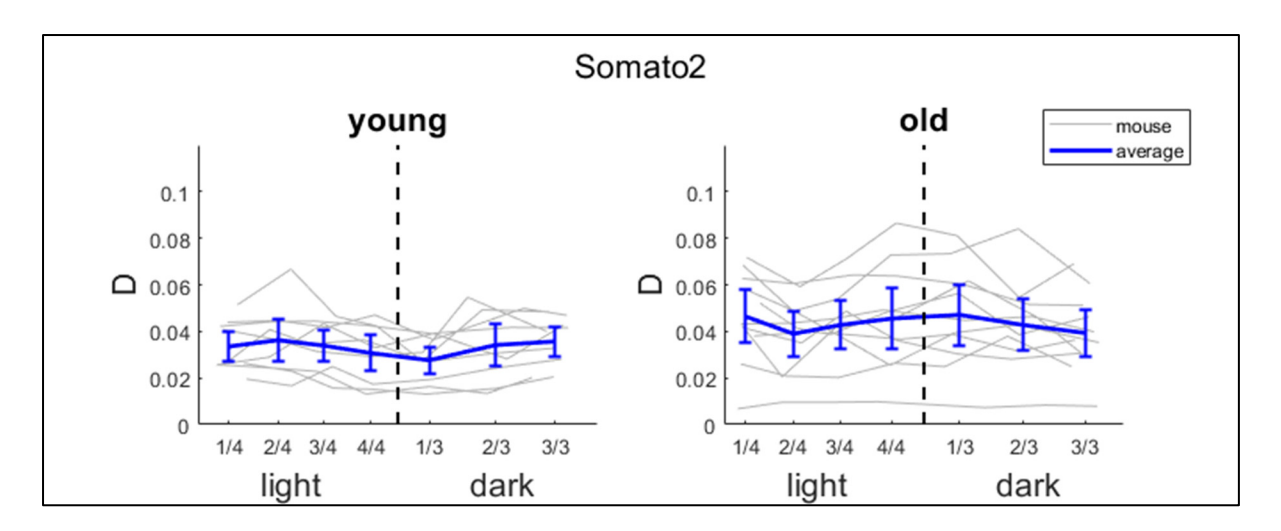

Figure-A I-7 Chronogramme du D dans la seconde position du lobe somato-sensoriel. L'axe horizontal correspond au temps subdivisé en quatre périodes en *light* et trois en *dark*. En gris chaque souris. En bleu la tendance moyenne avec barres d'incertitudes pour l'intervalle de confiance à 95%

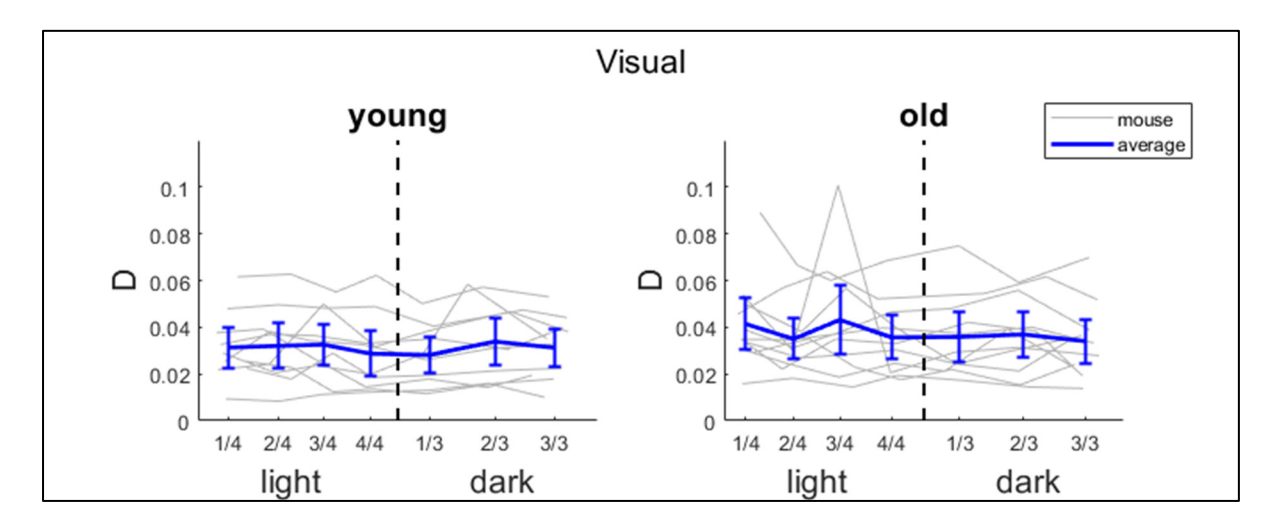

Figure-A I-8 Chronogramme du D dans le lobe visuel. L'axe horizontal correspond au temps subdivisé en quatre périodes en *light* et trois en *dark*. En gris chaque souris. En bleu la tendance moyenne avec barres d'incertitudes pour l'intervalle de confiance à 95%

### **ANNEXE II**

# **VALIDITÉ ET FACTEUR DE CALIBRATION DES PATIENTS**

| Patient  | Proportion des époques D valide | kn-1 pour N2 | kn-1 pour N3 |
|----------|---------------------------------|--------------|--------------|
| 'EP0583' | 65.5%                           | 1.020        | 1.158        |
| 'EP0657' | 71.2%                           | 1.011        | 0.951        |
| 'EP0705' | 64.7%                           | 1.209        | 0.928        |
| 'EP0717' | 98.0%                           | 1.198        | 0.988        |
| 'EP0720' | 92.4%                           | 0.505        | 0.659        |
| 'EP0721' | 94.6%                           | 0.758        | 0.889        |
| 'EP0722' | 91.2%                           | 0.685        | 0.759        |
| 'EP0723' | 91.2%                           | 1.039        | 1.010        |
| 'EP0765' | 98.4%                           | 0.875        | 1.043        |
| 'EP0777' | 67.9%                           | 0.746        | 0.770        |
| 'EP0873' | 94.2%                           | 0.860        | 0.942        |
| 'EP0965' | 53.2%                           | 1.007        | 1.038        |
| 'EP1001' | 83.9%                           | 0.640        | 0.717        |
| 'EP1020' | 73.5%                           | 1.024        | 0.982        |
| 'EP1021' | 91.0%                           | 1.449        | 1.201        |
| 'EP1041' | 67.2%                           | 0.773        | 0.931        |
| 'EP1062' | 64.1%                           | 1.270        | 0.912        |
| 'EP1084' | 95.6%                           | 0.867        | 0.858        |
| 'EP1121' | 70.5%                           | 1.120        | 1.107        |
| 'EP1122' | 43.8%                           | 0.935        | 1.106        |

Tableau-A II-1 : Paramètres des patients épileptiques

| Patient  | Proportion des époques D valide | kn-1 pour N2 | kn-1 pour N3 |
|----------|---------------------------------|--------------|--------------|
| 'EP1142' | 67.4%                           | 1.183        | 1.293        |
| 'EP1149' | 83.8%                           | 1.086        | 1.118        |
| 'EP1153' | 91.5%                           | 0.932        | 0.971        |
| 'EP1159' | 48.0%                           | 0.700        | 0.722        |
| 'EP1162' | 78.2%                           | 1.231        | 1.185        |
| 'EP1163' | 64.5%                           | 1.169        | 0.929        |
| 'EP1169' | 68.2%                           | 0.906        | 0.927        |
| 'EP1218' | 76.8%                           | 0.743        | 0.805        |
| 'EP1268' | 73.2%                           | 1.025        | 0.952        |
| 'EP1299' | 57.3%                           | 1.027        | 0.845        |
| 'EP1446' | 93.8%                           | 0.527        | 0.609        |
| 'EP1469' | 91.6%                           | 0.983        | 0.826        |
| 'EP1527' | 90.1%                           | 0.651        | 0.763        |
| 'EP1555' | 66.8%                           | 1.078        | 1.077        |
| 'EP1586' | 69.0%                           | 1.100        | 0.823        |
| 'EP1609' | 85.6%                           | 0.922        | 0.870        |
| 'EP1630' | 77.2%                           | 0.896        | 1.082        |
| 'EP1659' | 87.1%                           | 0.944        | 0.925        |
| Moyenne  | 77.9%                           | 0.950        | 0.939        |

Tableau-A II-2 : Paramètres des patients épileptiques (suite)

#### **ANNEXE III**

### **GRAPH DE DÉCOMPOSITION EN GAUSSIENNES ET LISTE DES RÉGIONS**

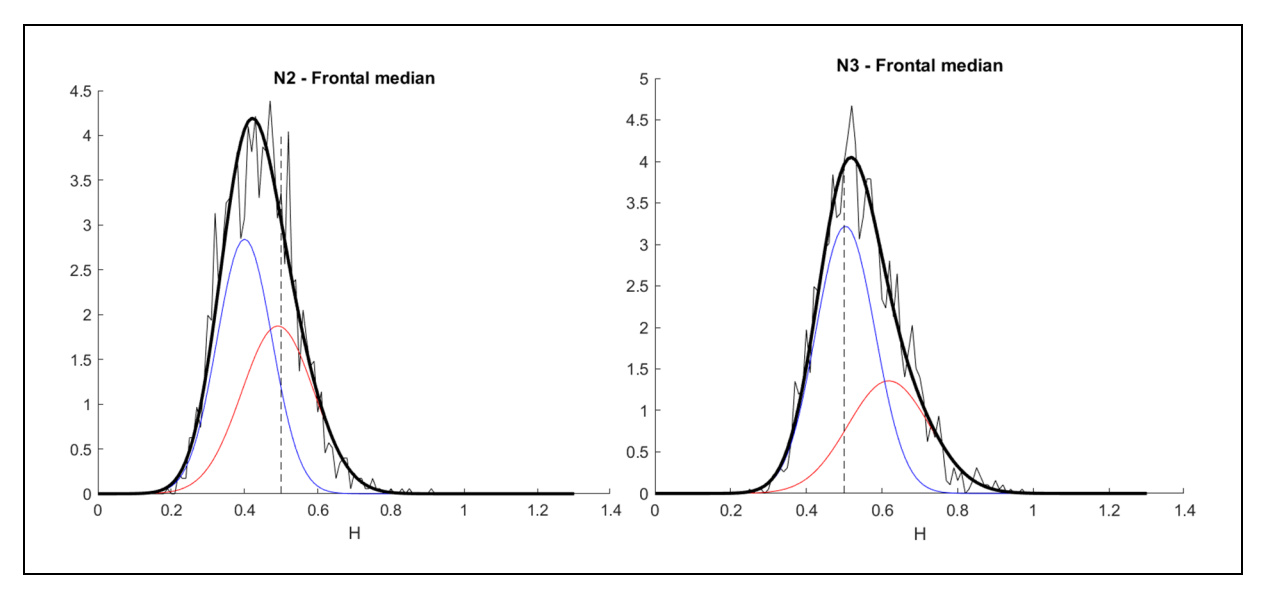

Figure-A III-1 Décomposition en gaussiennes du lobe frontal médian

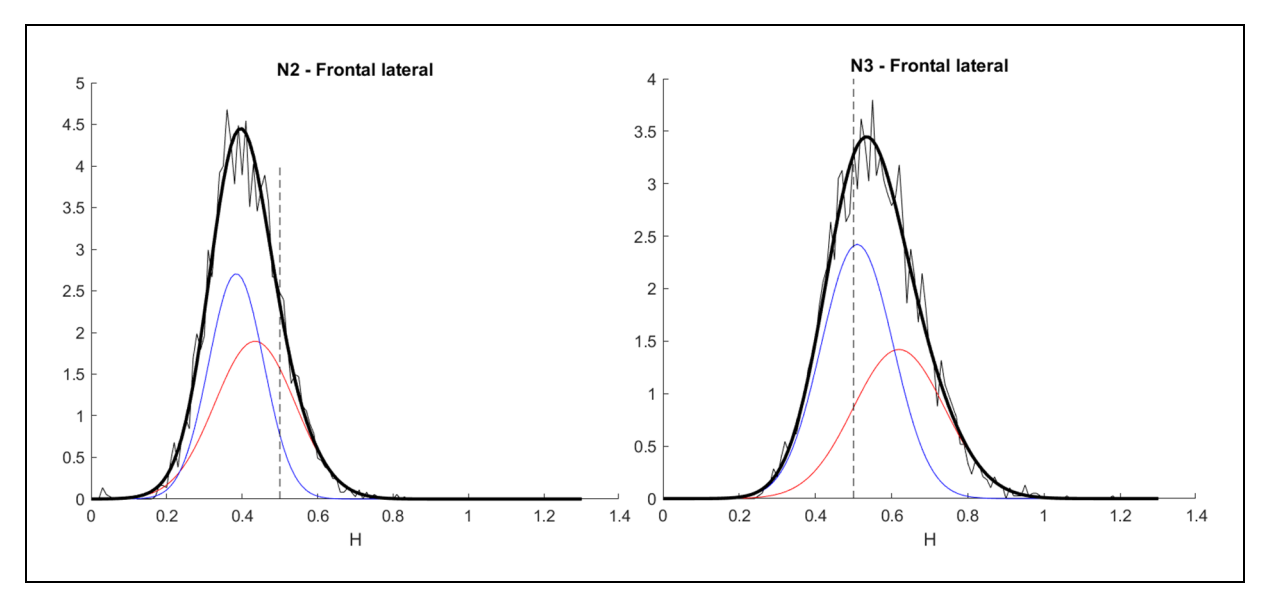

Figure-A III-2 Décomposition en gaussiennes du lobe frontal latéral

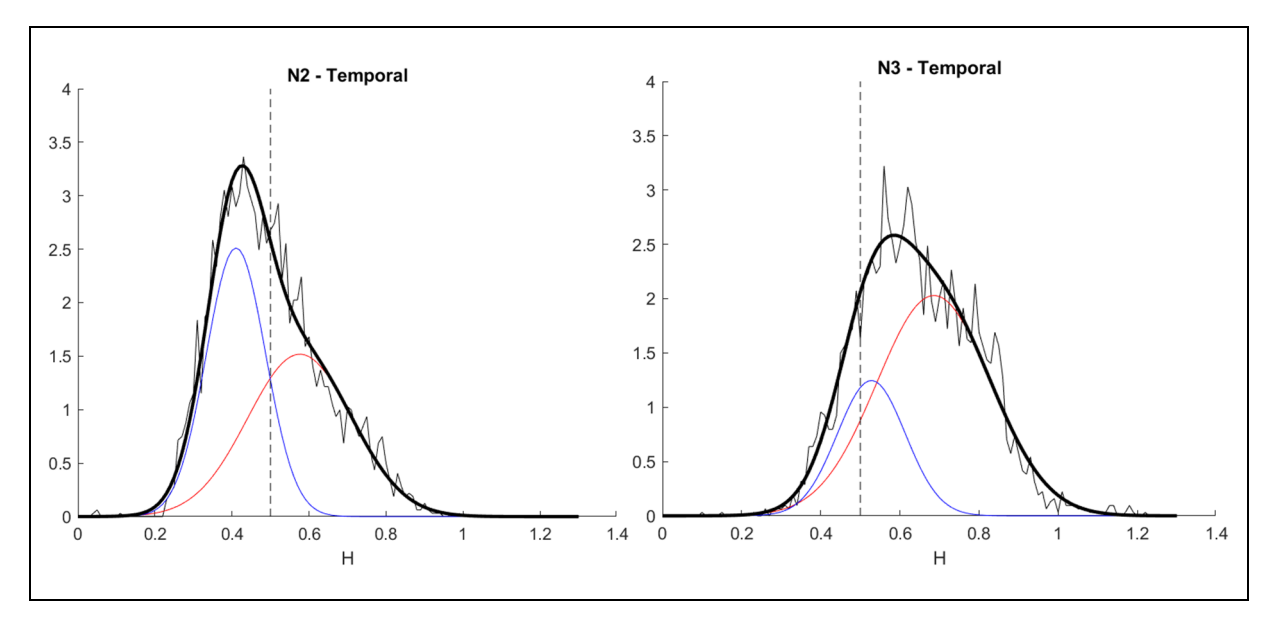

Figure-A III-3 Décomposition en gaussiennes du lobe temporal

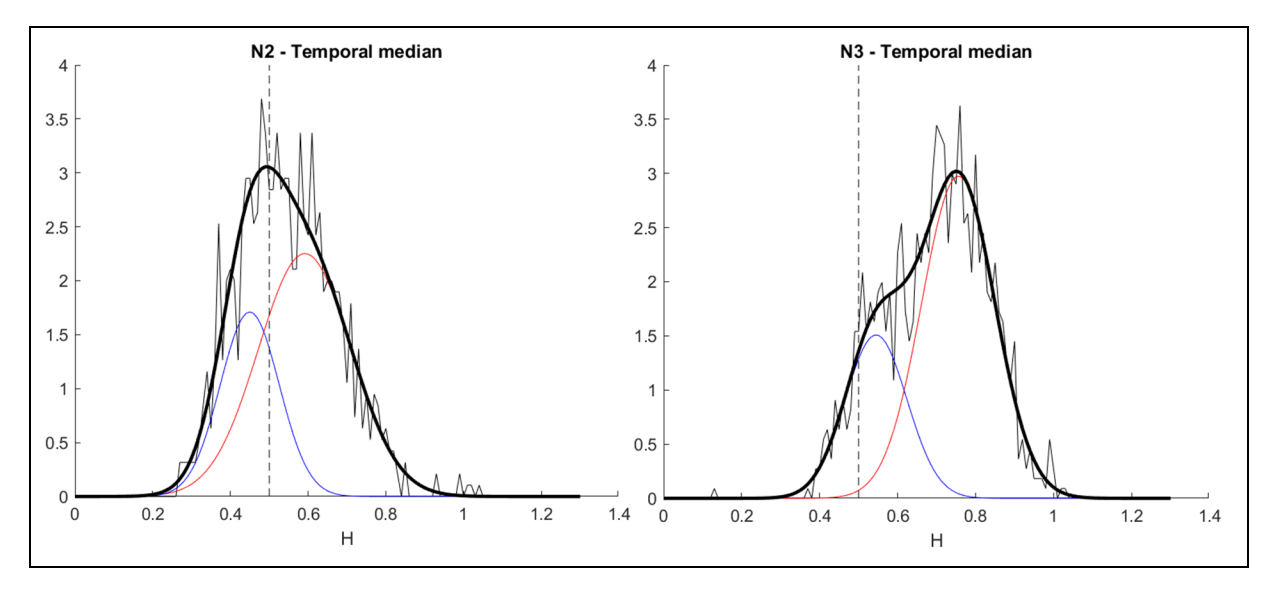

Figure-A III-4 Décomposition en gaussiennes du lobe temporal médian

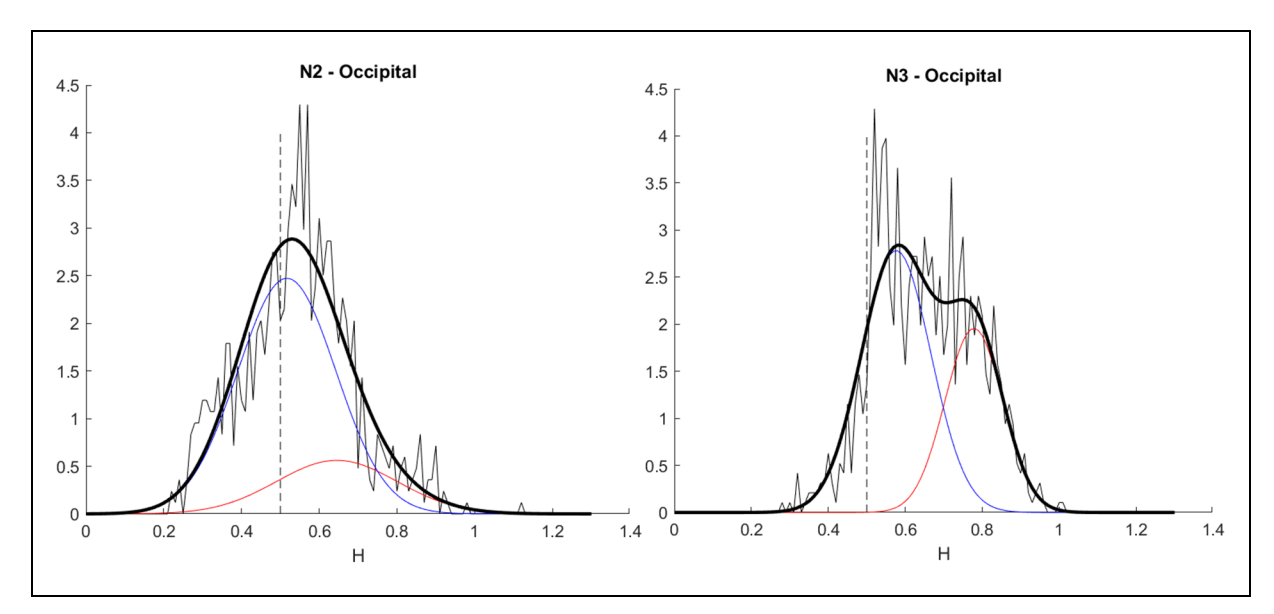

Figure-A III-5 Décomposition en gaussiennes du lobe occipital

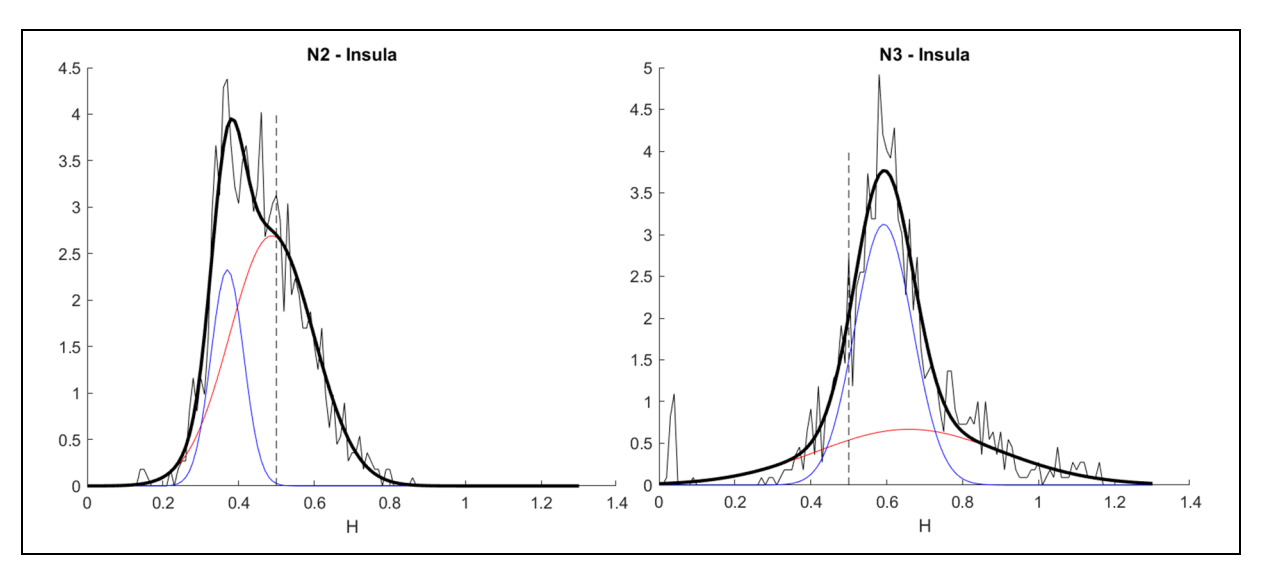

Figure-A III-6 Décomposition en gaussiennes de l'insula

Tableau-A III-1 : lobe des 38 régions

| Région                                        | Lobe correspondant |
|-----------------------------------------------|--------------------|
| Superior and middle occipital gyri'           | occipital          |
| 'Inferior ocipital gyrus and occipital pole'  | occipital          |
| 'Cuneus'                                      | occipital          |
| 'Calcarine cortex'                            | occipital          |
| Lingual gyrus and occipital fusiform gyrus'   | occipital          |
| Postcentral gyrus (including medial segment)' | central            |
| 'Superior parietal lobule'                    | parietal           |
| 'Parietal operculum'                          | parietal           |
| 'Supramarginal gyrus'                         | parietal           |
| 'Angular gyrus'                               | parietal           |
| 'Precuneus'                                   | parietal           |
| 'Posterior cingulate'                         | frontal median     |
| 'Anterior insula'                             | Insular            |
| 'Posterior insula'                            | Insular            |
| 'Gyrus rectus and orbital gyri'               | frontal median     |
| 'Anterior cingulate'                          | frontal median     |
| 'Middle cingulate'                            | frontal median     |
| Supplementary motor cortex'                   | central            |
| 'Medial frontal cortex'                       | frontal median     |
| 'Central operculum'                           | central            |
| 'Frontal operculum'                           | frontal lateral    |
| 'Opercular part of inferior frontal gyrus'    | frontal lateral    |
| 'Triangular part of inferior frontal gyrus'   | frontal lateral    |

| Région                                     | Lobe correspondant |
|--------------------------------------------|--------------------|
| 'Orbital part of inferior frontal gyrus'   | frontal lateral    |
| 'Middle frontal gyrus'                     | frontal lateral    |
| 'Superior frontal gyrus and frontal pole'  | frontal lateral    |
| 'Medial segment of superior frontal gyrus' | frontal median     |
| 'Medial segment of precentral gyrus'       | frontal median     |
| 'Precentral gyrus'                         | central            |
| 'Superior temporal gyrus'                  | temporal           |
| 'Middle temporal gyrus'                    | temporal           |
| 'Inferior temporal gyrus'                  | temporal           |
| 'Temporal pole and planum polare'          | temporal           |
| 'Transverse temporal gyrus'                | temporal           |
| 'Planum temporale'                         | temporal           |
| 'Fusiform and parahippocampal gyri'        | temporal median    |
| 'Hippocampus'                              | temporal median    |
| 'Amygdala'                                 | temporal median    |

Tableau-A III-2 : lobe des 38 régions (suite)

#### **ANNEXE IV**

# **P-VALUE DE L'HYPOTHÈSE NULLE N2=N3 POUR L'ATLAS**

| Région                                         | p-value de H | p-value de D |
|------------------------------------------------|--------------|--------------|
| 'Superior and middle occipital gyri'           | 6.359e-06    | 0.2099       |
| 'Inferior occipital gyrus and occipital pole'  | 3.0117e-48   | 0.1532       |
| 'Cuneus'                                       | 0.0046168    | 0.1730       |
| 'Calcarine cortex'                             | 0.5505       | 0.3831       |
| 'Lingual gyrus and occipital fusiform gyrus'   | 3.229e-35    | 0.4048       |
| 'Postcentral gyrus (including medial segment)' | 6.678e-50    | 0.008083     |
| 'Superior parietal lobule'                     | 2.654e-59    | 0.1119       |
| 'Parietal operculum'                           | 8.981e-87    | 0.4544       |
| 'Supramarginal gyrus'                          | 2.503e-121   | 0.4926       |
| 'Angular gyrus'                                | 2.317e-112   | 0.04616      |
| 'Precuneus'                                    | 1.446e-20    | 0.8091       |
| 'Posterior cingulate'                          | 1.267e-41    | 0.4293       |
| 'Anterior insula'                              | 3.029e-164   | 0.9152       |
| 'Posterior insula'                             | 3.46e-14     | 1.313e-05    |
| 'Gyrus rectus and orbital gyri'                | 6.484e-49    | 0.001811     |
| 'Anterior cingulate'                           | 8.797e-28    | 0.7907       |
| 'Middle cingulate'                             | 1.249e-29    | 0.4438       |
| 'Supplementary motor cortex'                   | 3.627e-86    | 0.3621       |
| 'Medial frontal cortex'                        | 1.118e-24    | 0.1729       |
| 'Central operculum'                            | 3.186e-179   | 0.005198     |
| 'Frontal operculum'                            | 3.306e-59    | 0.1017       |
| 'Opercular part of inferior frontal gyrus'     | 6.601e-77    | 0.5519       |
| 'Triangular part of inferior frontal gyrus'    | 1.996e-40    | 0.6530       |
| 'Orbital part of inferior frontal gyrus'       | 5.822e-34    | 0.7525       |

Tableau-A IV-1 : P-value de l'hypothèse nulle N2=N3 pour H et D selon la région

| Région                                     | p-value de H | p-value de D |
|--------------------------------------------|--------------|--------------|
| 'Middle frontal gyrus'                     | 2.332e-276   | 0.9178       |
| 'Superior frontal gyrus and frontal pole'  | 2.0368e-134  | 0.6115       |
| 'Medial segment of superior frontal gyrus' | 1.086e-30    | 0.4180       |
| 'Medial segment of precentral gyrus'       | 2.367e-14    | 0.6703       |
| 'Precentral gyrus'                         | 1.728e-97    | 0.8979       |
| 'Superior temporal gyrus'                  | 3.4816e-143  | 0.1606       |
| 'Middle temporal gyrus'                    | 4.826e-67    | 0.4199       |
| 'Inferior temporal gyrus'                  | 8.938e-72    | 0.9666       |
| 'Temporal pole and planum polare'          | 1.198e-21    | 0.9847       |
| 'Transverse temporal gyrus'                | 3.637e-21    | 0.6570       |
| 'Planum temporale'                         | 8.093e-85    | 0.7879       |
| 'Fusiform and parahippocampal gyri'        | 7.766e-158   | 0.7411       |
| 'Hippocampus'                              | $1.409e-10$  | 0.4954       |
| 'Amygdala'                                 | 2.198e-10    | 0.1875       |

Tableau-A IV-2 : P-value de l'hypothèse nulle N2=N3 pour H et D selon la région (suite)

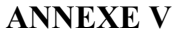

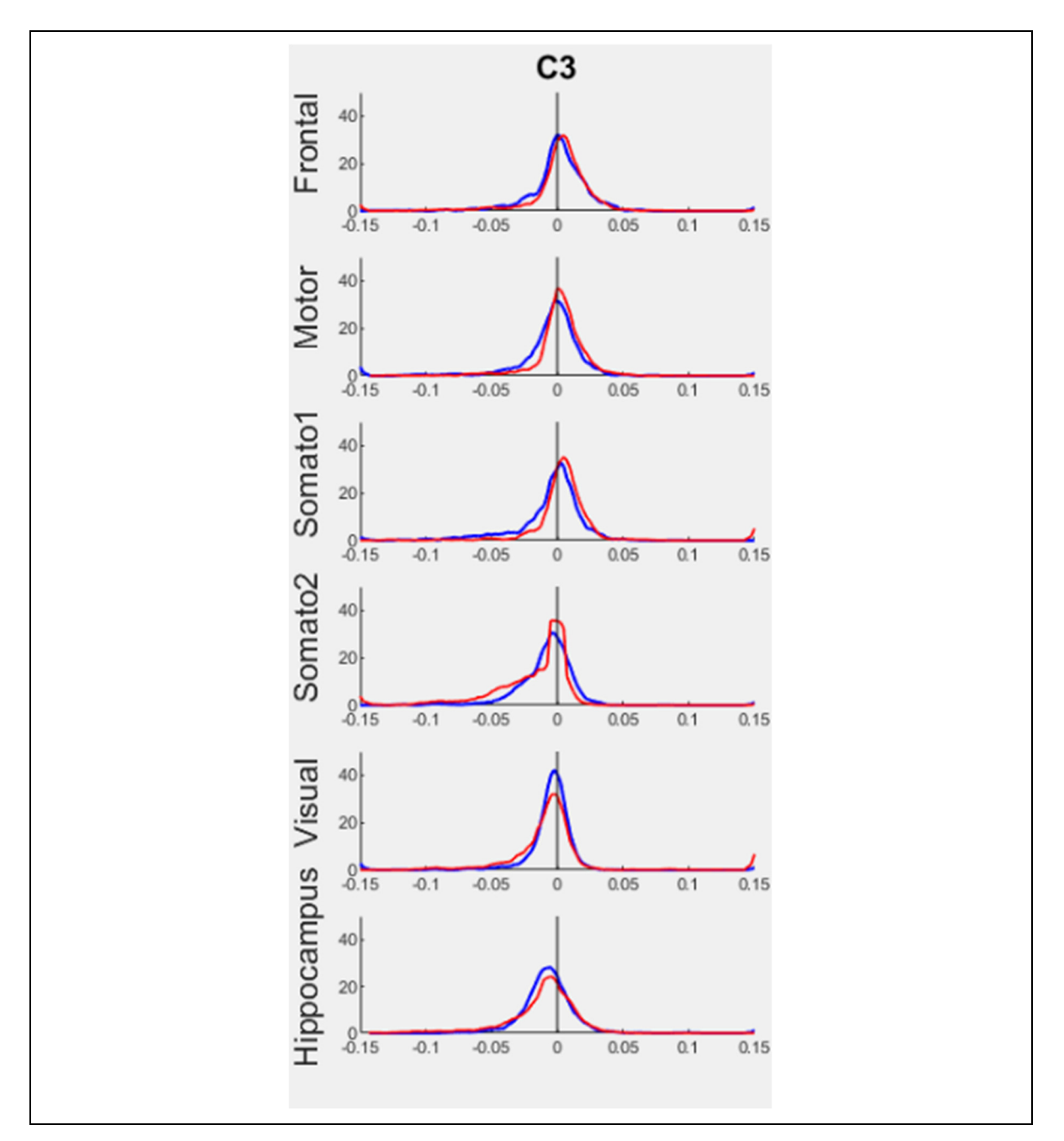

# **C3 CHEZ LA SOURIS**

Figure-A V-1 Distribution du paramètre c3 chez la souris par région

### **ANNEXE VI**

### **DISTRIBUTION INDIVIDUELLE DES SOURIS**

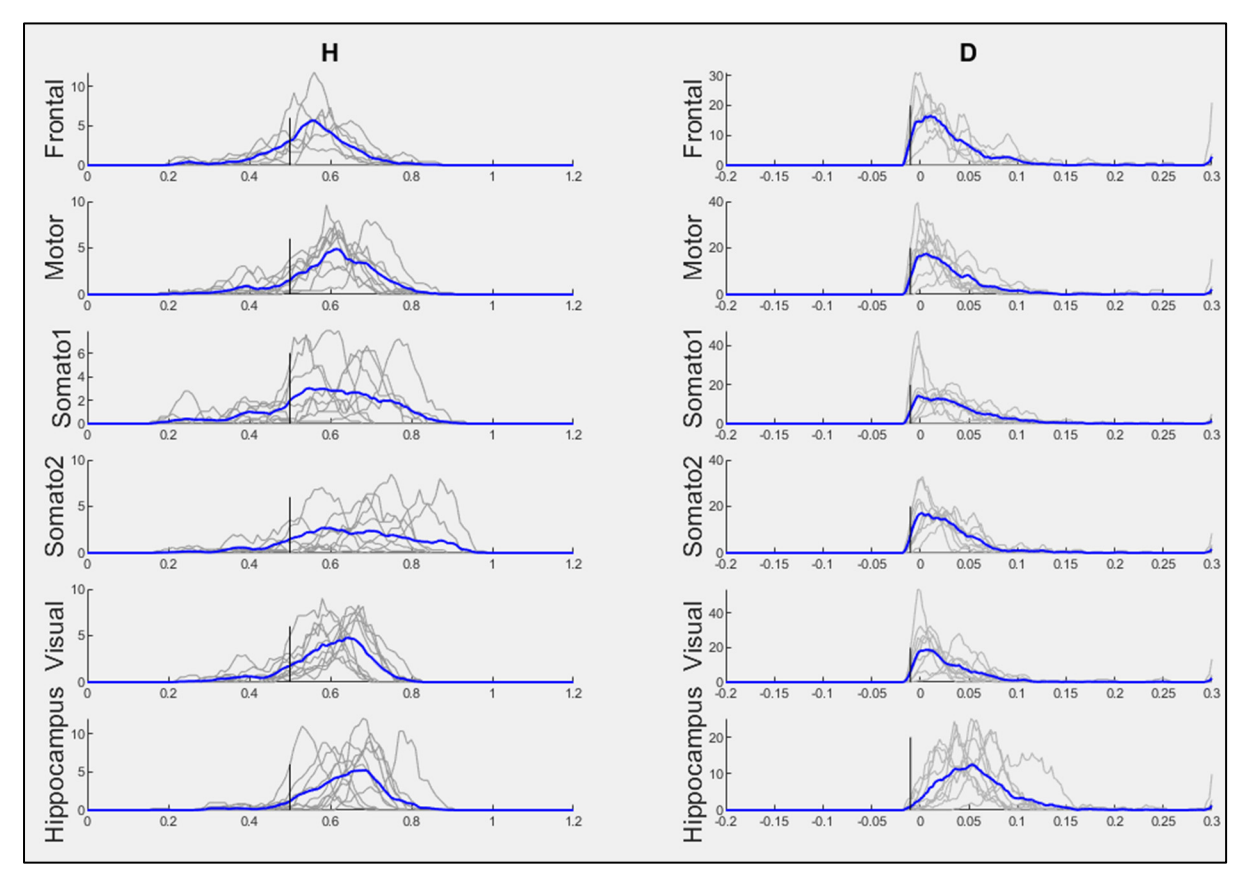

Jeunes souris

Figure-A VI-1 Distributions individuelles des paramètres H et D des jeunes souris

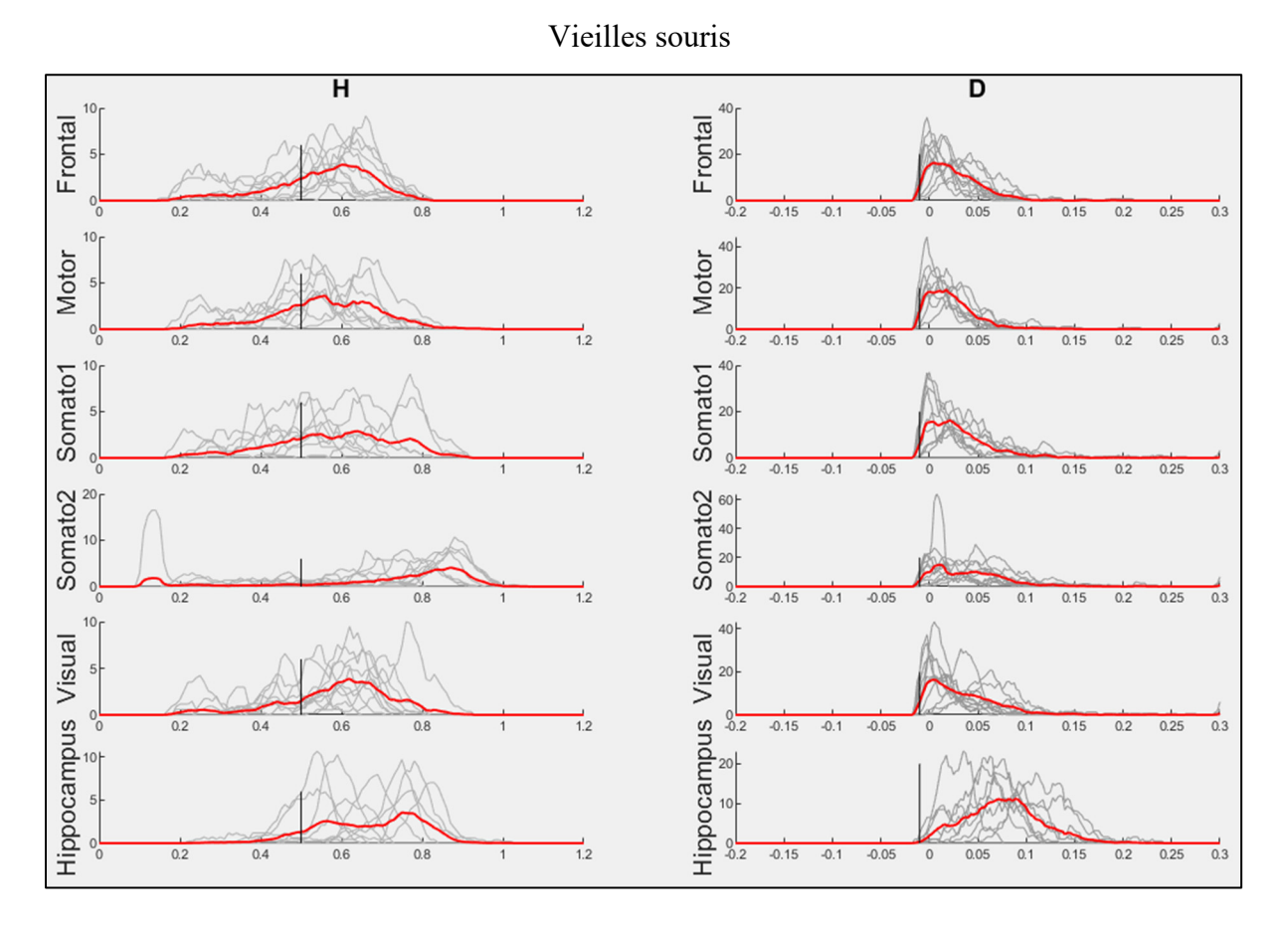

Figure-A VI-2 Distributions individuelles des paramètres H et D des vieilles souris

### **ANNEXE VII**

# **PROPORTION DE D VALIDES PAR RÉGION DANS L'ATLAS**

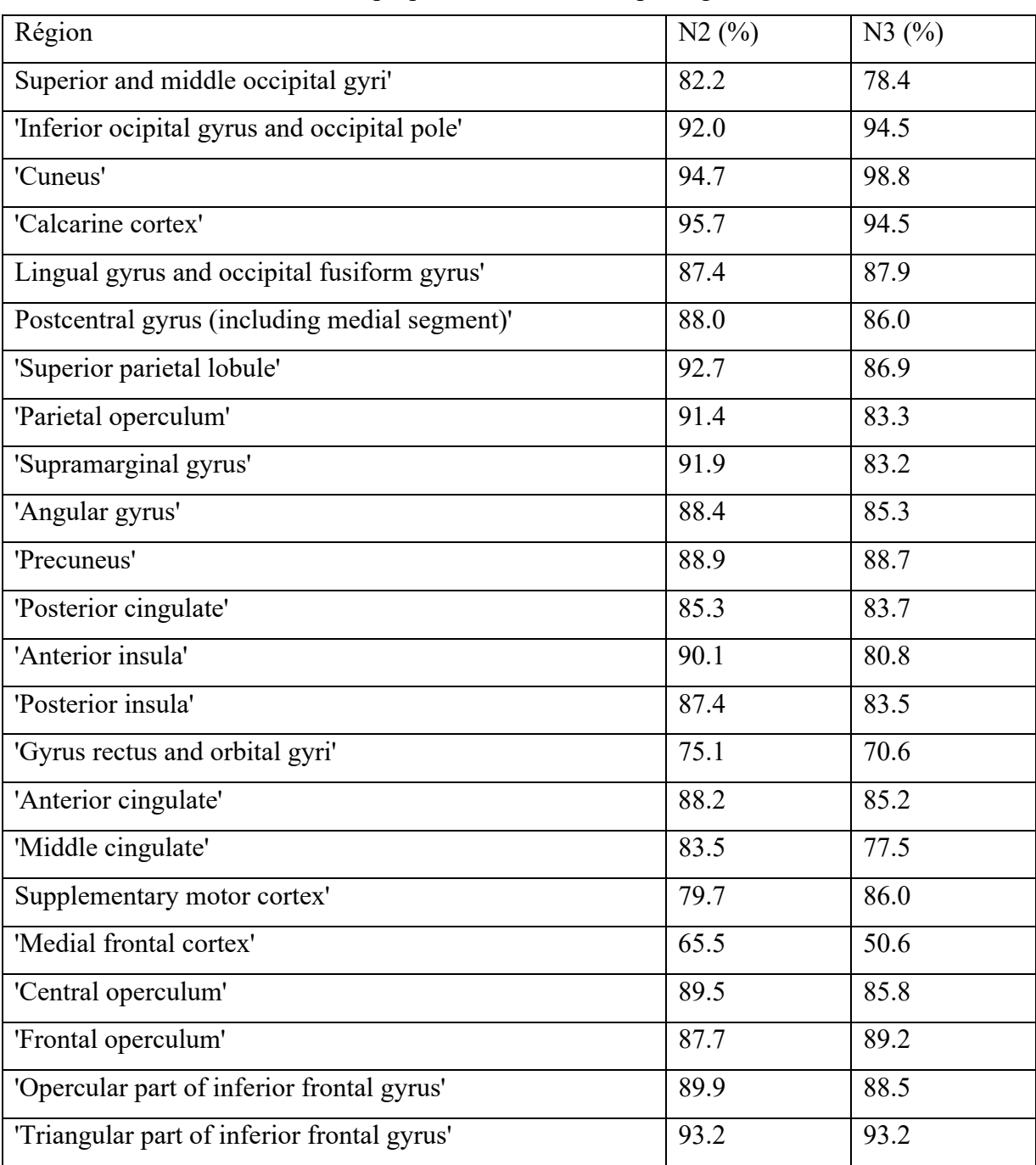

### Tableau-A VII-1 : proportion de D valides par région dans l'atlas

| Région                                     | N2(%) | N3(%) |
|--------------------------------------------|-------|-------|
| 'Orbital part of inferior frontal gyrus'   | 91.4  | 94.9  |
| 'Middle frontal gyrus'                     | 85.0  | 87.5  |
| 'Superior frontal gyrus and frontal pole'  | 77.0  | 76.2  |
| 'Medial segment of superior frontal gyrus' | 78.6  | 87.6  |
| 'Medial segment of precentral gyrus'       | 82.1  | 92.3  |
| 'Precentral gyrus'                         | 84.5  | 87.1  |
| 'Superior temporal gyrus'                  | 94.8  | 85.7  |
| 'Middle temporal gyrus'                    | 89.1  | 83.1  |
| 'Inferior temporal gyrus'                  | 86.5  | 85.7  |
| 'Temporal pole and planum polare'          | 86.4  | 75.2  |
| 'Transverse temporal gyrus'                | 84.3  | 86.5  |
| 'Planum temporale'                         | 92.4  | 89.5  |
| 'Fusiform and parahippocampal gyri'        | 88.4  | 86.7  |
| 'Hippocampus'                              | 69.7  | 82.8  |
| 'Amygdala'                                 | 74.3  | 66.9  |
| Moyenne                                    | 86.1  | 84.5  |

Tableau-A VII-2 : proportion de D valides par région dans l'atlas (suite)

#### **ANNEXE VIII**

## **DISTRIBUTION DE H ET D DES SOUSIS À TRAVERS LA PÉRIODE LIGHT**

On sous-divise la période light en trois sous-périodes (1-rouge, 2-vert, 3-bleu). On observe ensuite le H et le D pour chaque région.

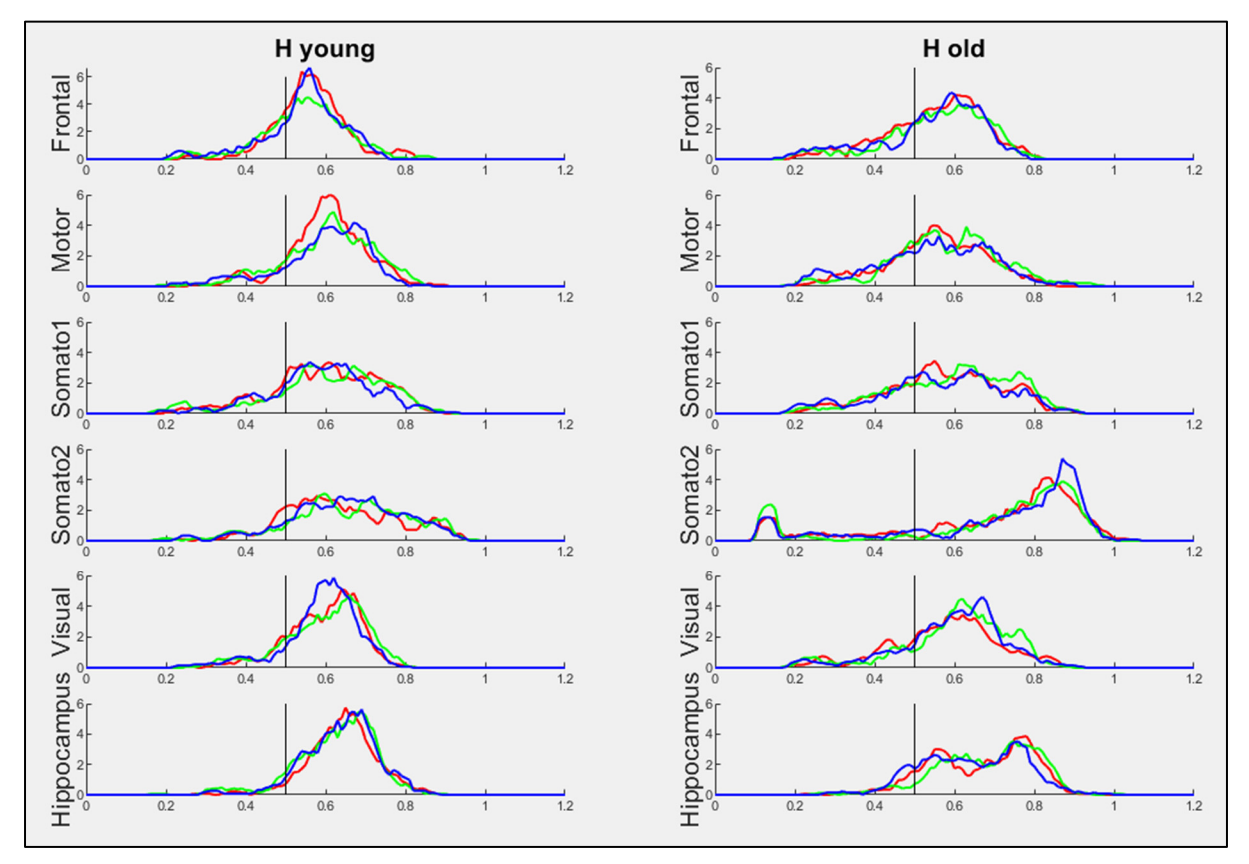

Figure-A VIII-1 Distributions du paramètre H selon trois sous-périodes

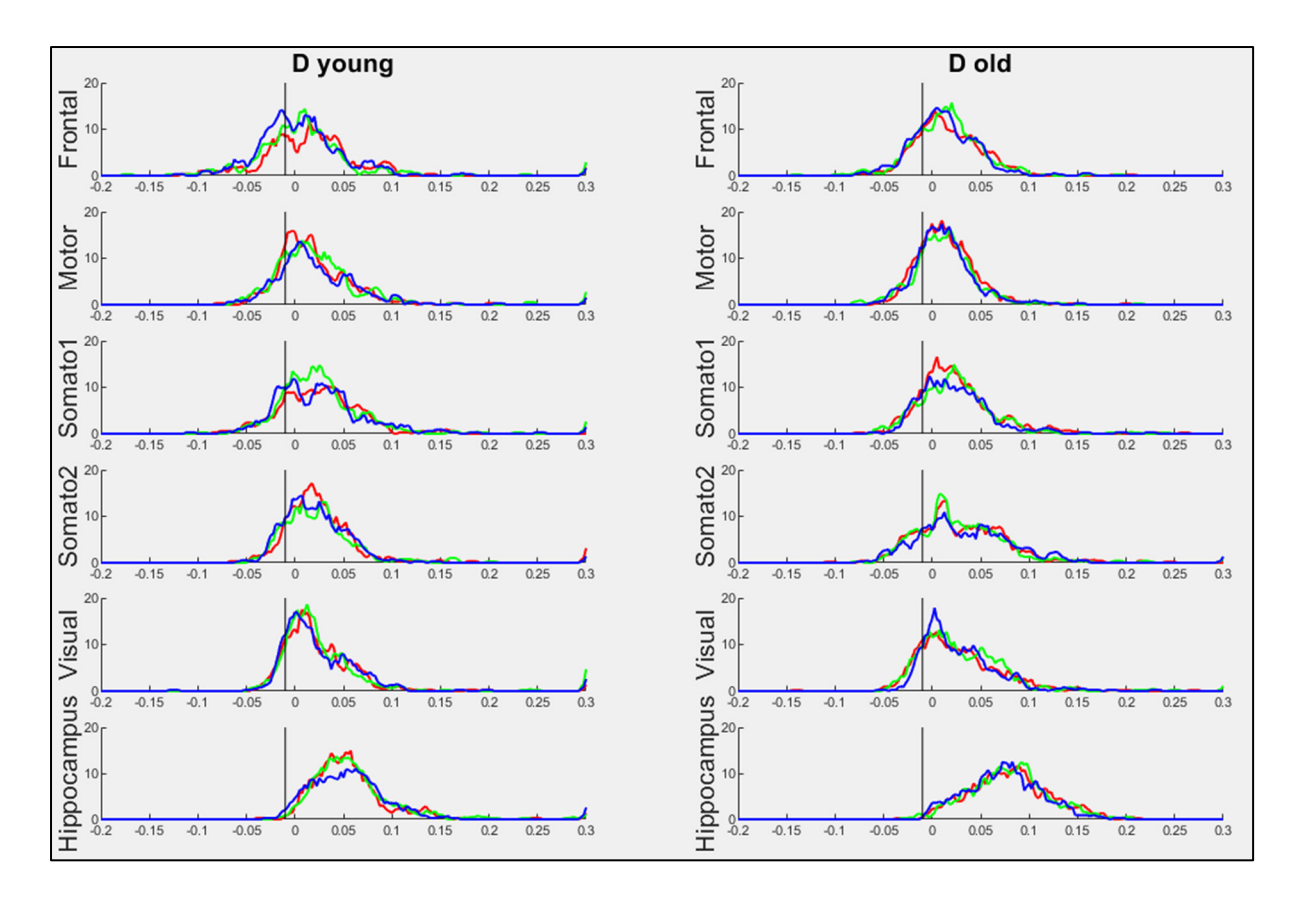

Figure-A VIII-2 Distributions du paramètre D selon trois sous-périodes
#### **ANNEXE IX**

# **DISTRIBUTION DU H ET D CHEZ LA SOURIS SELON LE SEXE ET L'ÂGE**

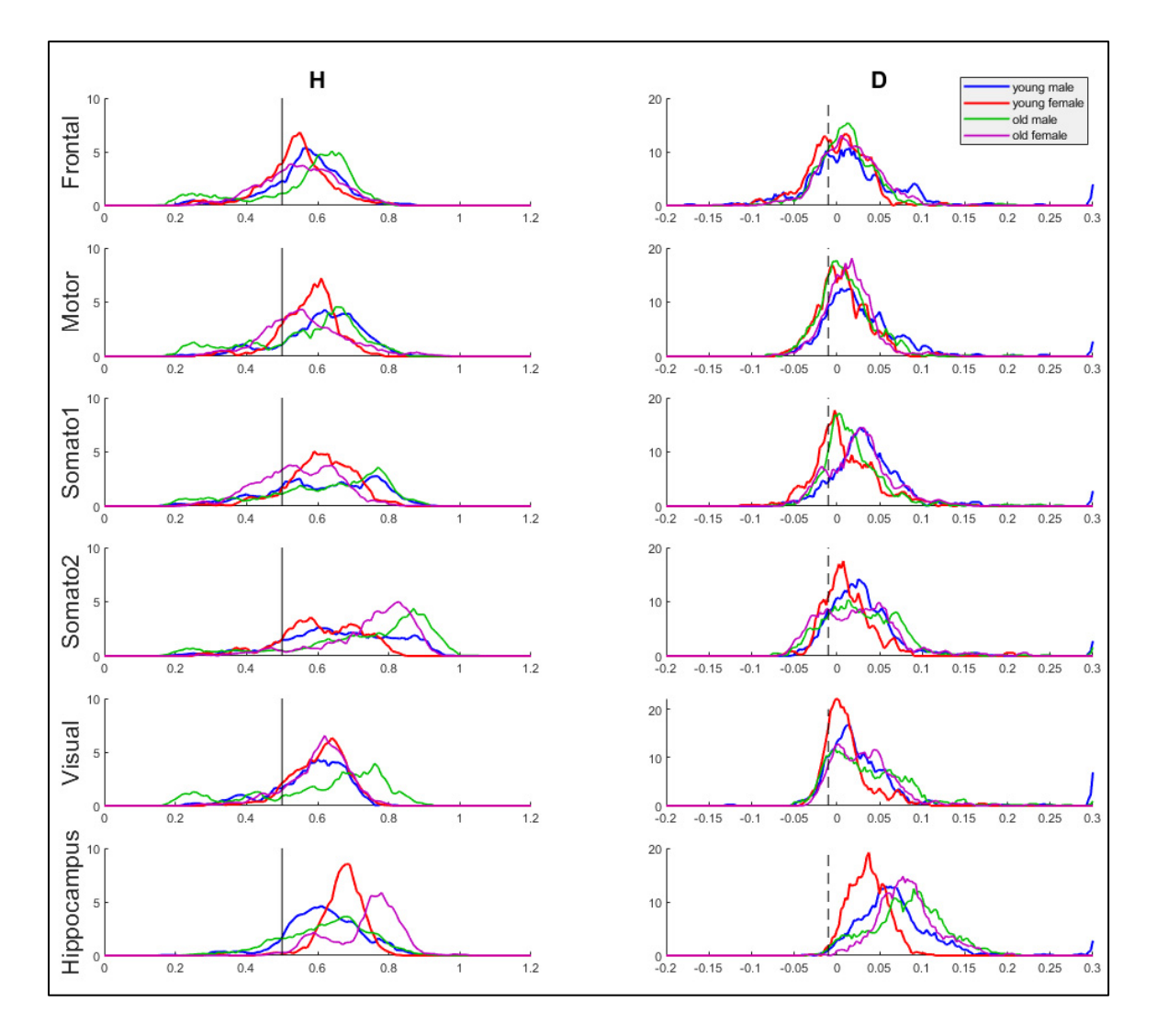

Figure-A IX-1 Distribution des paramètres H et D chez la souris selon le sexe et l'âge

#### **ANNEXE X**

## **MOYENNES DE H ET D POUR CHAQUE SOURIS PAR RÉGION**

Dans les figures suivantes, les valeurs moyennes des paramètres H et D est représenté pour chaque souris. Dans la figure-A X-1, une segmentation est apparente dans l'hippocampe entre mâles et femelles si on ignore une vieille femelle divergente.

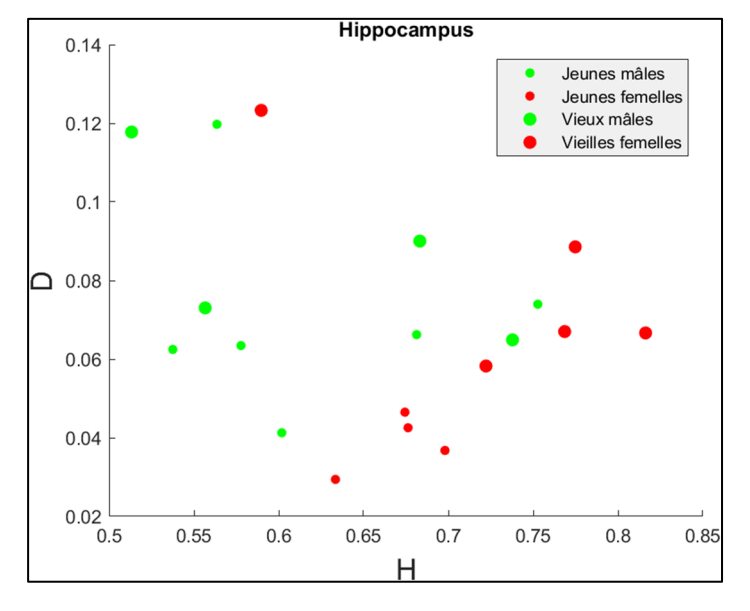

Figure-A X-2 Chaque souris dans l'hippocampe

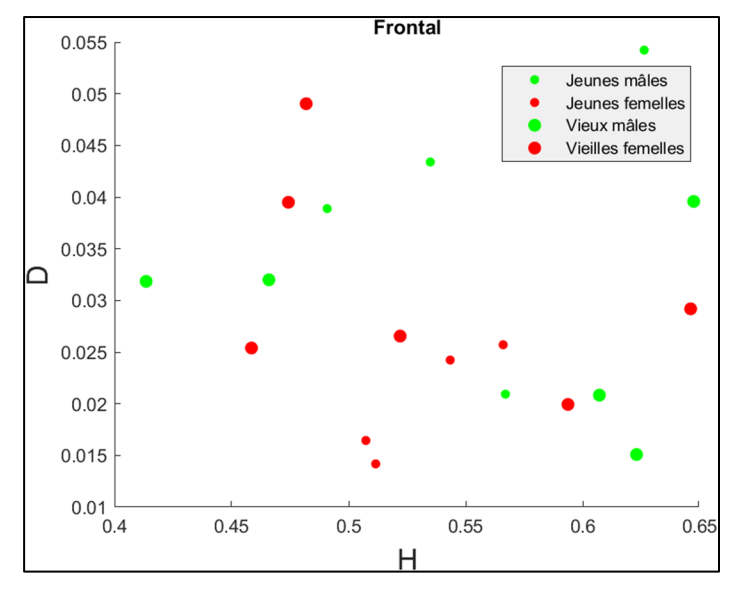

Figure-A X-3 Chaque souris dans le cortex frontal

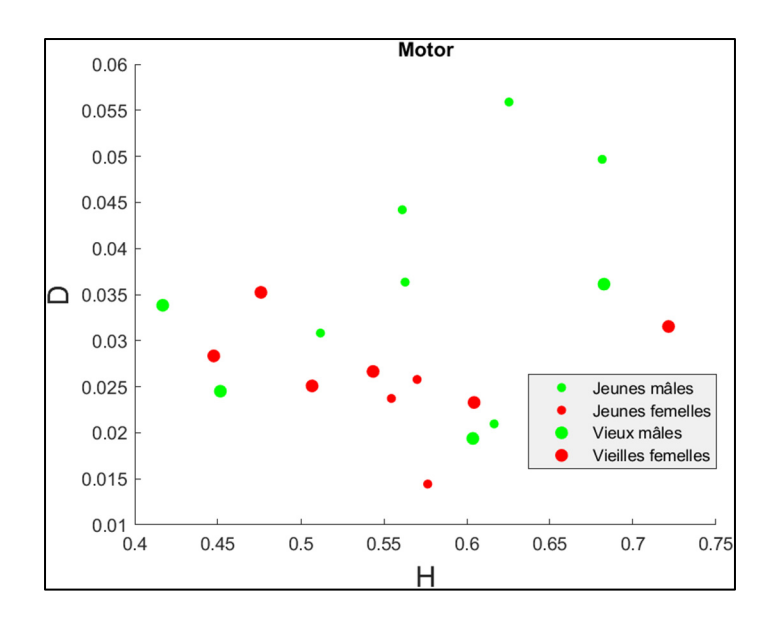

Figure-A X-4 Chaque souris dans le cortex moteur

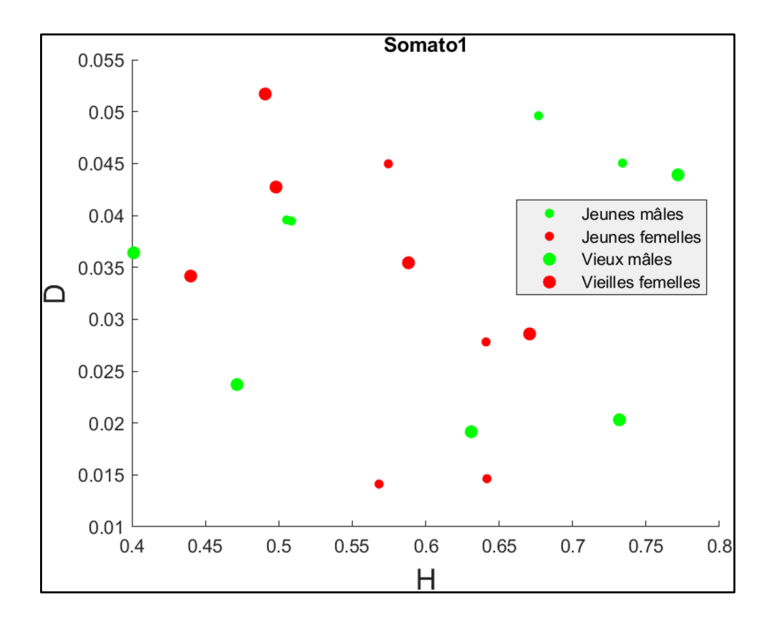

Figure-A X-5 Chaque souris à la première position du cortex somato-sensoriel

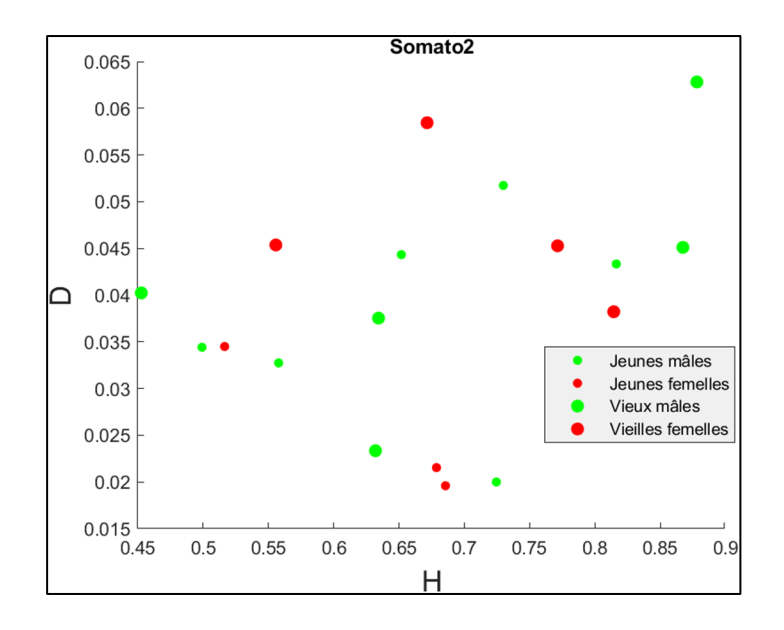

Figure-A X-6 Chaque souris à la seconde position du cortex somato-sensoriel

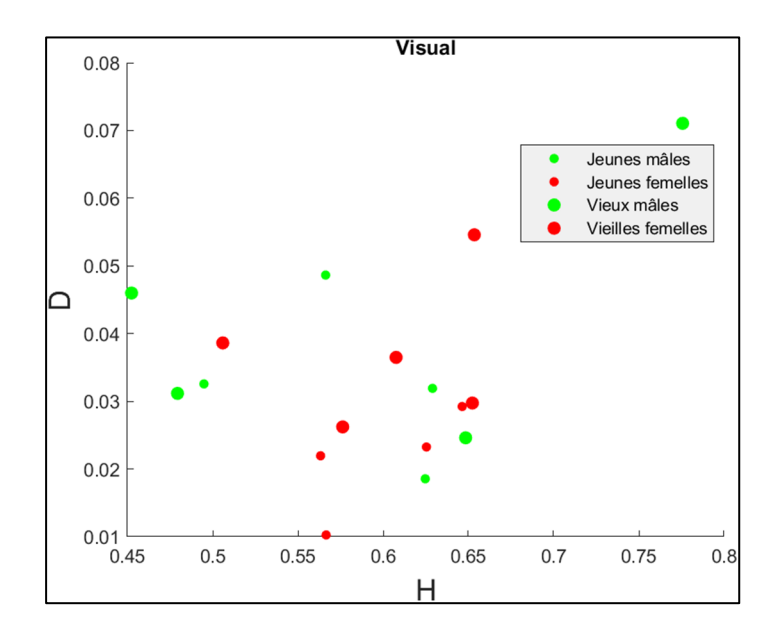

Figure-A X-7 Chaque souris dans le cortex visuel

#### **ANNEXE XI**

## **ANOVA HIPPOCAMPE-MOTEUR**

## Tableau-A XI-1 Comparaison hippocampe-moteur

|                             | Η       |      |          |       |          |                             |         |      |          |       |        |  |
|-----------------------------|---------|------|----------|-------|----------|-----------------------------|---------|------|----------|-------|--------|--|
| <b>Analysis of Variance</b> |         |      |          |       |          | <b>Analysis of Variance</b> |         |      |          |       |        |  |
| Source                      | Sum Sq. | d.f. | Mean Sq. | F     | Prob > F | Source                      | Sum Sq. | d.f. | Mean Sq. | F     | Prob>F |  |
| age                         | 0.00001 | ı    | 0.00001  | ٥     | 0.9707   | aqe                         | 0.00158 | ı    | 0.00158  | 5.16  | 0.0304 |  |
| sex                         | 0.0123  | 1.   | 0.0123   | 1.71  | 0.2005   | sex                         | 0.00179 | ı    | 0.00179  | 5.86  | 0.0218 |  |
| region                      | 0.0888  | ı    | 0.0888   | 12.37 | 0.0014   | region                      | 0.01425 | 1.   | 0.01425  | 46.64 | Ω.     |  |
| age*sex                     | 0.00535 | 1.   | 0.00535  | 0.75  | 0.3949   | age*sex                     | 0.00113 | 1    | 0.00113  | 3.7   | 0.0638 |  |
| age*region                  | 0.01083 | 1.   | 0.01083  | 1.51  | 0.2288   | age*region                  | 0.00211 | 1    | 0.00211  | 6.9   | 0.0134 |  |
| sex*region                  | 0.01773 | 1.   | 0.01773  | 2.47  | 0.1265   | sex*region                  | 0.00022 | 1    | 0.00022  | 0.71  | 0.4074 |  |
| age*sex*region              | 0.00029 | т.   | 0.00029  | 0.04  | 0.8424   | age*sex*region              | 0.00004 | 1    | 0.00004  | 0.13  | 0.7194 |  |
| Error                       | 0.21528 | 30   | 0.00718  |       |          | Error                       | 0.00916 | 30   | 0.00031  |       |        |  |
| Total                       | 0.35736 | 37   |          |       |          | Total                       | 0.03017 | 37   |          |       |        |  |
|                             |         |      |          |       |          |                             |         |      |          |       |        |  |

Tableau-A XI-2 Comparaison frontal-moteur

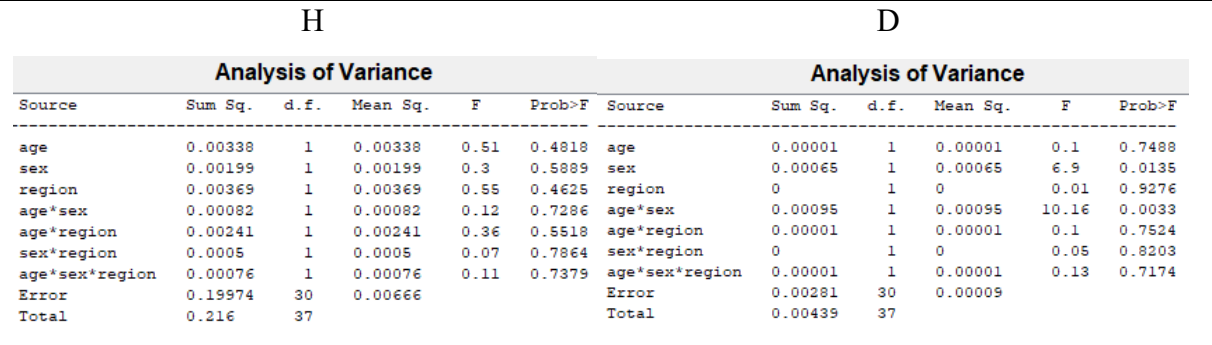

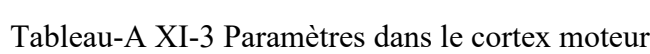

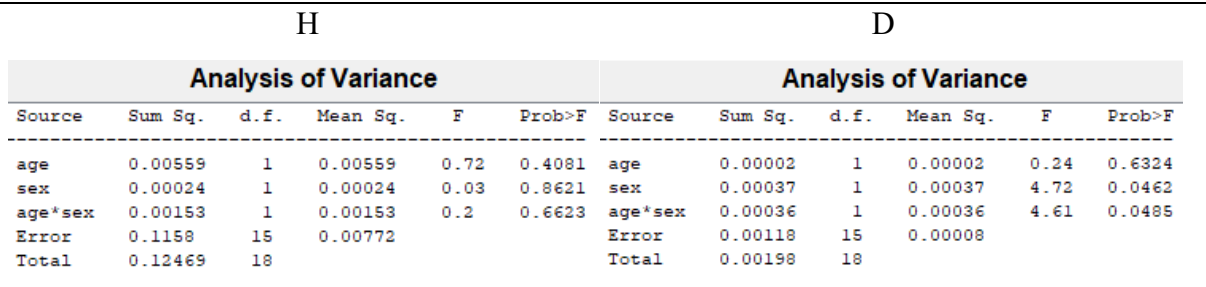

### **LISTE DE RÉFÉRENCES BIBLIOGRAPHIQUES**

- Baldauf, D., & Desimone, R., (April 2014). "Neural mechanisms of object-based attention". Science. 344 (6182): 424–7. doi:10.1126/science.1247003. PMID 24763592.
- Cheng, R., Williams, C. & Meck, W. (2008) Oscillatory bands, neuronal synchrony and hippocampal function: Implications of the effects of prenatal choline supplementation for sleep-dependent memory consolidation. Brain Research, 1237, 176-194.
- *Epilepsy Society* (Août 2022) Anti-seizure medication (ASM). Repéré à https://epilepsysociety.org.uk/about-epilepsy/anti-epileptic-drugs
- Gadhoumi, K., Gotman, J. & Lina, J.-M., (2015). Scale Invariance Properties of Intracerebral EEG Improve Seizure Prediction in Mesial Temporal Lobe Epilepsy. Plos One, 10(4): e0121182. doi: 10.1371/journal.pone.0121182
- Gargour, C., Gabrea, M., Ramachandran, V. & Lina, J.-M. (2009). A Short Introduction to Wavelets and Their Applications. IEEE Circuits and Systems Magazine, volume: 9, issue: 2. doi: 10.1109/MCAS.2009.932556
- He, B. J. (2014). Scale-free brain activity: past, present and future. Trends in Cognitive Sciences, Volume 18, Issue 9, September 2014, Pages 480-487. doi: 10.1016/j.tics.2014.04.003
- He, B. J., Zempel, J. M., Snyder, A. Z. & Raichle, M. E. (2010). The Temporal Structures and Functional Significance of Scale-free Brain Activity. (Article, Washington University School of Medicine)
- Jaffard, S., Lapidus, M. & van Frankenhuijsen, M. (2004). Wavelet techniques in multifractal analysis. Symposia in Pure Mathematics, vol. 72, no. 2, pp. 91–152, AMS. Repéré à https://apps.dtic.mil/sti/citations/ADA433872
- Lendner, J., Mander, B., Schuh-Hofer, S., Schmidt, H., Knight, R., Walker, M., Lin, J. & Helfrich, R. (2022). Human REM sleep controls neural excitability in support of memory formation. bioRxiv 2022.05.13.491801 . doi: 10.1101/2022.05.13.491801
- Lina, J.-M., O'Callaghan, E. K., & Mongrain V. (2018). Scale-Free Dynamics of the Mouse Wakefulness and Sleep Electroencephalogram Quantified Using Wavelet-Leaders. Clocks & Sleep, 1(1):50-64. doi: 10.3390/clockssleep1010006
- Poe, G. R., Walsh, C. M., & Bjorness, T. E. (2010). Cognitive Neuroscience of Sleep. Progress in Brain Research, volume 185, pages 1-19.
- Tagliazucchi, E., von Wegner, F., Morzelewski, A., Brodbeck, V., Jahnke, K., & Laufs H. (2013). Breakdown of long-range temporal dependence in default mode and attention networks during deep sleep. Proc Natl Acad Sci U S A. 110(38):15419-24. doi: 10.1073/pnas.1312848110
- Von Ellenrieder, N., Gotman, J., Zelmann, R., Rogers, C., Nguyen, DK., Kahane, P., Dubeau, F. & Frauscher, B (2020). How the Human Brain Sleeps: Direct Cortical Recordings of Normal Brain Activity. Ann Neurol. 2020 Feb;87(2):289-301. doi: 10.1002/ana.25651
- Wendt, H. (2008). Contributions of Wavelet Leaders and Bootstrap to Multifractal Analysis: Images, Estimation Performance, Dependence Structure and Vanishing Moments. Confidence Intervals and Hypothesis Tests. (Thèse, École normale supérieure de Lyon, Lyon, France). Repéré à https://tel.archives-ouvertes.fr/tel-00333599
- Wendt, H. (s.d.). Wavelet Leader and Bootstrap based MultiFractal analysis (WLBMF) toolbox. Repéré à https://www.irit.fr/~Herwig.Wendt/software.html
- Wendt, H., Abry, P. & Jaffard, S. (2007a). Bootstrap for Empirical Multifractal Analysis. IEEE Signal Processing Magazine, volume: 24, issue: 4. doi: 10.1109/MSP.2007.4286563
- Wendt, H. & Abry, P. (2007b). Multifractality Tests Using Bootstrapped Wavelet Leaders. IEEE Transactions on Signal Processing, volume: 55, issue: 10. doi: 10.1109/TSP.2007.896269